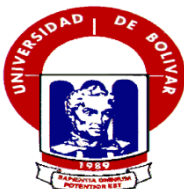

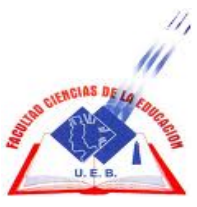

# **UNIVERSIDAD ESTATAL DE BOLÍVAR FACULTAD DE CIENCIAS DE LA EDUCACIÓN, SOCIALES, FILOSÓFICAS Y HUMANÍSTICAS ESCUELA DE CIENCIAS DE LA INFORMÁTICA**

# **LAS TICS Y SU INCIDENCIA EN EL PROCESO DE ENSEÑANZA DE LA COMPUTACIÓN EN LOS OCTAVOS AÑOS DE EDUCACIÓN GENERAL BÁSICA DEL COLEGIO NACIONAL MIXTO "4 DE JULIO" DE LA PROVINCIA DEL CHIMBORAZO DEL CANTÓN CHUNCHI PARROQUIA MATRIZ EN EL PERIODO ACADÉMICO 2010 – 2011.**

# **AUTOR**

# **VILLACRÈS CEVALLOSJAIME EDUARDO**

# **DIRECTOR LIC.DIEGO DUMANCELA**

# **TRABAJO DE GRADO EN OPCIÓN A OBTENER EL TÍTULO DE LICENCIADO EN CIENCIAS DE LA EDUCACIÓN, MENCIÓNINFORMÁTICA EDUCATIVA GUARANDA – ECUADOR**

# **I. DEDICATORIA**

A mi Dios por permitirme existir, a mi hijo Gabriel Roberto Villacrés que es el pilar fundamental de mi vida, que me da la fuerza para día a día esforzarme más por ser mejor en todo lo que hago, a mi familia que está apoyándome para seguir adelante con todas mis metas especialmente a mis padres Luis y Elsa que sin su apoyo no podría haber culminado ninguno de mis objetivos en la vida y a mi esposa María Augusta Garay que es el pilar y el complemento de mi vida.

### **Jaime Eduardo Villacrés Cevallos**

# **II. AGRADECIMIENTO**

Al Lic. Diego Dumancela por su alta calidad académica, su dedicación y su ética profesional, a mi querida Universidad Estatal de Bolívar que me ha brindado la oportunidad de mejorar en el aspecto humano e intelectual, a mis maestros que durante 4 años insertaron en mí, conocimientos para ser más útil en esta sociedad.

Jaime Eduardo Villacrés Cevallos

# **III. CERTIFICACION DEL DIRECTOR DE TESIS UNIVERSIDAD ESTATAL DE BOLIVAR**

**Lic. Diego Dumancela**

### **CERTIFICA QUE:**

Luego de haber cumplido con todas las asesorías de acuerdo al cronograma previsto para el efecto, el trabajo de investigación titulado:**LAS TIC's Y SU INCIDENCIA EN EL PROCESO DE ENSEÑANZA DE LA COMPUTACIÒN EN LOS OCTAVOS AÑOS DE EDUCACIÓN GENERAL BÁSICA DEL COLEGIO NACIONAL MIXTO "4 DE JULIO" DE LA PROVINCIA DEL CHIMBORAZO DEL CANTÓN CHUNCHI PARROQUIA MATRIZ EN EL PERIODO ACADEMICO 2010 – 2011**, realizado por lo el estudiante Villacrés Cevallos Jaime Eduardo, desde el mes de Septiembre 2010 hasta Mayo del 2011 .

Una vez que este trabajo reúne todos los requisitos de calidad, autorizo con mi firma para que pueda ser presentado, defendido y sustentado. Observando las normas legales que para el efecto existen.

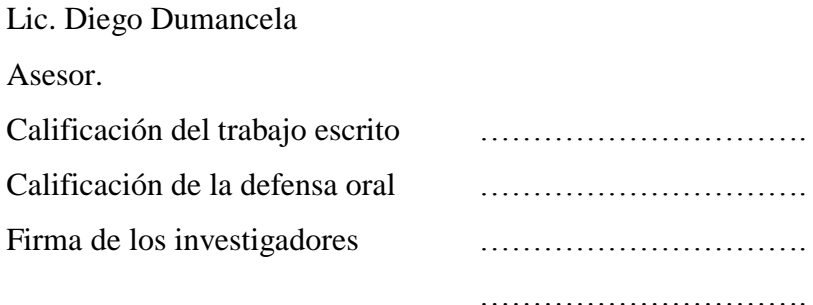

## **Firma del Tribunal**

Presidente Vocal Vocal Vocal Vocal

NUMERO.-1166.- DECLARACION JURAMENTADA.-JAIME VILLACRES CEVALLOS .- CUANTIA INDETERMINADA.

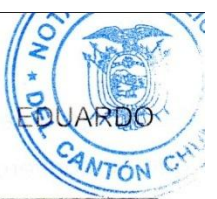

En la matriz del Cantón Chunchi, Provincia de Chimborazo, República del Ecuador, hoy día jueves diez de noviembre del dos mil once, ante mi, Doctor ERNESTO YEROVI CARRASCO. Notario Público Interino del Cantón, comparece el señor JAIME EDUARDO VILLACRES CEVALLOS, de estado civil casado, mayor de edad, ecuatoriano, vecino de este lugar, portador de su cedula de Ley legalmente capaz para todo acto o contrato, conocido por mi, de que doy fe, y bien instruido en el objeto y resultados de esta DECLARACION JURAMENTADA, procede a celebrarla voluntariamente, previo el juramento de ley.- Al efecto juramentado que fue en legal forma y bien inteligenciado de la obligación que tiene de declarar con verdad y exactitud, así como prevenido de la gravedad de las penas de periurio DECLARA.- Que soy autor de la tesis cuyo tema es LAS TICS Y SU INCIDENCIA EN EL PROCESO DE ENSEÑANZA DE LA COMPUTACION EN LOS OCTAVOS AÑOS DE EDUCACION GENERAL BASICA DEL COLEGIO NACIONAL MIXTO 4 DE JULIO DE LA PROVINCIA DEL CHIMBORAZO DEL CANTON CHUNCHI PARROQUIA MATRIZ EN EL PERIODO ACADEMICO DOS MIL DIEZ - DOS MIL ONCE..- Hasta aquí la declaracion del señor otorgante.- La cuantía de este instrumento, es indeterminada.- Cumplidos con todos los preceptos legales, yo el Notario Interino, leí todo este instrumento al señor otorgante, el mismo que ratificándose en su contenido firma conmigo el Notario, en unidad de acto. Doy fe.

JAIME EDUARDO VILLACRES CEVALLOS

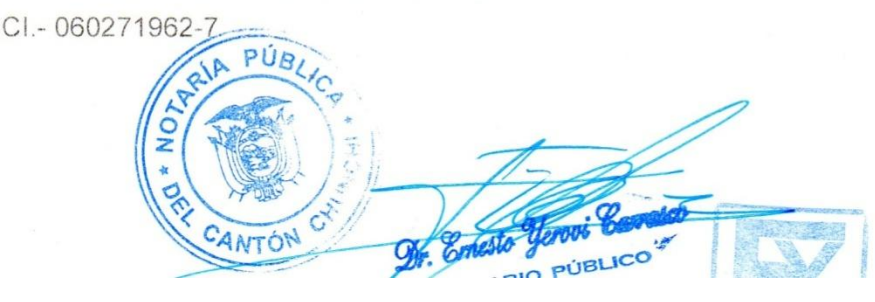

Se otorgo ante mi, en fe de lo cual sello, signo y firmo esta PRIMERA COPIA que la confiero en el mismo lugar y día de su celebración.- Chunchi 10 de Noviembre del 2.011.

**Dr** Crnest NOTARIO PÚBLICO RIDITION PÚBLIC<sub>7</sub> 4 Улсні ł. **DEL** CANT

# **IV. TABLA DE CONENIDOS**

# **I. TABLA DE CONTENIDOS**

# **CONTENIDO**

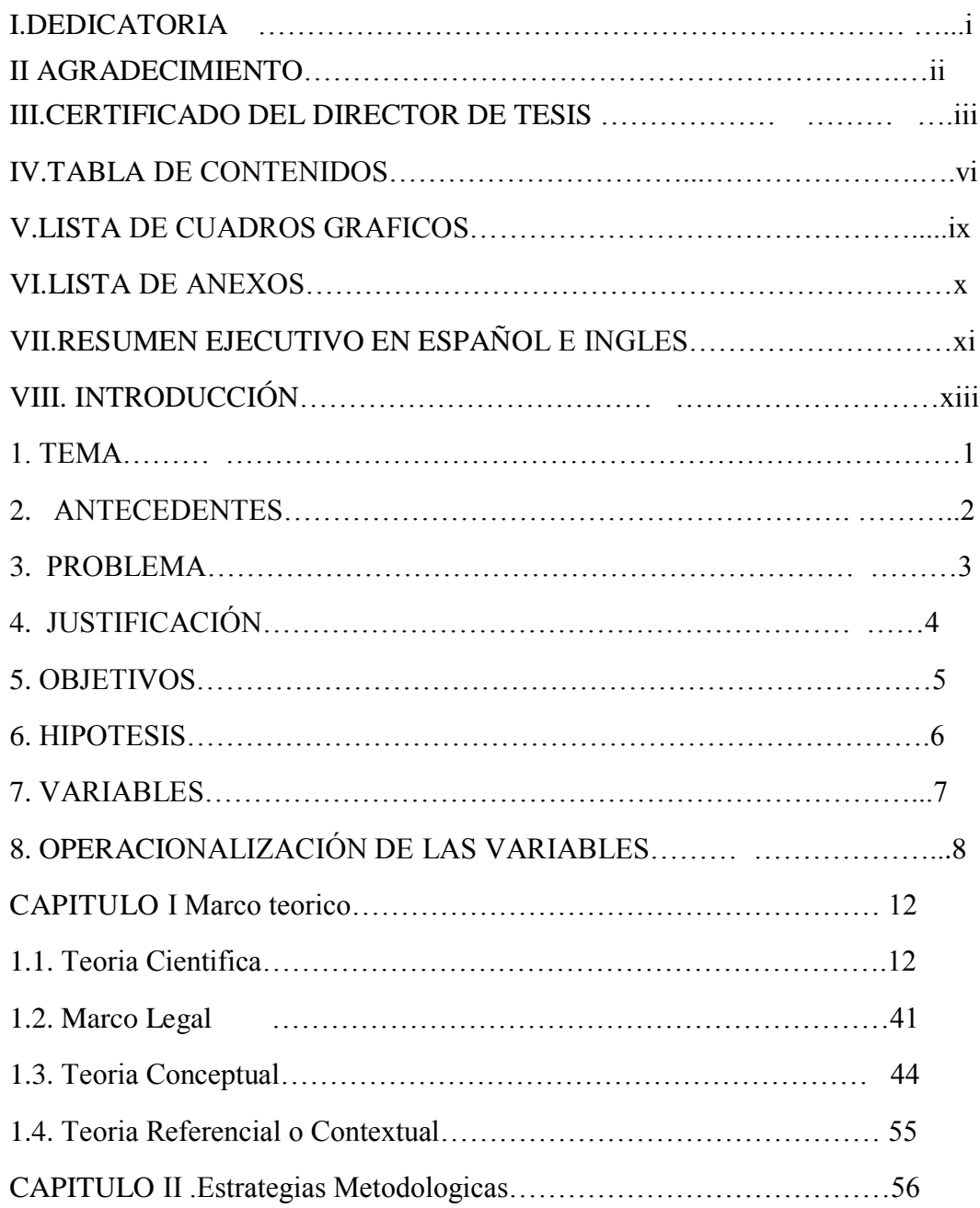

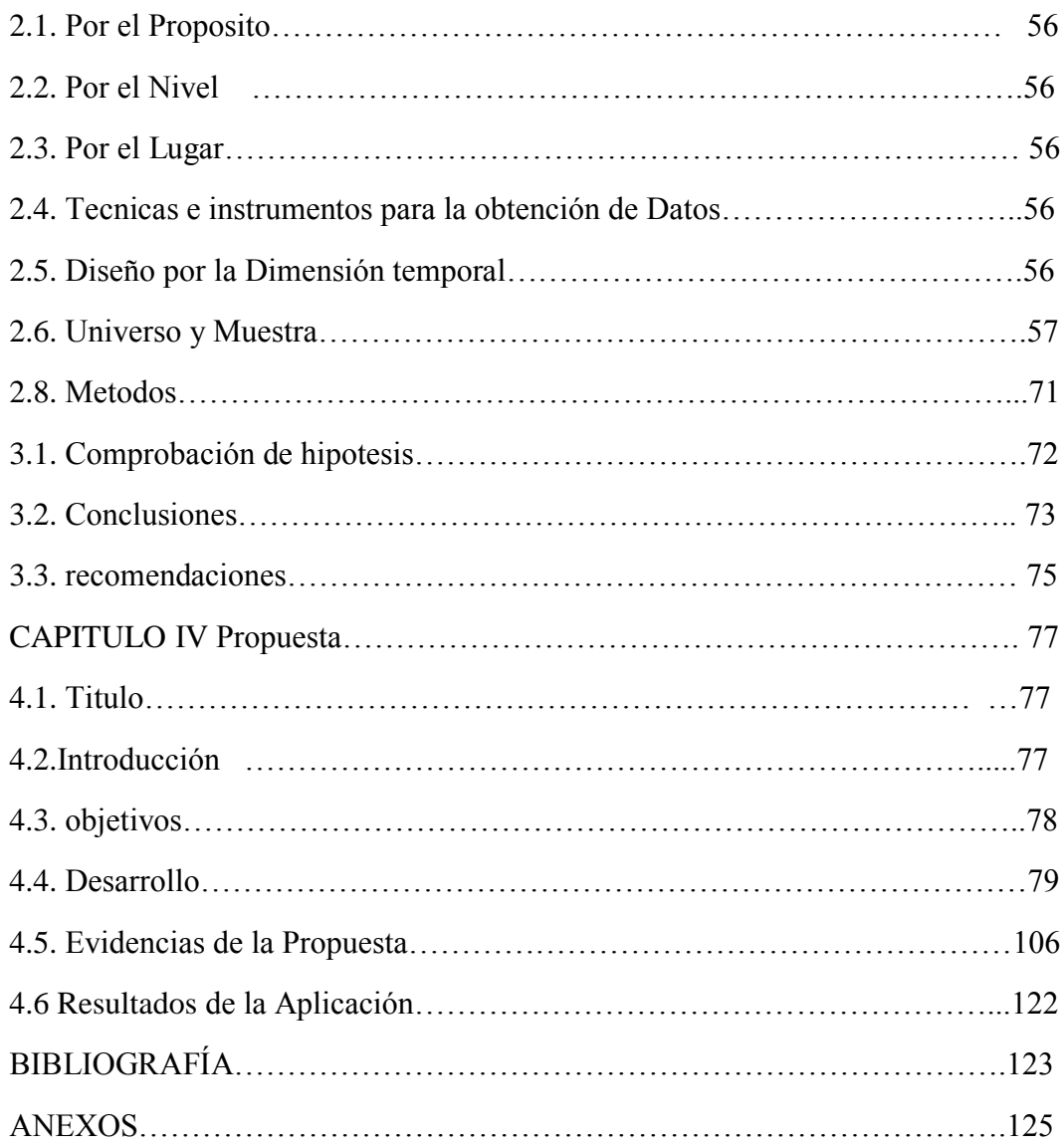

### **V. LISTA DE CUADROS Y ANEXOS**

## **VI. LISTA DE ANEXOS**

- <span id="page-9-0"></span>1. Encuestas aplicadas a estudiantes de octavo año de educación básica del Colegio Nacional Mixto "4 de Julio"
- 2. Encuesta aplicada y docentes del área de computación del Colegio Nacional Mixto "4 de Julio"
- 3. fotos de la aplicación de la propuesta realizadas en el Laboratorio de computación con los estudiantes.

### **VII. RESUMEN EJECUTIVO EN ESPAÑOL E INGLÉS**

Este trabajo de investigación abarca parte de las Tecnologías de la Información y la comunicación, aplicando como una técnica base que es un programa llamado Trendy Flash Builder 1.0 , las razones por las cuales se aplicado dicho software son:

La necesidad de los docentes y estudiantes de optimizar el tiempo que es muy limitado para poder trabajar en las aulas y el laboratorio de computación , ya que las computadoras que tiene el colegio no abastece las necesidades que los estudiantes tienen , por cuya razón principal nos vemos en la necesidad de diseñar una herramienta , como lo es este tutorial , que a más de optimizar los pocos recursos físicos que posee la institución es un material de apoyo que el estudiante tendrá para reforzar sus conocimientos en casa o en un centro de cómputo de su localidad.

Los docentes prepararan y planifican sus clases y en el caso de no tener tiempo para realizar dictado , podrán entregar este material llamado CLASE DE HOY DE COMPUTACIÒN , y el estudiante de antemano ya tiene en dispositivo magnético y reforzara en donde el creyere conveniente.

#### **EXECUTIVE SUMMARY**

His research comprises part of the Information Technology and communication, using a technique base that is a program called Trendy Flash Builder 1.0, the reasons why the software is implemented are:

The need for teachers and students to maximize the very limited time to work in classrooms and computer lab because the computers that have the school does not supply the needs that students have, for the main reason we the need to design a tool, such as this tutorial, which optimize more than just physical resources that the institution has a material support that the student will have to strengthen their skills at home or in a computer center of locality.

Teachers prepare and plan their lessons and in the case of not having time for dictation, may deliver this material called COMPUTER CLASS OF TODAY, and the student in advance and has strengthened magnetic device where deemed advisable.

### **VIII. INTRODUCCIÓN**

A medida que pasa el tiempo, especialmente en las ciudades, el uso de este tipo de herramientas informáticas llamadas TIC's, se difunde cada vez más, de hecho, en algunos casos, se realiza todo el proceso educativo en el aula a través del uso de las TIC's, donde se pueden encontrar ofertas de bachillerato sean en Ciencias o carreras Técnicas.

Por ello creo que, es de fundamental importancia el tener con claridad los efectos positivos del uso de estas tecnologías de tipo académico, con la incorporación de una TIC's, se afectará de forma positiva a los estudiantes y a su educación.

De esta manera descubrir sus potencialidades, esta aplicación servirá para que la institución educativa lo prepare debidamente en el aula de clase de computación.

Las tecnologías de la Información y la comunicación en este momento son la clave del éxito del trabajo en clase ya que ahorra tiempo y energía tanto a los estudiantes como a los docentes en el momento de impartir sus conocimientos y los jóvenes en recibirlos de forma visual, el preparar clase utilizando una herramienta informática hace que los estudiantes presten mayor atención porque la clase la ven desarrollada y saben de antemano cual es el objetivo al final de la misma.

# **1. TEMA**

Las Tic y su incidencia en el proceso de enseñanza de la informática en los octavos años de educación general básica del Colegio Nacional Mixto "4 de Julio" de la provincia de Chimborazo del Cantón Chunchi parroquia matriz en el periodo académico 2010 – 2011

#### **2. ANTECEDENTES**

#### **¿De dónde surge esta idea?**

El Colegio Nacional Mixto "4 de Julio plantea:

a) El desarrollo humano y social.

b) La búsqueda contínua de mejorar la calidad de la educación.

c) Inserción de las Tecnologías de la Información y la Comunicación (TIC) en el contexto educativo.

d) La importancia de métodos que promuevan la difusión y el uso compartido de información y el conocimiento.

Hemos observado en base a las encuestas realizadas a estudiantes y docentes que el área de computación no cuenta con un material adecuado para dar clase ya que por el número de estudiantes y por el número de computadores existentes en el laboratorio les es difícil que los estudiantes recepten bien los contenidos impartidos en el laboratorio y en las aulas, por tal razón elaboramos una TIC's llamada "CLASE DE HOY DE COMPUTACIÓN" , este material servirá como un formato estándar para que los docentes preparen sus clases , y los estudiantes puedan realizar un refuerzo en sus casas de la clase impartida por el docente .

También el estudiante ahorra tiempo y no se dedica a copiar los contenidos dictados por los docentes de computación.

#### **¿Cuál es la relevancia?**

Este Proyecto responde a las necesidades que tiene el docente como el estudiante de optimizar el tiempo para asimilar los conocimientos con respecto a la asignatura de computación.

# **3. PROBLEMA.**

¿Cómo influye el desconocimiento de las TIC's en el proceso de enseñanza de la Computación, en los octavos años de educación general básica del Colegio Nacional Mixto "4 de Julio" de la provincia de Chimborazo del cantón Chunchi parroquia Matriz en el periodo académico 2010 – 2011?

### **4. JUSTIFICACIÓN**

Ante la presencia irreversible de las tecnologías de información y comunicación (tics) en la vida cotidiana es necesario clarificar los diferentes roles y usos que pueden tener en la educación, y revisar y evaluar las principales tendencias en su aplicación secundaria.

La investigación educativa reciente sobre el uso de las tics ha desarrollado una serie de nuevos conceptos y nuevos enfoques que han hecho evolucionar notablemente el campo de la enseñanza. estos trabajos muestran que las tics permiten poner en práctica principios pedagógicos en virtud de los cuales el estudiante es el principal actor en la construcción de sus conocimientos, y que puede aprender mejor en el marco de una acción concreta y significante y, al mismo tiempo, colectiva.

Es por ello necesario investigar la incidencia y la aplicación de estas nuevas tecnologías en el ámbito educativo secundario.

Esta investigación que va a ser implantada en el Colegio Nacional Mixto "4 de Julio" en los octavos años de educación básica servirá para que a futuro los estudiantes, sepan y puedan hacer uso de las Tecnologías de la información y la comunicación y mejoren los procesos de aprendizaje, para estar acorde con la tecnología que como sabemos avanza a pasos agigantados.

# **5. OBJETIVOS**

## **General**

Determinar la incidencia de las tecnologías de información y comunicación (TIC) en el Colegio Nacional Mixto "4 de Julio" para apoyar los procesos de enseñanza.

#### **Específicos**

- 1. Diseñar un material didáctico utilizando las TIC's, para mejorar el proceso de enseñanza, llamado CLASE DE HOY DE COMPUTACIÓN.
- 2. Crear conciencia de los beneficios que presentan las TIC's en los docentes, y estudiantes del Colegio Nacional Mixto "4 de Julio".

# **6. HIPÓTESIS**

La utilización de las Tecnologías de la Información y Comunicación mejoraran el proceso de enseñanza de laComputación en los octavos años deeducación general básica del Colegio Nacional Mixto"4 de Julio" de la provincia de Chimborazo del cantón Chunchi parroquia Matriz en el periodo académico 2010 – 2011.

# **7. VARIABLES**

# **Variable Independiente:**

Las TIC's

# **Variable Dependiente:**

Proceso de enseñanza de la Computación

# **8. OPERACIONALIZACION DE VARIABLES**

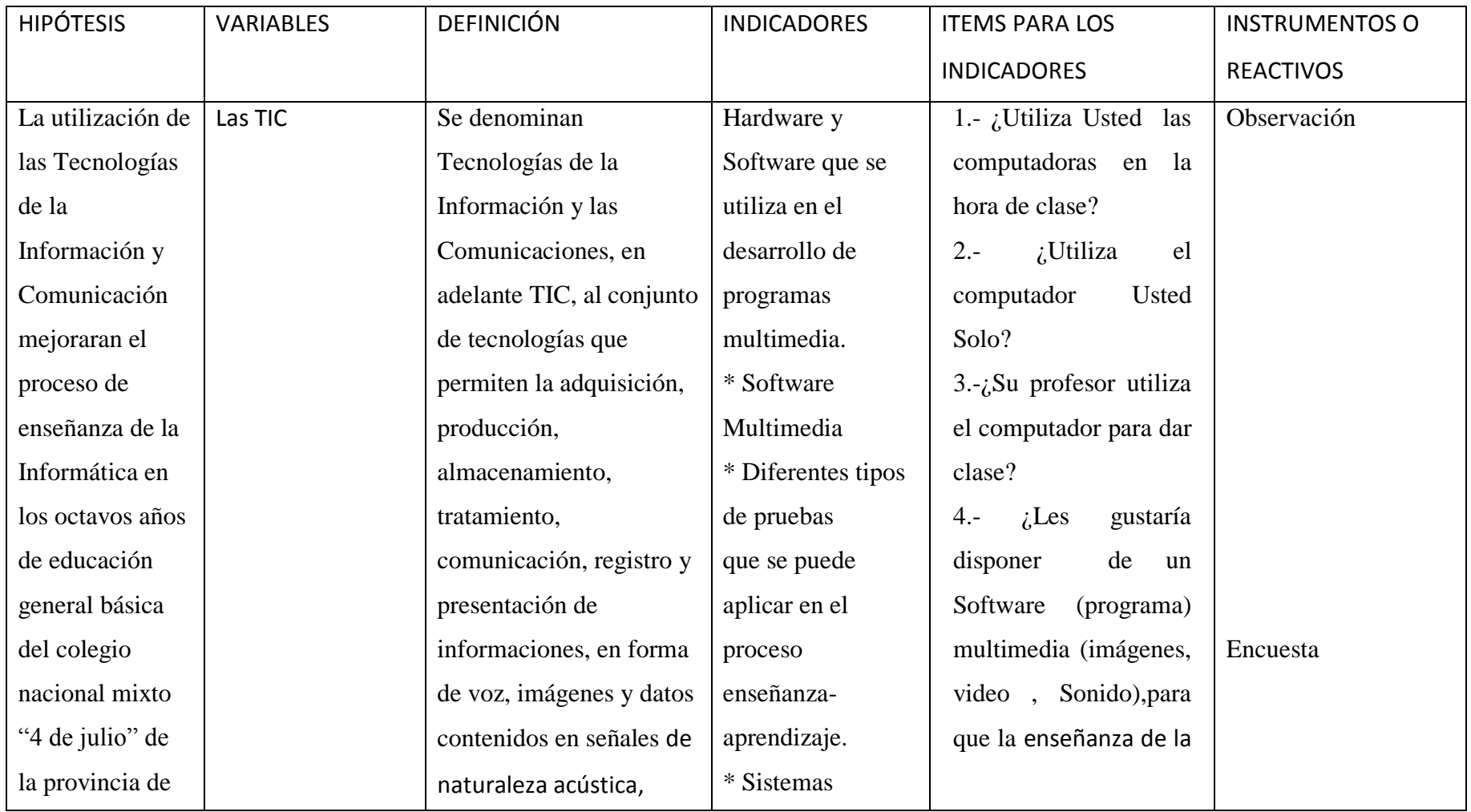

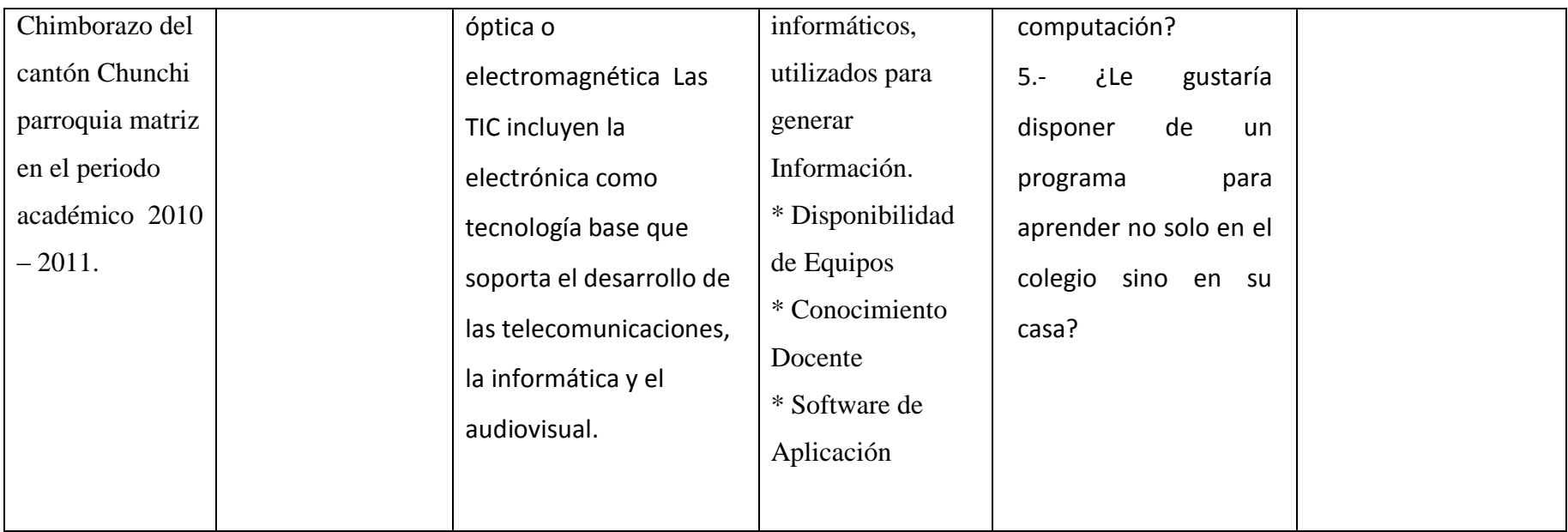

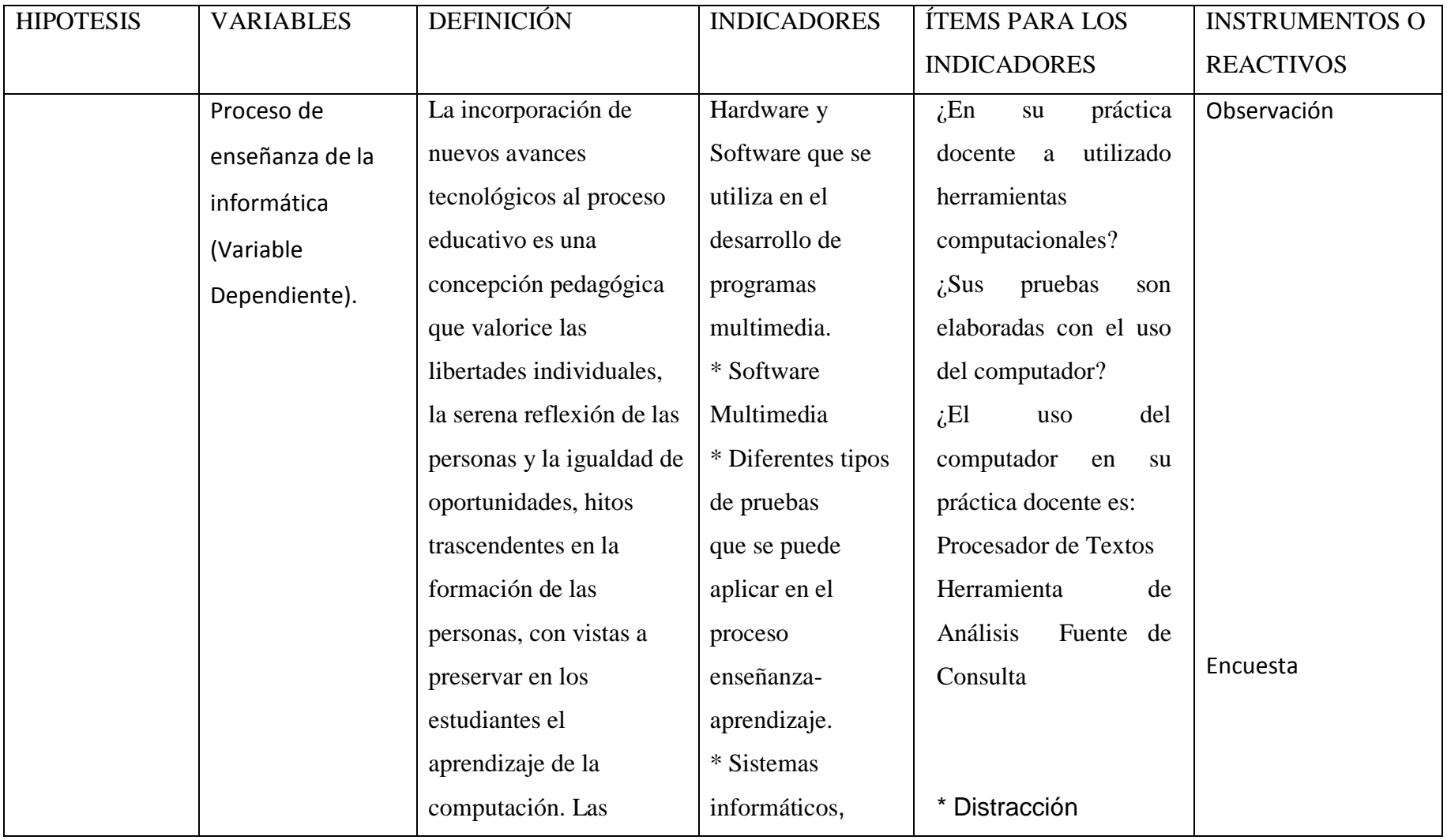

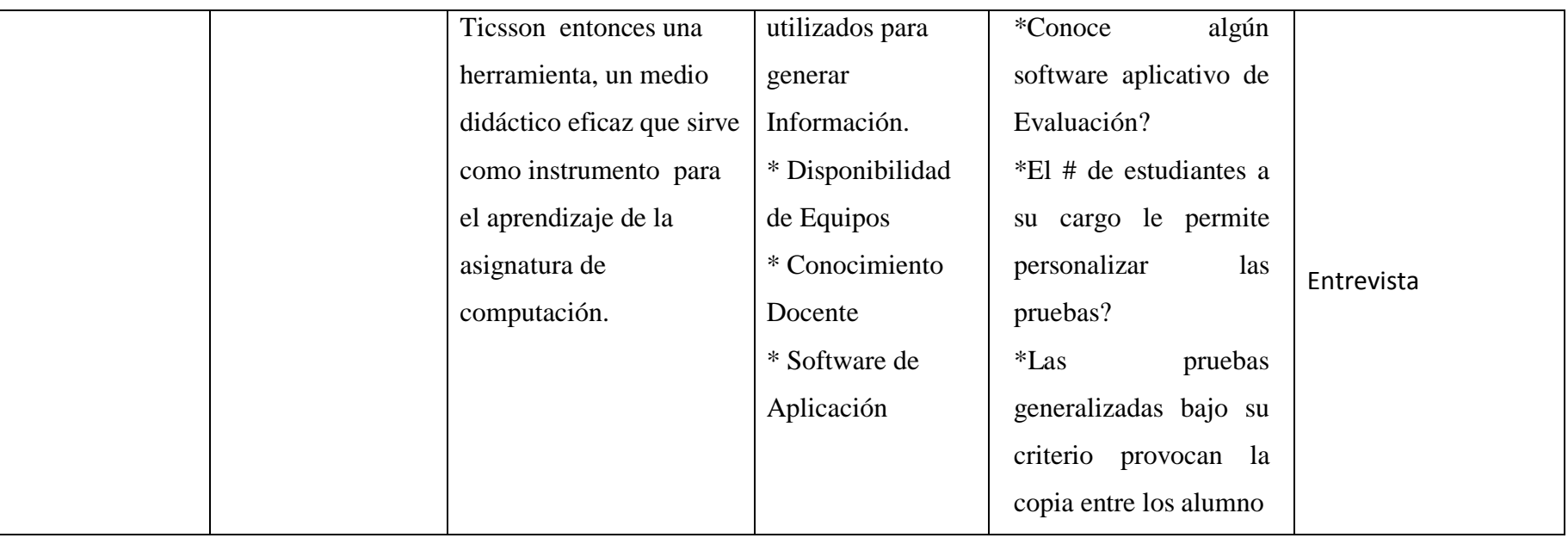

# **CAPITULOI: MARCO TEÓRICO**

### **1.1.**TEORÍACIENTÍFICA

TIC's.

Se denominan Tecnologías de la Información y la Comunicación al conjunto de tecnologías que permiten la adquisición, producción, almacenamiento, tratamiento, comunicación, registro y presentación de informaciones, en forma de voz, imágenes y datos contenidos en señales de naturaleza acústica, óptica o electromagnética Las TIC incluyen la electrónica como tecnología base que soporta el desarrollo de las telecomunicaciones, la informática y el audiovisual.

Un conjunto de técnicas, en el doble sentido de la palabra como artificio y método, que permiten diseñar, construir, fabricar, operar y evaluar sistemas complejos de tratamiento de la información.

Un impacto socioeconómico y cultural profundo que afecta a todos los sistemas sociales y modos de vida. Donde se presentan las grandes áreas de conocimiento procedentes de estas disciplinas y su progresiva fusión en lo que hemos denominado Tecnologías de la Información y las Comunicaciones.La información la podemos clasificar en:

**Voz***:* Mecanismo primario para la comunicación humana. Es de naturaleza acústica.

**Imágenes**: Al igual que la voz, es un mecanismo primario para la comunicación humana, si bien lo que distingue a ambas clases es su mayor potencial comunicador. Es de naturaleza óptica.

**Datos***:* Información en forma numérica. Pertenecen a esta clase de información, los datos contenidos en una base de datos o los datos registrados por un sismógrafo. Es de naturaleza electromagnética.

Las TIC tienen sus orígenes en las llamadas Tecnologías de la Información (Information Technologies o IT), concepto aparecido en los años 70, el cual se refiere a las tecnologías para el procesamiento de la información: la electrónica y el software. Este procesamiento se realizaba casi exclusivamente en entornos locales, por lo que la comunicación era una función poco valorada.<sup>1</sup>

 $\overline{a}$ 

<sup>1</sup> El Plural ,Abril del 2007,Rene Santos, <http://www.uca.edu.sv/deptos/letras/enplural/archivo/a2n1/articulos/art01.htm>

#### **POR OTRA PARTE LA ESTRATEGIA CENTRALISTA**.

De las corporaciones, hacía compatible la existencia de un departamento de sistemas de información centralizado en una única máquina.

El uso y el acceso a la información es el objetivo principal de las TIC. El manejo de la información es cada vez más dependiente de la tecnología, ya que los crecientes volúmenes de la misma que se manejan y su carácter claramente multimedia obligan a un tratamiento con medios cada vez más sofisticados.

En conclusión, la causa de la aparición de las TIC, fusión del tratamiento y de la comunicación de la información, es que se produce un **proceso de** convergencia tecnológica de distintas áreas de conocimiento y aplicación, la enseñanza , de la computación .

#### **LOS COMPONENTES BASE DE LAS TIC**

Existen múltiples factores de índole tecnológicos que explican la convergencia de la Electrónica, la Informática y las Telecomunicaciones en las TIC. Pero todos se derivan de tres hechos fundamentales:

Los tres campos de actividad se caracterizan por utilizar un soporte físico común, como es la microelectrónica. Todos las funcionalidades del proceso de información Resuelve los problemas relacionados con la interacción con el entorno como la adquisición y la presentación de la información, mediante dispositivos como transductores, tarjetas de sonido, tarjetas gráficas, etc. No obstante, su mayor potencialidad está en la función de tratamiento de la informaciónImplantación de las TIC en la educación y capacitación docente El tema de la implantación de las tecnologías puede ser una de las tareas más frustrantes o más enriquecedoras con las que se haya enfrentado el equipo de trabajo de una institución educativa. Los resultados del proceso están directamente relacionados con la planificacióninicialyelaccesoalos recursoshumanos, materiales yorganizativos adecuados.<sup>2</sup>

 $\overline{a}$ 

<sup>2</sup> El Plural ,Abril del 2007,Rene Santos, <http://www.uca.edu.sv/deptos/letras/enplural/archivo/a2n1/articulos/art01.htm>

# **LA INTEGRACIÓN DE LAS TECNOLOGÍAS DE LA INFORMACIÓN Y LA COMUNICACIÓN (TIC).**

En las aulas es compleja, no se genera de la noche a la mañana, ya que implica todo un proceso que muchos especialistas han tipificado como arduo y lleno de obstáculos; sin embargo, y aquí va la parte enriquecedora, puede ser el punto de partida para superar la modalidad tradicional de impartir clases.

Con la tecnología, los docentes pueden poner en práctica acciones innovadoras que mejoren el ambiente del aula y los impulse a asumir nuevos roles. En los alumnos, el beneficio no puede ser menor; los nuevos ambientes educativos apoyados por la tecnología permiten a los estudiantes potenciar sus habilidades, enfrentarse al aprendizaje desde una postura activa, participar de ambientes colaborativos y construir su propio conocimiento.

#### **Incidencia de las TIC en el proceso educativo.**

Al hablar de la incidencia de las TIC en la educación es necesario remitirnos a sus posibilidades. Hoy en día, es difícil que alguien pueda cuestionar los grandes efectos e importantes consecuencias que las tecnologías producen en el desarrollo social, económico y cultural de los países a nivel global. Estas tecnologías están presentes en todas partes y en todo momento de la cotidianidad del ser humano, a tal grado que saber convivir con ellas es una necesidad, y aprovecharse de sus posibilidades es un reto.

A través de las TIC encontramos nuevas posibilidades relacionadas con:

1. La multimedia ión: La capacidad de poder integrar en un solo formato sonido, video, texto, animaciones e imágenes.

2. La interactividad: La posibilidad de poder interactuar con otras personas, comunicarse, responder y retroalimentarse.

3.La conectividad: Capacidad que tienen los dispositivos informáticos de establecer redes de comunicación tanto local como global, de forma sincrónica o asincrónica.

4. La disponibilidad: Tener acceso a los recursos de información y comunicación en todo lugar y momento.<sup>3</sup>

 $\overline{a}$ 3 <http://www.uca.edu.sv/deptos/letras/enplural/archivo/a2n1/articulos/art01.htm>

#### **EL RETO DE LAS INSTITUCIONES EDUCATIVAS**

Entonces está en apropiarse de las nuevas posibilidades que ofrecen las TIC y aplicarlas en el proceso enseñanza para generar ambientes educativos innovadores, donde los más beneficiados sean los alumnos por medio de la ejecución de nuevas prácticas y la captación de nuevos y mejores conocimientos.

Las TIC inciden en el surgimiento de nuevos ambientes educativos, propiciando novedosas modalidades para estudiar. Las redes informáticas permiten extender los estudios a grupos sociales que por distintos motivos no pueden acceder a las aulas, la educación a distancia es un ejemplo de ello.

Estas nuevas puertas de la educación facilitan la flexibilidad del aprendizaje, ya no es necesario asistir a un aula física; el hogar, el lugar de trabajo, el centro de entretenimiento pueden ser espacios desde los cuales se acceda al centro escolar.

Tampoco, se está limitado a un horario determinado, el estudiante puede organizar su propia dinámica de estudio de acuerdo a sus posibilidades de tiempo.

En este entorno, los alumnos son más autónomos, pueden gestionar su propio conocimiento mediante el uso de los recursos y herramientas que les posibilitan poner en práctica nuevas habilidades. Por otra parte, el papel del profesor también cambia, éste pasa de ser transmisor de contenidos y adopta un papel de mediador; en otras palabras, se convierte en un facilitador que orienta al alumno en la maximización de su aprendizaje.

#### **Dificultades en la implantación tecnológica**

Los planteamientos antes abordados bajo un enfoque teórico, nos pueden ayudar a tener una visión más amplia a la hora de poner en marcha un proceso de integración tecnológica.

La implantación de las TIC es un proceso que persigue la incorporación natural de éstas en las diferentes actividades del centro educativo, particularmente en el currículo, con el objeto de apoyar los objetivos de cada materia y estimular a los alumnos a desarrollar su propio conocimiento. De esta manera, las TIC se

convierten en parte constitutiva de la cultura del centro.

Aspectos como la apropiación e implantación de las TIC son temas constantemente abordados en infinidad de foros donde se discute la importancia de las tecnologías en la educación, y es que los recursos tecnológicos han estado presentes en las aulas por más de una década y aún se sigue adoleciendo de los mismos problemas, entre ellos: dificultades en su operación, desconocimiento de su utilidad, falta de conocimiento en su aplicación didáctica, subutilización, entre otros puntos.

Hay que tomar en cuenta que durante el proceso pueden presentarse una serie de dificultades relacionadas, no sólo con la falta de recursos materiales, sino con la limitante de tiempo para dedicarse a las actividades propias de la integración tecnológica, la falta de opciones y mecanismos de capacitación, la ausencia de liderazgo, la inexistencia de apoyo técnico e incluso la negativa al cambio que pueden tener algunos miembros de la comunidad educativa, etc.

Desde la experiencia en la aplicación de las TIC en actividades educativas, podemos inferir una serie de situaciones que vale la pena tomar en cuenta a la hora de implantar tecnologías en la educación. Podríamos decir que la falta de recursos financieros, de entrada, es un problema con el que se enfrentan la mayoría de instituciones de educación, principalmente las del sector público.

Superando la limitante económica, hay instituciones educativas que se enrumban en el viaje de la innovación tecnológica, es en este punto cuando, contando ya con los instrumentos, empiezan a generarse una serie de situaciones que posiblemente no se previeron, o se les dio poca relevancia. Son problemas relacionados con el reducido aprovechamiento de la tecnología. ¿Cuáles son las causas? ¿Qué lo genera?, son cuestionamientos que salen a relucir. Particularmente podemos decir que la falta de productividad en la incorporación de las TIC en los centros educativos obedece a la manera en que los promotores y beneficiarios del proyecto asumen la idea del mismo. Para el caso, los profesores pueden no sentirse identificados con el proceso, situación que puede estar motivada por el desconocimiento del uso de las tecnologías, no se sabe cómo usarlas en actividades didácticas ni cómo aprovecharlas para innovar en las dinámicas de la educación presencial.

Se debe crear el ambiente social adecuado para el cambio: un ambiente social idóneo parte del convencimiento de los involucrados de que hay congruencias entre el proyecto y sus deseos y expectativas. Es indispensable captar la aceptación de los profesores. Un prerrequisito básico sería que el cuerpo docente se adhiera a los objetivos de la implantación tecnológica para que perciban que son sus propios intereses son los que están en juego.

Es indispensable cambiar el paradigma tradicional de educación, donde el profesor es el depositario del conocimiento, a esto puede contribuir la tecnología por medio de la creación de ambientes más flexibles de educación, en donde el estudiante tiene más autonomía y control sobre el medio que posibilita el aprendizaje.

De acuerdo al planteamiento desarrollado, la apuesta y el éxito de todo el proceso de implantación radica en crear las condiciones que den viabilidad a la conformación de una cultura educativa tecnológica en el docente que pueda ser irradiada por éste hacia los alumnos y, de estos últimos, al contexto social del cual forma parte toda institución educativa $4$ .

#### **"Las TIC en la Educación"**

En los tiempos actuales hay varios campos y tecnologías que están sufriendo un desarrollo vertiginoso, entre ellos la informática y las comunicaciones (de aquí en adelante TIC, Tecnologías de la Información y la Comunicación).

Esta vorágine está afectando a prácticamente todos los campos de nuestra sociedad, y la educación no es una excepción.

## **LA RELACIÓN ENTRE LAS TIC Y LA EDUCACIÓN**

Tiene un doble filo. Por un lado, todo ciudadano se ve abocado a conocer y aprender las TIC, pero, por otro, las TIC pueden aplicarse al proceso educativo. Ese doble aspecto se refleja en dos expectativas educativas distintas: a un lado, tenemos a los informáticos, interesados en aprender informática, y, en el otro, a los profesores, interesados en el uso de la informática para la educación. En la práctica existe un gran abanico de situaciones intermedias.

 $\overline{a}$ 

<sup>4</sup>El Plural ,Abril del 2007,Rene Santos[, http://www.uca.edu.sv/deptos/letras/enplural/archivo/a2n1/articulos/art01.htm](http://www.uca.edu.sv/deptos/letras/enplural/archivo/a2n1/articulos/art01.htm)

En educación, como muchas otras actividades, el uso creciente de las TIC ha venido dictado por la evolución de éstas. Las TIC se han aplicado a la educación desde hace bastante tiempo, pero fue la aparición de las computadoras personales a comienzos de los años 80 el hito que permitió que la informática fuera un recurso barato y con grandes prestaciones, accesible a todos. Las mejoras continuas del hardware y otras tecnologías han extendido y acelerado su uso. Un aspecto importante fue el desarrollo de mejores interfaces de usuario y gráficos. Últimamente han tenido gran impacto multimedia e Internet. Asimismo, esta Incorporación de las comunicaciones hace prever nuevas posibilidades y desarrollos en un futuro próximo relacionados con el trabajo cooperativo y

El desarrollo conjunto de educación y TIC puede estudiarse desde varios puntos de vista. Desde un punto de vista educativo, hay varias cuestiones según las cuales puede estudiarse la materia y pueden clasificarse experiencias y soluciones, por ejemplo el modelo pedagógico usado. Otra cuestión de gran importancia es el nivel educativo, ya que son muy distintos los problemas de la educación primaria, secundaria, universitaria o formación profesional. Otra cuestión son las actividades educativas en las que se aplican las TIC: autoestudio, clases, tutorías, material de estudio, recursos bibliográficos, laboratorios, calificación y administración.<sup>5</sup>

#### **FUNCIONES DE LOS DOCENTES HOY**

distribuido.

A diferencia de lo que ocurría hace 100 años, en la sociedad actual resulta bastante fácil para las personas acceder en cada momento a la información que requieren (siempre que dispongan de las infraestructuras necesarias y tengan las adecuadas competencias digitales; en este caso: estrategias para la búsqueda, valoración y selección de información). No obstante, y también a diferencia de lo que ocurría antes, ahora la sociedad está sometida a vertiginosos cambios que plantean continuamente nuevas problemáticas, exigiendo a las personas múltiples competencias procedimentales (iniciativa, creatividad, uso de herramientas TIC,

 $\overline{a}$ 

<sup>5</sup> los docentes: funciones, roles, competencias necesarias, formación, Dr. Pere MarquèsGraells, 2000 (última revisión: 27/08/08 ), Departamento de Pedagogía Aplicada, Facultad de Educación, http://www.peremarques.net/docentes.htm

estrategias de resolución de problemas, trabajo en equipo...) para crear el conocimiento preciso que les permita afrontarlas con éxito.

Por ello, hoy en día el papel de los formadores no es tanto "enseñar" (explicarexaminar) unos conocimientos que tendrán una vigencia limitada y estarán siempre accesibles, como ayudar a los estudiantes a "aprender a aprender" de manera autónoma en esta cultura del cambio y promover su desarrollo cognitivo y personal mediante actividades críticas y aplicativas que, aprovechando la inmensa información disponible y las potentes herramientas TIC, tengan en cuenta sus características (formación centrada en el alumno) y les exijan un procesamiento activo e interdisciplinario de la información para que construyan su propio conocimiento y no se limiten a realizar una simple recepción pasivamemorización de la información .

Por otra parte, la diversidad de los estudiantes y de las situaciones educativas que pueden darse, aconseja que los formadores aprovechen los múltiples recursos disponibles(que son muchos, especialmente si se utiliza el ciberespacio) para personalizar la acción docente, y trabajen en colaboración con otros colegas (superando el tradicional aislamiento, propiciado por la misma organización de las escuelas y la distribución del tiempo y del espacio) manteniendo una actitud investigadora en las aulas, compartiendo recursos (por ejemplo a través de las webs docentes), observando y reflexionando sobre la propia acción didáctica y buscando progresivamente mejoras en las actuaciones acordes con las circunstancias (investigación-acción).

Cada vez se abre más paso su consideración como un mediador de los aprendizajes de los estudiantes, cuyos rasgos fundamentales son (Tébar, 2003).<sup>6</sup>

#### **FUNCIONES DE LOS DOCENTES DE AYER**

Los docentes de ayer manejan técnicas de enseñanza de papel, o mal llamadas de papel, ya que los recursos y materiales eran limitados como por ejemplo: Los famosos Franelografos, Retroproyectores con sus láminas de acetato, Papelografos, etc.

Ahora los medios de enseñanza son más visuales e interactivos y esa es la manera

l

<sup>6</sup> los docentes: funciones, roles, competencias necesarias, formación, Dr. Pere MarquèsGraells, 2000 (última revisión: 27/08/08 ), Departamento de Pedagogía Aplicada, Facultad de Educación, http://www.peremarques.net/docentes.htm

de enseñar en la actualidad, usando los recursos de Multimedia (imágenes, sonido, video), y la gran red de comunicación el Internet, el software gratuito etc. En resumen Tecnologías de la Información y la comunicación.

### **EL SECTOR MULTIMEDIA**

El desarrollo tecnológico y las posibilidades de los nuevos productos a que da lugar, apuntan actualmente hacia una convergencia entre los sectores de las telecomunicaciones, la informática y el audiovisual.

Esta convergencia permite definir un nuevo sector que agrupa todas estas líneas de actividad orientadas en su conjunto al manejo de información en cualquiera de sus formas.

Este nuevo sector, el sector multimedia, se caracteriza por la posibilidad de acceder y usar información digitalizada de todo tipo (voz, datos e imágenes) en cualquier momento y en cualquier lugar. Como se desprende de esta definición, no formal, el multimedia representa una nueva generación de servicios, e implica tecnologías hasta ahora diferentes.

Cada uno de los sectores que convergen en el sector multimedia han evolucionado rápidamente en los últimos años, teniendo esta evolución en común para los tres sectores, el hecho de estar basadas en la digitalización de sus tecnologías. No obstante, es preciso que alcancen su fase de maduración mediante la mejora de sus prestaciones y la reducción de costes, de forma que sea económicamente viable Para su implantación generalizada.

#### **LA CONVERGENCIA DE SECTORES Y SUS TECNOLOGÍAS**

En un nuevo mercado de aplicaciones y servicios ha dado origen al nuevo sector multimedia. Las distintas empresas de cada uno de los sectores, que inicialmente actuaban en sus respectivos sectores, están buscando alianzas con empresas de los otros sectores para adquirir sus tecnologías y experiencia e integrarlas para la creación de nuevos negocios.

El factor más importante de cara al usuario, excluyendo consideraciones económicas, es la facilidad de uso y acceso a la información. El usuario utiliza los servicios multimedia en la medida en que los servicios que se le proporcionan sean más atractivos por este nuevo medio que por cualquier otro convencional y siempre que el acceso a la información se realice de manera fácil y ágil. Esto exige la utilización de la denominada plataforma de usuarioque abstrae al usuario de la complejidad tecnológica residente en el servicio avanzado multimedia, mediante un terminal que procesa los distintos tipos de información y al que accede a través de una interfaz de fácil manejo. Esto es posible debido a los avances en la microelectrónica y en la tecnología software.

Por tanto, los tres factores motores del desarrollo de los servicios multimedia son : La digitalización

La convergencia de tecnologías y mercados

El desarrollo de la plataforma de usuario

Los agentes del sector multimedia está formado por empresas de los tres sectores y por otras pertenecientes al sector multimedia, surgidas como nuevas empresas o como alianzas o fusiones. La estructura del mercado es la siguiente:

La Convergencia Sectorial en el Multimedia:

No obstante, la convergencia de tecnologías no siempre se ha traducido en convergencias de mercados como ha sucedido con la telemática*,* la convergencia tecnológica entre informática y telecomunicaciones. La telemática ha fracasado estrepitosamente en todos los intentos de entrada de las principales empresas de informática en el mercado de telecomunicaciones y viceversa. Como consecuencia han aparecido dos visiones distintas de la telemática:

La procedente del mundo de la informática, basada en sistemas propietarios y aplicaciones a medida. La procedente del mundo de las telecomunicaciones, basada en los servicios públicos transaccionales (Internet, correo electrónico, facsímil, video tex, transferencia electrónica de fondos etc.). En definitiva, los operadores de telecomunicación se limitan a dar el soporte necesario para realizar la transferencia de datos entre ordenadores y a facilitar las líneas de acceso a Internet y a las bases de datos. Por su parte, la informática se limita a desarrollar las aplicaciones que requieren los nuevos servicios transaccionales. Pero ninguna de ellas ha conseguido invadir el mercado del otro. No obstante, este paradigma del fracaso de la convergencia de mercados puede cambiar debido a Internet. El fenómeno Internet está abriendo nuevos mercados a los operadores tradicionales de telecomunicación al ofrecer dentro de sus servicios básicos el acceso a Internet y el correo electrónico mediante redes creadas ex-profeso para captar este mercado. Consecuencia de ello, algunas operadoras está creando unidades de negocio especializadas en desarrollo y consultoría de servidores corporativos basados en World Wide Web (WWW), invadiendo de este modo el terreno natural de las empresas informáticas. En realidad, se están dando esquemas de competencia y colaboración simultánea entre operadoras de telecomunicación y empresas informáticas, mediante el desarrollo de servidores en las plataformas de los suministradores de equipos informáticos. El caso de la red Infovía/Internet en España es un ejemplo de esto, mediante alianzas entre Telefónica de España, Microsoft, Netscape o desarrollos para plataformas Sun o SiliconGraphics.

Nota.( como un criterio personal comparto mucho lo que el autor menciona en este informativo publicado en la internet , ya que las tecnologías de información y la comunicación son un pilar de evolución en las sociedades del nuevo siglo y han causado un gran impacto en el mundo)**<sup>7</sup>**

### **Enseñanza de la Informática.**

<sup>8</sup>Título: La formación de conceptos en la enseñanza de la Informática.

Autor: Lic. Walfredo González Hernández

Introducción

La formación de conceptos es un proceso complejo y ha sido abordado en numerosas teorías pedagógicas, psicológicas y filosóficas, pero no todas han sido capaces de enfocar y resolver adecuadamente este problema. La dialéctica del conocimiento marxista, los aportes realizados por la lógica, la psicología y la didáctica permiten explicar las regularidades para su tratamiento en el proceso docente educativo.

En la enseñanza de la Informática este proceso adquiere características diferentes por las peculiaridades de la ciencia. La formación de conceptos informáticos denominados por el autor núcleos conceptuales es un proceso complejo en el cual

 $\overline{a}$ 

<sup>7&</sup>lt;br>Varios Autores, Formación de técnicos e investigadores en tecnologías de la información, Los Libros de Fundesco+, Madrid, 1986, 1. Introducción 12. Concepto de TIC 23. los componentes base de las TIC 53.1 La Microelectrónica 63.2 El Software 83.3 Las Infraestructuras de Telecomunicaciones 94. el sector multimedia 115. bibliografía14,http://www.gtic.ssr.upm.es/demo/curtic/1tl101.htm

se mezclan conceptos y por la trascendencia que tienen algunos de ellos su formación no se reduce a una clase.

Por los elementos antes mencionados el autor se propone como objetivo de la investigación:

¿Cómo caracterizar la enseñanza de los conceptos informáticos en la Escuela Media cubana?

Para ello el autor propone el siguiente objetivo:

Caracterizar la enseñanza de los conceptos informáticos en la Escuela Media cubana.

Para lo cual el autor se propone las siguientes preguntas científicas:

- ¿Cómo caracterizar la formación de conceptos en la enseñanza de la Informática en la escuela media cubana?

- ¿Cómo estructurar la enseñanza de los conceptos informáticos en el proceso docente?

- ¿Cuáles son los métodos para la introducción de los núcleos conceptuales en la enseñanza de la informática en la escuela cubana?

Desarrollo

Se destaca como tendencia en las clases de informática que se orienta a comenzar la formación de un concepto en una clase y se culmina en varias clases después. Un ejemplo de ello es el concepto de fichero. Este concepto comienza su formación en la clase # 4 a partir de la escritura de textos sencillos en el Bloc de Notas y culmina su formación en la clase 16 caracterizándolo a partir de la diferencia que existe entre la información que se almacena.

De esta manera el estudiante se va familiarizando con el concepto en toda su dimensión y puede enunciar una caracterización del mismo.

## **ELEMENTOS GENERALES DE LAS TIC'S**

Windows 10mo grado

Procesador de Textos 10mo grado

Hojas de Cálculo 11no grado

Bases de Datos 11no grado

Fundamentos de Programación 12mo grado

En el preuniversitario se mantiene la idea de un tratamiento de los contenidos basado en estrategias generales de trabajo que persisten sobre el entorno Windows. Para la impartición de estos contenidos resulta muy importante la concatenación que debe existir con la Secundaria Básica puesto que se trabajarán conceptos muy similares y otros en un grado de profundidad mayor.

En el sentido expresado anteriormente podemos establecer desde un punto de vista externo cómo se comporta la enseñanza de las nuevas tecnologías. Pensamos que estas regularidades van más allá de las fronteras de un país o una tendencia
educativa, sino que constituyen regularidades intrínsecas a la Informática como ciencia planteadas en un contexto escolar.

Desde el punto de vista interno creemos necesario subdividirlos en tres cuestiones fundamentales:

1. Definir los conceptos más generales en la Enseñanza de la Informática que se enseñan en la escuela y cómo se expresan en la enseñanza de cada sistema.

2. Los objetivos parciales a lograr en cada subsistema y el reordenamiento de los contenidos a estudiar por los escolares.

3. Por la importancia que tiene desde el punto de vista didáctico, en la enseñanza de la programación.

Comenzando a abordar el plano interno no es casual que comencemos el análisis de los conceptos más generales de la Informática si tomamos en cuenta que enseñamos una ciencia. Para nosotros es muy importante el papel que desempeña la ciencia en el proceso docente – educativo y cómo a través de su enseñanza giran muchos aspectos educativos que resultan trascendentales. Desde esta óptica, lo primero que debemos establecer entonces cuáles son estos conceptos y cómo enseñarlos de manera general, para después particularizar en cada uno de los sistemas a estudiar.

Tomemos un ejemplo antes de comenzar a determinar cuáles son estos conceptos. En el séptimo grado los estudiantes estudian el concepto de fichero y las procedimientos con ellos hasta en el entorno de red. En todos los sistemas operativos que existen constituyen los contenidos básicos a estudiar. O sea, el estudio de los sistemas operativos puede traducirse, en términos muy grotescos, en el estudio de los ficheros y las procedimientos a realizarse con ellos. Si analizamos detenidamente la cronología del MS DOS y posteriormente del Windows, podemos comprobar que de un modo u otro su desarrollo ha estado muy relacionado con este concepto.

Posteriormente en el octavo grado estudian los documentos y las procedimientos con ellos. En este grado se estudian también las procedimientos con bloques de textos y se llega al análisis de los casos límites cuando el bloque incluye a todo el documento y cuando sólo es un carácter. En todos los procesadores de textos se incluyen facilidades para hacerlo. La manera de cómo hacerlo si ya depende de cada uno de ellos, pero básicamente es igual. De esta manera podemos hablar de un cierto núcleo duro en los procesadores de textos que lo constituyen los siguientes elementos:

- Procesamiento de bloques.
- Procesamiento de documentos y ficheros.
- Edición de textos.

Tomando estos elementos como los núcleos de los procesadores de textos resulta entonces más fácil ubicarnos en cualquier sistema operativo y en cualquier sistema procesador de textos para su impartición. Los demás elementos que aparecen en los procesadores de textos actuales son, a nuestro modesto modo de ver, facilidades que se le brindan a los usuarios para su trabajo con estos núcleos. Si seguimos este análisis llegamos al Excel y se introduce el concepto de celda y las procedimientos con la celda, así mismo con los conceptos de fila, columna y hoja de cálculo. Aquí sucede lo mismo que en los demás casos. En el SuperCalc se mantienen los mismos conceptos sin ninguna variación y, en sentido general, en todos los sistemas de esta familia se incluyen los mismos conceptos.

Veamos los conceptos que propone la autora en el tratamiento metodológico de los tabuladores electrónicos:

Esquema que propone Mercedes Veciana Pita (1) Hoja de Cálculo Fila Columna Celda Vía Inductiva Procedimientos fundamentales 1. Mover 2. Copiar

3. Borrar

En el onceno grado el estudiante transita por los sistemas de gestión de bases de datos y en ellos aprenderá a modelar situaciones de su práctica a través de las bases de datos, más específicamente, el modelo relacional. En estos sistemas el modelo de conceptos y sus procedimientos no es tan simple como ocurre en los sistemas anteriores. En estos su tratamiento es más dependiente del sistema escogido para trabajar.

Existen dos grandes grupos en cuanto a su filosofía de trabajo: los orientados a comandos, con el Visual FoxPro como su principal exponente y los orientados al trabajo con los wizards como el Access. En cada uno de ellos se maneja el mismo concepto de manera diferente y por tanto implica una estructuración diferente por parte del maestro. Pero, en todos ellos se tienen, para el modelo relacional, dos conceptos que resultan claves para su comprensión: las tablas y las bases de datos. En cada una de ellas se da la dicotomía de las procedimientos en la tabla (/BD) y con la tabla (/BD). Aunque todos estos sistemas tienen un lenguaje de programación incorporado, no es hasta el duodécimo grado que se imparte técnicas de programación a través de un lenguaje de propósito general.

En los lenguajes de programación, con el advenimiento de la filosofía orientada a objetos, los conceptos de variable, tipo, estructuras, etc.; conllevan a una abstracción mayor pero, aún en este entorno complejo y disímil, se pueden establecer diferentes núcleos temáticos que resultan de vital importancia. Varios de ellos están en correspondencia de la filosofía de programación que asuman, trataremos de resumirlos lo más genéricamente posible:

- 1. Condicionales
- 2. Cíclicas
- 3. Cláusulas
- 4. Hechos
- 5. Reglas
- 6. Listas
- 7. Funciones
- 8. Objetos: En todos hasta el momento.
- L.P. Imperativos

Datos y su manipulación.

L.P Lógicos

Estructuras básicas.

L.P Funcionales

• Lenguaje: Semántica y sintaxis.

Haciendo una regresión en el análisis mostrado anteriormente solamente sinteticemos cada sistema y al lado cómo se expresa el concepto.

Sistema. Expresión del Concepto.

Windows Fichero

Procesadores de Texto Documentos, bloques

Tabuladores Electrónicos Celda, Fila, Columna

Sistema de Gestión de Bases de Datos - Tablas

- Bases de Datos

Programación Dato. (Analizaremos con mayor detenimiento posteriormente)

En esta regresión fijémonos que existen procedimientos comunes a cada una de ellas que están bien determinadas aunque en los Lenguajes de Programación sean difícilmente observables:

- Mover: Eliminar la Información que existe en un origen y pasarla a un destino. En un lenguaje de programación significa borrar la información contenida en una variable, declarar un hecho nulo o una función vacía para depositar su valor en otra variable, un hecho o función que sea idéntica a la borrada.

- Copiar: Obtener una réplica de la información que teníamos. En Delphi podemos realizar, suponiendo A: Array of real, y B: Array of real; si A tiene información, decir B:= A; es copiar toda la información contenida en A en B.

- Borrar: El término puede entenderse en dos direcciones: Eliminar la información y mantener la entidad que la contiene, eliminar la entidad y por ende, la información que está contenida en ella.

Alrededor de cada uno de estas expresiones del concepto información se agrupan conceptos que componen el núcleo conceptual en un primer plano y en un segundo plano los conceptos específicos del sistema. Y así ocurre con los demás sistemas a estudiar. Solamente pongamos un ejemplo adicional, el concepto de libro no es un concepto aplicable a todos los tabuladores electrónicos puesto que el SuperCalc, por ejemplo, no lo posee, sin embargo los conceptos de celda, celda activa, fila, columna, referencia dinámica y estática a celdas, etc., sí son aplicables a toda la familia de estos sistemas porque constituyen la esencia del concepto Tabulador Electrónico.

El autor considera que los elementos anteriores permiten plantear que la formación de conceptos en la enseñanza de la Informática se puede trabajar de dos formas fundamentales:

- A largo plazo: los núcleos conceptuales son complejos en su formación por el nivel de apropiación de los conocimientos bordados por los estudiantes y el alto grado de abstracción que poseen en la ciencia. Ejemplo de ello son los núcleos conceptuales fichero, variable y otros que implican la formación de filosofías de trabajo complejas como la orientación a objetos en la programación.

- En la clase: Son conceptos no tan complejos para la apropiación por parte de los estudiantes como los abordados anteriormente, pero que por su importancia para la ciencia es necesario su introducción en la enseñanza. Ejemplo de ello lo tenemos en el concepto de celda en el Excel.

Para la formación de los conceptos en un proceso docente educativo tan complejo como la enseñanza de la Informática es opinión del autor que la implementación del enfoque de sistema en la enseñanza de la Informática constituye una necesidad impostergable. La concatenación de las clases que integren los diferentes elementos que caractericen o definen el concepto obtenido a lo largo de un sistema, resulta de vital importancia para la formación de una cultura informática general. Es por ello que el autor propone la integración del enfoque problémico con el enfoque de proyecto propuesto por el Dr. Carlos Expósito (2). El esquema propuesto por el autor (3) facilita la comprensión de los núcleos conceptuales a partir de la integración de los elementos afectivos que le producen al estudiante la solución de proyectos de la vida seleccionados por ellos. En estos proyectos se expresan diferentes problemas cuya solución integran los conocimientos a recibir por los estudiantes.

### Conclusiones

En el artículo se elabora una caracterización de la enseñanza de la Informática a partir de la complejidad en este proceso. Considera el autor que se han desarrollado algunos elementos importantes que permiten resolver la problemática

planteada relacionada con la apropiación de los conceptos informáticos denominado por el autor núcleos temáticos conceptuales.

Referencias bibliográficas:

(1) Trabajo presentado en el IV Evento Internacional "Dulce María Escalona". Instituto Superior Pedagógico "Enrique José Varona". La Habana. 1999.

(2) Ponencia presentada en el V Fórum de Ciencia y Técnica Profesoral. Instituto Superior Pedagógico "Enrique José Varona". La Habana. 1995.

(3) "Hacia un enfoque sistémico en la enseñanza de la Informática" Biblioteca Digital. MINED. La Habana. 2000.

¿Tienes una página web? Puedes poner un enlace a este artículo:

Nota. (Como un criterio personal comparto mucho lo que el autor menciona en cuanto a la caracterización de la enseñanza de la informática y que todo parte de un proceso entre los conceptos temáticos de computación y las temáticas conceptuales de las mismas)**<sup>9</sup>**

### **La Metodología de la Enseñanza de la Informática.**

(MEI) Como disciplina pedagógica. La inserción de la Informática en los diferentes niveles de enseñanza, como objeto de estudio, impuso la necesidad de la formación regular del personal docente capaz de asumir la dirección del proceso de enseñanza-aprendizaje de esta disciplina, es decir, profesores de Computación o Informática con los conocimientos necesarios para estructurar didácticamente e impartir clases de Informática, aplicando métodos de enseñanza apropiados. Con este fin, se creó como parte del Plan de Estudios de la Licenciatura en Educación en la especialidad de Matemática y Computación, la disciplina de Metodología de la Enseñanza de la Computación. Contenido

1 MEI didáctica especial de la teoría de la enseñanza

- 1.1 Definición de didáctica
- 1.2 Objeto de estudio
- 2 Objeto de estudio de la MEI
- 2.1 Objetivos
- 2.2 Tareas generales
- 3 Vínculos de la MEI con otras disciplinas y con la práctica escolar
- 3.1 Filosofía
- 3.2 Pedagogía
- 3.3 Psicología

l

<sup>9</sup> Enseñanza de la Informática, Título: La formación de conceptos en la enseñanza de la Informática,Autor: Lic. Walfredo González Hernández**,**http://www.psicopedagogia.com/articulos/?articulo=33

## 3.4 Lógica 3.5 Cibernética

4 Importancia de las investigaciones pedagógicas para el desarrollo de la MEI MEI didáctica especial de la teoría de la enseñanza

La didáctica general, o simplemente didáctica, es una de las ramas de la pedagogía y tiene como objeto de estudio la actividad del maestro o profesor, es decir, cómo enseñar, y su nexo con la actividad del alumno, el aprendizaje. La didáctica se ocupa fundamentalmente de los procesos instructivos en unidad con los procesos educativos, que llevan a la formación de convicciones en los educandos.

La didáctica generaliza las experiencias docentes positivas e influye activamente en la práctica escolar, ya sea directamente; cada maestro se apropia de conocimientos didácticos, o indirectamente a través de la metodología de la enseñanza de las diferentes asignaturas.

### Definición de didáctica

La didáctica es la disciplina pedagógica que investiga y elabora los principios más generales de la enseñanza, aplicables a la enseñanza de todas las asignaturas, en unidad con los procesos educativos y cuyo objeto de estudio es el proceso de enseñanza y aprendizaje.

### Objeto de estudio

Las didácticas o metodologías de la enseñanza, estudian la instrucción y la educación en la clase de cada asignatura en particular, investiga las esencias, generalidades, las tendencias de desarrollo y perspectivas de la enseñanza de la asignatura específica. Se ocupa de estudiar en su disciplina específica, el comportamiento de los lineamientos didácticos generales y las experiencias de la práctica de la enseñanza de su especialidad, generalizándolas científicamente y reflejando lo específico de esas experiencias. De modo que se resuelven tanto tareas prácticas como problemas teóricos. Cada didáctica especial contiene, por consiguiente, conocimientos teóricos y recomendaciones metodológico-prácticas.

### Objeto de estudio de la MEI

La MEI, como didáctica especial, tiene como objeto de estudio las regularidades del proceso de docente educativo en el marco de la enseñanza de la Informática, es decir, estudia cómo proceder en la transmisión y formación del conocimiento informático que comprende la Informática Escolar.

### Objetivos

Los objetivos fundamentales de la MEI como disciplina pedagógica, plasmados en el Plan de Estudios de la Licenciatura en Educación, en la especialidad de

Matemática y Computación de los Institutos Superiores Pedagógicos de la República de Cuba, son:

1.- Formar al futuro profesor de Computación con los conocimientos didácticometodológicos necesarios para impartir una enseñanza científicamente fundamentada de la Computación.

2.-Poner de manifiesto el estado actual y las tendencias de desarrollo perspectivo de la MEI, de forma tal, que el futuro egresado pueda enriquecer con su experiencia la propia teoría y práctica de dicha disciplina.

3.-Capacitar a los futuros profesores de Informática para impartir clases, es decir, estos deben desarrollar habilidades para la planificación y dirección de las clases de Informática.

Vínculos de la MEI con otras disciplinas y con la práctica escolar.

La didáctica como disciplina pedagógica se desarrolla en estrecha relación con otras esferas del conocimiento científico, el carácter de estas relaciones varía constantemente, en correspondencia con el proceso de desarrollo de las propias ciencias. Como disciplina pedagógica, el vínculo más directo se establece con aquellas cuyo objeto de estudio es el hombre, como unidad biopsico-social, entre ellas sobresalen la Filosofía, la Psicología, la Anatomía, la Cibernética y la Lógica, entre otras. En la MEI como didáctica específica se manifiestan tanto en su generalidad como en su especificidad dichos vínculos y relaciones.

### Pedagogía

Con la Pedagogía y la didáctica en particular existen especialmente, vínculos muy estrechos, ya que todo trabajo de enseñanza es un trabajo pedagógico. La MEI debe reflejar en particular, cómo se pueden cumplir en la clase de Informática los principios didácticos generales, tales como:

- la unidad de la instrucción y la educación,
- la unidad de lo científico y lo partidista,
- la unión de la escuela con la vida.
- la sistematización de la enseñanza, entre otros.

### Psicología

La psicología, por su parte, estudia las regularidades de la psiquis, las diferentes etapas de su desarrollo, por ello, los cambios en la psiquis del educando constituyen para el maestro, ante todo, el contenido fundamental de la efectividad de su influencia educacional.

En estas disciplinas pedagógicas se observa una penetración cada vez más activa en el proceso de desarrollo de los alumnos bajo la influencia del contenido y los métodos de enseñanza, vinculándolas al trabajo. Al mismo tiempo, la didáctica y las metodologías particulares han contribuido en gran medida al desarrollo de la psicología pedagógica.

### Lógica

La lógica tiene influencia tanto en el proceder metodológico como en las reflexiones lógicas sobre el contenido informático. Es un contenido básico para comprender el fenómeno de las "decisiones lógicas" mediante computadoras, peculiaridad esencial de estos medios y cualidad que la diferencian de los equipos de cómputos que la precedieron.

El conocimiento de contenidos matemáticos juega un papel importante para penetrar en el conocimiento acerca de los fundamentos de cómo funcionan las computadoras y por tanto cómo enseñarlo. El conocimiento sobre los sistemas de numeración, en particular el sistema binario, desempeña un papel básico.

### Cibernética

La Cibernética como ciencia de la dirección estudia el objeto de la dirección, es decir, el sistema y los órganos de dirección.

Importancia de las investigaciones pedagógicas para el desarrollo de la MEI

La rapidez con que se han introducido contenidos y medios informáticos en la escuela, como consecuencia del requerimiento social de formar en las nuevas generaciones una formación informática masiva, no ha traído acompañado, en esa misma medida, el desarrollo de metodologías específicas para su enseñanza.

Por tal motivo, los problemas objeto de investigación referentes al desarrollo de procedimientos y métodos más efectivos para la enseñanza de la Informática tienen gran prioridad, importancia y actualidad.

Solo tomando los resultados de las investigaciones pedagógicas que en este campo se realicen, así como las experiencias más avanzadas de la práctica escolar podrá alcanzar la MEI, el desarrollo que a la misma le impone, el hecho de ser una de las disciplinas básicas del ejercicio profesional del futuro profesor de Informática.

Nota.( como un criterio personal comparto mucho lo que el autor menciona en este informativo publicado en la internet ,ya que menciona mucho la pedagogía de la enseñanza de la computación no solamente en el campo de la enseñanza de la informática sino también de varias ciencias). **10**

<sup>10</sup>La metodología de la enseñanza de la informática, http://www.ecured.cu/index.php/Metodolog%C3%ADa\_de\_la\_Ense%C3%B1anza\_de\_la\_Inform%C3%A1tica.

l

**Herramienta informática para perfeccionar el proceso de enseñanzaaprendizaje del Diseño de Multimedia en los Joven Club de Computación y Electrónica (JCCE).**

**Autor:** Ms C Josué Segura Montero.

**Institución:** Joven Club de Computación y Electrónica**.**

#### **Resumen:**

El presente trabajo aborda la necesidad que existe en los Joven Club de Computación y Electrónica (JCCE) institución que promueve la informatización de la sociedad cubana, de implementar nuevas vías que enseñen a aprender logrando un uso más efectivo de las Tecnologías de la Información y las Comunicaciones (TIC). En ese sentido el autor partiendo del diagnóstico previo de las dificultades, y problemas no resueltos en el proceso de enseñanza – aprendizaje del diseño de multimedia en los JCCE considera necesario el empleo de una herramienta informática que favorezca el perfeccionamiento del proceso de enseñanza-aprendizaje, contribuyendo al desarrollo de producciones multimedia de calidad significativa.

### Introducción**:**

Nunca la sociedad ha estado tan articulada como en la actualidad alrededor de las tecnologías, tanto en lo cultural, como en lo político y social, sin dejar de un lado el fuerte impacto que están teniendo en la educación y la formación. Nunca las tecnologías se han presentado tan potentes, estructuradas, cohesionadas y en interacción, como en la actualidad.

Resulta innegable el auge cada vez mayor de las Tecnologías de la Información y las Comunicaciones (TIC) en las diferentes esferas de la sociedad a escala mundial. El desarrollo impetuoso de la ciencia y la tecnología lleva a la sociedad a entrar al nuevo milenio inmersa en lo que se ha dado en llamar "era de la información" Sin lugar a dudas, se está en presencia de una revolución tecnológica de alcance insospechado.Perfeccionando sus procesos de enseñanza aprendizaje, tomando como premisa fundamental la computadora como un arma metodológica desde la cual se pueden plantear, diseñar y resolver disímiles problemas

En cada Joven Club se imparten generalmente tres tipos de cursos:

- Curso de introducción a la computación.

-Curso de electrónica.

-Curso de lenguaje de programación y aplicación.

Dentro de los cursos de lenguaje de programación y aplicación se encuentra el curso de "Diseño de Multimedia" el programa concebido para este curso tiene como objetivo lograr que los estudiantes se apropien de conocimientos elementales para crear sus propias multimedia.

Entre los objetivos específicos del programa están:

-Trasmitir los conocimientos generales para que los estudiantes sean capaces de crear sus propias multimedias.

-.profundizar en el uso de otros programas como los procesadores de texto.

-Utilizar programas que permitan modificar imágenes de mapas de bits.

-Aprender a utilizar las ventajas que proporcionan los videos

En el diagnóstico previo realizado con estudiantes que asistieron al curso de "Diseño de Multimedia en diferentes JCCE se pudo conocer que existían en el proceso de enseñanza – aprendizaje aspectos no resueltos

-Insuficiencias en el aprendizaje de los diferentes elementos de diseño de multimedia que se imparten en los JCCE**.**

-Los productos elaborados por los estudiantes presentaban deficiencias en su diseño

-Existencia insuficiente de medios que motiven el trabajo independiente del estudiante limitando la inclusión consciente del aprendizaje.

Ante esta problemática se considera oportuna la creación de herramientas utilizando como soporte la tecnología multimedia vizualandose como una importante posibilidad para poner en mano de los estudiantes un alto número de opciones para el desarrollo consecuente del aprendizaje .En este sentido se determina como objetivo general: Elaborar una herramienta informática que contribuya a perfeccionar el proceso de enseñanza - aprendizaje del diseño de multimedia en los JCCE.

Durante el desarrollo del trabajo se aplicaron métodos de investigación del nivel teórico y empírico que tienen su base en el método materialista dialéctico. Desarrollo:

En la elaboración de la herramienta se tuvo en cuenta la metodología para el diseño de hipermedia MULTIMET además se construyó utilizando Macromedia Director Mx 2004 La herramienta posee 9 módulos:

Módulo Presentación**:** Mediante un texto animado con su correspondiente sonido de fondo se presenta el nombre de la institución implicada en la multimedia: los JCCE, el logotipo de la institución y siguiente a estos el título que presenta a la herramienta.

Módulo IntroducciónEn este módulo se hace una breve introducción a la herramienta destacándose a quien va dirigido.

Módulo Principal**:** Permite definir el modo de trabajo, acceder al resto de los componentes de la herramienta y salir de esta pasando de manera obligatoria por los créditos, un glosario de término y una breve introducción a la herramienta de autor Director. Contiene una serie de botones con su función especificada en ellos.

Módulo Texto: A partir de este módulo el usuario podrá acceder a todos los contenidos insertados en la multimedia referentes al texto en una multimedia, es aquí donde se puede elegir el contenido de cada temática de este módulo, también se hará a través de botones identificados claramente con palabras calientes las cuales van a estar vinculados

Módulo Imagen**:** A partir de este módulo el usuario podrá acceder a todos los contenidos insertados en la multimedia referente al uso imagen en una multimedia

Módulo Sonido**:** A partir de este módulo el usuario podrá acceder a todos los contenidos insertados en las multimedia referentes al uso del sonido en una multimedia

Módulo Video: A partir de este módulo el usuario podrá acceder a todos los contenidos insertados en las multimedia referentes al uso del video en una multimedia,

Módulo Diseño de la Comunicación): A partir de este módulo el usuario podrá acceder a todos los contenidos insertados en la multimedia referentes al Diseño de la comunicación en una multimedia.

Módulo Guión multimedia**:** A partir de este módulo el usuario podrá acceder a todos los contenidos insertados en las multimedia referentes al uso del guión multimedia.

La herramienta posee facilidad de uso e instalación. Puede ser realmente utilizado por los estudiantes que asisten al curso, es fácil de usar y auto explicativa, de manera que los estudiantes puedan utilizarla inmediatamente sin tener que realizar una exhaustiva lectura de los manuales ni largas tareas previas de configuración.

En cada momento el estudiante conoce el lugar de la herramienta donde se encuentra y tiene la posibilidad de moverse según sus preferencias: retroceder, avanzar, un sistema de ayuda en línea soluciona las dudas que puedan surgirle acuerdo a su capacidad y ritmo de aprendizaje.

La instalación de la herramienta en la computadora es sencilla, rápida y transparente.

Posee versatilidad, es fácil intégrala con otros medios didácticos en los diferentes contextos, pudiéndose adaptar a diversos entornos.

Está abierta, permitiendo la modificación de los contenidos.

Posee un entorno comunicativo, diseño general claro y atractivo de las pantallas, sin exceso de texto y se resalta a simple vista los hechos notables, calidad técnica y estética de sus elementos.

Posee Títulos, menús, ventanas, iconos, botones, espacio de texto-imagen, formularios, barras de navegación, , elementos hipertextuales, fondos.

Posee elementos multimedias: gráficos, fotografías, animaciones, música.

La información que se presenta es correcta y actual, se presenta bien estructurada diferenciando adecuadamente: datos, objetivos.

La navegación e interacción. Y la forma de gestionar las interacciones con los usuarios determina en gran medida su facilidad de uso y amigabilidad.

Posee buena estructuración que permite acceder bien a los contenidos, niveles y prestaciones en general.

Posee un sistema de navegación, entorno transparente que permite que el usuario tenga el control eficaz pero sin llamar la atención sobre sí mismo.

Las actividades de la herramienta están concebidas para mantener la curiosidad y el interés de los estudiantes hacia la temática de su contenido, sin provocar ansiedad y evitando que los elementos lúdicos interfieran negativamente en los aprendizajes.

Utiliza organizadores previos al introducir los temas, y esquemas.

Las actividades de la herramienta están en consonancia con las tendencias pedagógicas actuales, por lo que su uso en los Joven Club de Computación y Electrónica provoca un cambio metodológico en este sentido la documentación. Tiene una ayuda que brinda detalladamente sus características, forma de uso y posibilidades didácticas. Esta documentación tiene una presentación agradable, con textos bien legibles y adecuados a sus destinatarios, y resulta útil, clara, suficiente y sencilla. Podemos distinguir tres partes.

El manual del usuario*.* Presenta la herramienta, informa sobre su instalación y explica sus objetivos, contenidos, destinatarios, modelo de aprendizaje que propone, así como sus opciones y funcionalidades.

Para la elaboración de la herramienta se han tenido en cuenta los elementos tecnológicos de su proceso de confección así como las características didácticas de la misma con el objetivo de que sirva a perfeccionar el proceso de enseñanza aprendizaje del diseño de multimedia en los Joven Club de Computación y Electrónica.

Para el diseño de la herramienta se utilizaron diferentes métodos teóricos y empíricos.

El histórico lógico Se utilizó para argumentar toda la fundamentación teórica y la búsqueda antecedentes de estudio del problema planteado.

El método inductivo deductivo: se llevó a vía de hecho el diseño propuesto donde se destacan las posibilidades que ofrece las herramientas informáticas con tecnología multimedia para facilitar la adquisición del conocimiento de un modo interactivo donde el estudiante asume el papel protagónico de autogestión del aprendizaje bajo la orientación del profesor.

El análisis y la síntesis: Se utilizó para la revisión bibliográfica el análisis de criterios y el estudio de los factores que influyeron en la confección de la herramienta informática con tecnología multimedia

El análisis del contenido: Se utilizó para estudiar los contenidos que reciben los estudiantes en el curso de "Diseño de multimedia" que se imparte en los JCCE. Se utilizó como método científico de recopilación de la información el método de

#### La observación

Se observaron a un grupo de estudiantes que asistieron a un curso de "Diseño de Multimedia en dos Joven Club de Computación y Electrónica del municipio Matanzas en diferentes periodos, la observación fue abierta o sea que los estudiantes conocían que los estaban siendo observados

Otra de las técnicas empleadas en la recopilación de la información fue la técnica de la entrevista, se realizaron entrevistas a estudiantes, profesores y especialistas para comprobar la efectividad de la herramienta elaborada.

Resultados de las entrevistas realizadas después de elaborada la herramienta. A partir de la creación de la herramienta se realizaron entrevistas a:

-Especialistas para conocer su criterio a cerca de la herramienta elaborada donde plantearon que resultaba ser una vía ideal para garantizar el objetivo por la cual fue concebida, que los temas tratados en la herramienta se ajustaban a los objetivos y necesidades actuales en la creación de multimedia, manifestando que resultaba necesario que los estudiantes profundizaran en los elementos que componen una multimedia lo que favorecía el proceso de enseñanza aprendizaje,

los especialistas consideraron que los temas guardaban adecuación con la actualidad, sugiriendo que la herramienta se utilizara de manera sistemática. -A los profesores encargados del curso sobre la necesidad de la herramienta mostraron que consideraban que era oportuno que los estudiantes contaran con una herramienta en el curso de "Diseño de multimedia siendo muy provechoso porque contribuye a perfeccionar el proceso de enseñanza -aprendizaje, sugiriendo elementos que debían abordarse en la herramienta.

-A los estudiantes reflejos el criterio de los estudiantes entrevistados donde plantearon que la herramienta le aporta nuevos elementos sobre la creación de multimedia y a su vez le permite profundizar en los diferentes contenidos del curso considerando que a partir de lo que aborda la herramienta pueden realizar mejores diseño de sus proyectos de curso.

Los resultados de la efectividad de la herramienta son avalados por la investigación realizada en la tesis de maestría en Nuevas Tecnologías Para la Educación con el título "Herramienta informática para perfeccionar el proceso de enseñanza- aprendizaje del diseño de multimedia en los JCCE (Segura J,2007) ,así como su implementación el curso de "Diseño de Multimedia que se imparte en los JCCE del municipio Matanzas.

### Conclusiones:

Tomando como referencia investigaciones previas basadas en el desarrollo de la multimedia y la propia experiencia alcanzada por el autor en la presente investigación se llegó a las siguientes conclusiones:

-Las herramientas informáticas con tecnología multimedia, deben ser integradas al trabajo en el aula y convertirlos en instrumentos capaces de mejorar la necesidad de aprender.

- Se logró establecer un diagnóstico sobre la necesidad de perfeccionar el proceso de enseñanza –aprendizaje del diseño de multimedia en los JCCE a partir de las insuficiencias y problemas no resueltos.

-Se elaboró una herramienta informática que contribuye a superar las deficiencias que presentan los estudiantes en el curso de Diseño de Multimedia que se imparte en los Joven Club de Computación y Electrónica favoreciendo el perfeccionamiento del proceso de enseñanza –aprendizaje.

### Recomendaciones:

-Promover la utilización de herramientas informáticas como una de las vía para favorecer el proceso de enseñanza – aprendizaje en diferentes cursos que se imparten en los Joven Club de Computación y Electrónica.

-Continuar enriqueciendo la herramienta diseñada al considerar que no están agotados los contenidos que se pueden incluir en la misma.

-Sugerir al programa nacional de los Joven Club de Computación y Electrónica, extenderla a otros contextos semejantes.

Nota.( como un criterio personal comparto mucho lo que el autor Ms C Josué Segura Montero manifiesta acerca de los multimedios utilizado en el uso de la enseñanza de la informática utilizando estas herramientas informáticas como vía para favorecer el proceso de enseñanza).<sup>11</sup>

l

<sup>11</sup>Begoña Gros (2003). Proceso de experiencia multimedia interactiva desde el punto de vista comunicativo. Disponible en. http://www.quadernsdigitals.net/articuloquaderns]. Consultado 24 de mayo del 2008.

#### **1.2.MARCO LEGAL**

La Constitución de la República del Ecuador en la Sección Quinta establece:

**Art. 26.-** La educación es un derecho de las personas a lo largo de su vida y un deber ineludible e inexcusable del Estado. Constituye un área prioritaria de la política pública y de la inversión estatal, garantía de la igualdad e inclusión social y condición indispensable para el buen vivir.

Las personas, las familias y la sociedad tienen el derecho y la responsabilidad de participar en el proceso educativo.

**Art. 27.-** La educación se centrará en el ser humano y garantizará su desarrollo holístico, en el marco del respeto a los derechos humanos, al medio ambiente sustentable y a la democracia; será participativa, obligatoria, intercultural, democrática, incluyente y diversa, de calidad y calidez; impulsará la equidad de género, la justicia, la solidaridad y la paz; estimulará el sentido crítico, el arte y la cultura física, la iniciativa individual y comunitaria, y el desarrollo de competencias y capacidades para crear y trabajar.

La educación es indispensable para el conocimiento, el ejercicio de los derechos y la construcción de un país soberano, y constituye un eje estratégico para el desarrollo nacional.

**Art. 29.-** EI Estado garantizará la libertad de enseñanza, la libertad de cátedra en la educación superior, y el derecho de las personas de aprender en su propia lengua y ámbito cultural.

**Art. 350.-** El sistema de educación superior tiene como finalidad la formación académica y profesional con visión científica y humanista; la investigación científica y tecnológica; la innovación, promoción, desarrollo y difusión de los saberes y las culturas; la construcción de soluciones para los problemas del país, en relación con los objetivos del régimen de desarrollo.

La Ley Orgánica de Educación Superior en su inciso segundo del artículo 4 expresa: La constitución política de la república garantiza la autonomía de las universidades y escuelas politécnicas, sin injerencia alguna, concebida como la libertad para asegurar la libertad en la producción de conocimiento.

El estatuto de la Universidad Estatal de Bolívar en el art. 15, numeral 4 faculta al H. Consejo universitario aprobar los reglamentos generales de la universidad y reglamentos internos de la facultades.

En el Reglamento de Grados y Títulos de la Facultad de Ciencias de la Educación, Sociales, Filosóficas y Humanísticas de la Universidad Estatal de Bolívar.

### **Capítulo I**

#### **De la Titulación**

**Art. 1** La Universidad Estatal de Bolívar a través de la Facultad de Ciencias de la Educación, Sociales, Filosóficas y Humanísticas otorga los Títulos de Licenciados y Licenciadas en las diferentes menciones específicas que posee cada una de las carreras.

#### **Capítulo II**

#### **Del Trabajo de Grado del Proyecto del trabajo de grado**

**Art. 4** El estudiante legalmente matriculado podrá presentar su proyecto de Trabajo de Grado.

#### **Capítulo V**

#### **De la Pre defensa y Defensa**

**Art. 22** El Concejo Directivo fijará el lugar y fecha de Pre defensa y Defensa de los Trabajos de Grado.

**Art. 24** El o los autores del Informe del Trabajo de Grado realizarán la Pre defensa y Defensa; que consistirá en una exposición argumentada de su investigación y será interactiva con el tribunal el mismo que se reserva el derecho de pedir aclaraciones mientras se defiende el trabajo en un tiempo de cuarenta minutos; luego de lo que el tribunal manifestará las observaciones y/o rectificaciones al mismo. Para la Defensa, deberán presentarse en un plazo no mayor de 15 días con tres anillados del Trabajo de Grado.

**Art. 25** Si el tribunal considera que el Trabajo de Grado ha sido pre defendido sobre la base de la estructura diseñada para el efecto; dominio de la temática motivo de investigación; utilización de materiales tecnológicos adecuados y no existan modificaciones en el contenido del Trabajo de Grado; brindará a los

autores quince minutos adicionales, para que el tribunal realice preguntas; y, luego de deliberar, evaluar y certificar la Pre defensa en privado; los miembros del tribunal, estarán facultados a exonerar la defensa, consignándole la calificación de 10/10.

**Art. 29** En caso de que el tribunal decida levantar la defensa del Trabajo de Grado, el o los autores deberán presentarse en un plazo no mayor de quince días a una nueva defensa, con tres ejemplares anillados.

**Art. 31** Para aprobar la defensa; el o los autores del trabajo de grado, deberán obtener una calificación mínima de 8/10; caso contrario serán reprobadas; disponiendo de una última oportunidad en el plazo de 30 días.

**Art. 32** La facultad se reservará los derechos de publicación de los trabajos de grado que obtengan la mención "Laureado". Esta mención recibirán las investigaciones que sean un aporte relevante en lo científico y metodológico; y contribuyan en forma decisiva a la solución de los problemas y necesidades acuciantes de la sociedad.**<sup>12</sup>**

 $\overline{a}$ 

### **1.3.TEORÍA CONCEPTUAL**

### **TIC´S.**

Se entiende como las siglas de Tecnologías de Información y Comunicación, que en general se refiere a las nuevas formas de informar y comunicar, que desde una definición muy amplia, incluyen a televisión, periódico, medios audiovisuales y demás.

#### **Tecnologías de la información y la comunicación**

Las tecnologías de la información y la comunicación (TIC o bien NTIC para Nuevas Tecnologías de la Información y de la Comunicación o IT para «Information Technology») agrupan los elementos y las técnicas usadas en el tratamiento y la transmisión de las informaciones, principalmente de informática, internet y telecomunicaciones. Por extensión, designan el sector de actividad económica.

"Las tecnologías de la información y la comunicación no son ninguna panacea ni fórmula mágica, pero pueden mejorar la vida de todos los habitantes del planeta. Se disponen de herramientas para llegar a los Objetivos de Desarrollo del Milenio, de instrumentos que harán avanzar la causa de la libertad y la democracia, y de los medios necesarios para propagar los conocimientos y facilitar la comprensión mutua" (Kofi Annan, Secretario general de la Organización de las Naciones Unidas, discurso inaugural de la primera fase de la WSIS, Ginebra 2003).

El uso de las tecnologías de información y comunicación entre los habitantes de una población, ayuda a disminuir en un momento determinado la brecha digital existente en dicha localidad, ya que aumentaría el conglomerado de usuarios que utilizan las TIC como medio tecnológico para el desarrollo de sus actividades y por eso se reduce el conjunto de personas que no las utilizan.<sup>13</sup>

 $\overline{a}$  $^{13}$ http://es.wikipedia.org/wiki/Tecnolog%C3%ADas\_de\_la\_informaci%C3%B3n\_y\_la\_comunicaci%C3%B3n

#### **¿Quieres saber más sobre las TICS?**

Las TIC pueden ser tanto tradicionales, como la radio, la televisión y los medios impresos, como nuevas, un conjunto de medios y herramientas como los satélites, la computadora, la internet, el correo electrónico, los celulares, los robots entre otros.

Las TIC optimizan el manejo de la información y el desarrollo de la comunicación. Permiten actuar sobre la información y generar mayor conocimiento e inteligencia. Abarcan todos los ámbitos de la experiencia humana. Están en todas partes y modifican los ámbitos de la experiencia cotidiana: el trabajo, las formas de estudiar, las modalidades para comprar y vender, los trámites, el aprendizaje y el acceso a la salud, entre otros.

Procesos: El sufragio virtual y la identificación digital a través de la pupila o de la huella digital son un claro ejemplo de participación y seguridad por las TIC. Métodos: Las colas que sistematizan la atención del público en algunos bancos, el uso de métodos estadísticos para la toma de decisiones y las líneas de montaje en algunas fábricas ahorran esfuerzo, tiempo y dinero a empresas y personas.

Organizaciones: Las TIC han fomentado la creación de la reingeniería, de las normas ISO y de centros especializados en la estandarización de operaciones. Para medir el desarrollo de las TIC en un determinado país o región existen los indicadores TIC, un conjunto de medidas, variables y parámetros que buscan dar con el ambiente para el desarrollo y construcción de la Sociedad de la Información, labor que está a cargo de los organismos públicos y privados en el mundo. Para el desarrollo particular de las personas, las herramientas TIC juegan en las sociedades un papel clave que permite logros antes ni soñados. Uno de estos instrumentos es el aprendizaje-e, es decir el uso de las tecnologías multimedia y la internet para mejorar la calidad del aprendizaje, hacerlo accesible a la gente que no está cerca a instituciones educativas y poner a disposición de todos innovadoras formas.

Otro es el gobierno-e, que se refiere al empleo del internet y las TIC para conseguir una mejor administración del gobierno mediante la transparencia y el

acceso público a la información, reforzando la asociación fundamental entre el sector público y los ciudadanos.

Pero ninguno de estos beneficios será posible en su plenitud en América Latina y el Caribe si no se da una asociación entre el sector público, el privado y la sociedad civil para promover el desarrollo de las TIC. El sector público tiene que estudiar la manera de corregir el fracaso de los mercados y alentar la competencia para que la Sociedad de la Información sea una realidad. El sector privado juega un papel importante por sus inversiones en las TIC. Finalmente, la sociedad civil tiene que trabajar en estrecha relación con las comunidades.

Esta alianza es fundamental para realizar las transformaciones que necesitan los países de la región. Invertir en tecnología no significa descuidar las demás necesidades prioritarias. Por el contrario, esta inversión permite alcanzar e incluso sobrepasar eficazmente las metas en educación, salud y otros sectores estratégicos. $^{14}$ 

### **Las Tecnologías de la Información y la Comunicación**

Las Tecnologías de la Información y la Comunicación, también conocidas como TIC, son el conjunto de tecnologías desarrolladas para gestionar información y enviarla de un lugar a otro. Abarcan un abanico de soluciones muy amplio. Incluyen las tecnologías para almacenar información y recuperarla después, enviar y recibir información de un sitio a otro, o procesar información para poder calcular resultados y elaborar informes.

Si elaborásemos una lista con los usos que hacemos de las Tecnologías de la Información y la Comunicación sería prácticamente interminable:

 $\overline{a}$ 

Internet de banda ancha

Teléfonos móviles de última generación

Televisión de alta definición

<sup>14</sup>http://conceptostics.blogspot.com/2007/04/quieres-saber-ms-sobre-las-tics.html

Son algunos de los avances que nos resultan más cotidianos. Pero hay muchos más:

Códigos de barras para gestionar los productos en un supermercado Bandas magnéticas para operar con seguridad con las tarjetas de crédito Cámaras digitales

Reproductores de MP3

Las Tecnologías de la Información y la Comunicación están presentes en nuestras vidas y la han transformado.

Esta revolución ha sido propiciada por la aparición de la tecnología digital. La tecnología digital, unida a la aparición de ordenadores cada vez más potentes, ha permitido a la humanidad progresar muy rápidamente en la ciencia y la técnica desplegando nuestro arma más poderosa: la información y el conocimiento.

Hoy en día es imposible encontrar un solo instituto dedicado a investigar la ciencia y evolucionar la técnica que no disponga de los mejores y más sofisticados dispositivos de almacenamiento y procesado de información.

Pero no sólo eso, las Tecnologías de la Información y la Comunicación han transformado la gestión de las empresas y nuestra manera de hacer negocios.<sup>15</sup>

 $\overline{a}$ 

<sup>15</sup>http://www.serviciostic.com/las-tic/definicion-de-tic.html

#### **CONCEPTOS DE TIC'S**.

Un portal de Internet es un sitio web cuya característica fundamental es la de servir de Puerta de entrada (única) para ofrecer al usuario, de forma fácil e integrada, el acceso a una Por Internet, con los que podemos ver los documentos (normalmente páginas en HTML) de los sitios web. Desde hace más de un lustro, el navegador de Microsoft Internet Explorer (IE) domina de forma apabullante el mercado gracias, sobre todo, a que está integrado en el sistema operativo Windows. Sin embargo, existen muchos otros navegadores menos conocidos pero no por ello menos válidos. Especialmente Firefox, el navegador de software libre de la Fundación Mozilla, está ganando rápidamente el favor de los usuarios desde el lanzamiento de la versión 1.0, en noviembre del año pasado.

#### Características

Todos los navegadores comparten funciones y prestaciones fundamentales. Contienen un cajetín para escribir la dirección (URL) de la página web y una serie de botones básicos para ir hacia adelante, hacia atrás, recargar la página, etc. También todos incluyen gestión de 'Favoritos' y del 'Historial' (páginas web visitadas). Pero además existen un montón de aplicaciones más que no todos integran o resuelven de la misma manera.

Sin duda lo fundamental es que el navegador sea capaz de cargar cualquier tipo de página web sin problemas. Aunque los navegadores importantes están adaptados a los estándares más comunes, algunas páginas complejas (o diseñadas sólo para IE) Presentan problemas al cargarse en un navegador distinto a Internet Explorer. Sin embargo, aunque en ocasiones no vengan integrados, los navegadores están preparados para añadir los plug-ins (accesorios) necesarios para visualizar casi cualquier tipo de página (en Flash, PDF,Java,etc.).

Algunas de las prestaciones más interesantes que incluyen los navegadores: Navegación con pestañas: En Opera y Firefox se pueden abrir varias páginas web **Navegador web** Los navegadores (browsers en inglés) son los programas utilizados para moverse Publicidad. La última actualización de Internet Explorer permite el bloqueo de pop-ups (ventanas emergentes) a conveniencia, algo que ya hacen desde hace tiempo Opera y Firefox. Este último, además, permite a través de una extensión (Adblock) bloquear cualquier anuncio.

Buscadores: Opera y Firefox integran todo tipo de buscadores en el navegador (en Firefox hay más de 1.300 buscadores que se pueden añadir al cajetín de la barra de navegación). En IE, la barra de direcciones sirve también para buscar en MSN

**Personalización.** Posibilidad de añadir nuevos botones o barras de herramientas, utilizar diversas interfaces o añadir extensiones para contar con más prestaciones. Existen numerosas herramientas o aplicaciones desarrolladas por terceros para añadir al navegador.

Gestor de descargas, para controlar los programas y documentos que se bajan de Internet.

**Seguridad y Privacidad**. Diversas aplicaciones para gestionar contraseñas, rellenar automáticamente los formularios, limitar las cookies o bloquear la descarga de elementos potencialmente peligrosos

Todos los navegadores están preparados para visualizar páginas web seguras, aquellas que protegen los datos enviados a través de Internet (utilizadas en compras y transacciones electrónicas). Internet Explorer tiene fama de ser un navegador inseguro, aunque quizá su problema es que al ser el más popular es el que más 'ataques' sufre.

#### **Blog**

Un blog, o en español también una bitácora, es un sitio web periódicamente actualizado que recopila cronológicamente textos o artículos de uno o varios autores, apareciendo primero el más reciente, donde el autor conserva siempre la libertad de dejar publicado lo que crea pertinente. El nombre bitácora está basado en los cuadernos de bitácora, cuadernos de viaje que se utilizaban en los barcos para relatar el desarrollo del viaje y que se guardaban en la bitácora. Aunque el nombre se ha popularizado en los últimos años a raíz de su utilización en diferentes ámbitos, el cuaderno de trabajo o bitácora ha sido utilizado desde siempre.

Este término inglés blog o weblog proviene de las palabras web y log ('log' en inglés = diariocomputadoras. Una red de computadoras es una interconexión de computadoras para compartir in formación, recursos y servicios. Esta interconexión puede ser a través de un enlace físico (alambrado) o inalámbrico. Algunos expertos creen que una verdadera red de computadoras comienza cuando son tres o más los dispositivos y/o computadoras conectadas .Para comunicarse entre sí en una red el sistema de red utiliza protocolos de red .Por extensión las redes pueden ser:\*Área de red local (LAN)\*Área de red metropolitana (MAN)\*Área de red amplia (WAN)\*Área de red personal (PAN)Por relación funcional se clasifican en:\*Cliente/Servidor\*igual-a-igual (P2P)Por topología: \*red alambrada\*red de anillo\*red de bus\*red de bus-estrella\*red de estrella\*red MeshPor estructura: Red OSIRed TCP/IP Puede ser una intranet o extranet.<sup>16</sup>

l

#### **TICS**

Internet es un conjunto de redes, redes de ordenadores y equipos físicamente unidos mediante cables que conectan puntos de todo el mundo.

-Principales características de un navegador web Todos los navegadores comparten funciones y prestaciones fundamentales. Contienen un cajetín para escribir la dirección (URL) de la página web y una serie de botones básicos para ir hacia adelante, hacia atrás, recargar la página, etc.

-Algunas de las prestaciones más interesantes que incluyen los navegadores: Navegación con pestañas: En Opera y Firefox se pueden abrir varias páginas web en la misma ventana a través de pestañas.

Publicidad. La última actualización de Internet Explorer permite el bloqueo de pop-ups (ventanas emergentes) a conveniencia, algo que ya hacen desde hace tiempo Opera y Firefox. Este último, además, permite a través de una extensión bloquear cualquier anuncio.

- Buscadores: Opera y Firefox integran todo tipo de buscadores en el navegador (en Firefox hay más de 1.300 buscadores que se pueden añadir al cajetín de la barra de navegación). En IE, la barra de direcciones sirve también para buscar en MSN Search.RSS integrado, para recibir titulares y actualizaciones de los sitios web.

-Personalización. Posibilidad de añadir nuevos botones o barras de herramientas, utilizar diversas interfaces o añadir extensiones para contar con más prestaciones. Existen numerosas herramientas o aplicaciones desarrolladas por terceros paraañadir al navegador.

Gestor de descargas, para controlar los programas y documentos que se bajan de Internet.

### ¿Qué es un blog?

Un blog, o en español también una bitácora, es un sitio web periódicamente actualizado que recopila cronológicamente textos o artículos de uno o varios autores, apareciendo primero el más reciente, donde el autor conserva siempre la libertad de dejar publicado lo que crea pertinente.

### ¿Qué es una red de computadoras?

Una red de computadoras, también llamada red de ordenadores o red informática, es un conjunto de equipos conectados por medio de cables, señales, ondas o cualquier otro método de transporte de datos, que compartan información (archivos), recursos (CD-ROM, impresoras, etc.), servicios (acceso a internet, email, chat, juegos), etc. $17$ 

### Las **tecnologías de la información y la comunicación**

Son los elementos y las técnicas utilizadas en el tratamiento y la transmisión de las informaciones, principalmente de informática, Internet y telecomunicaciones.

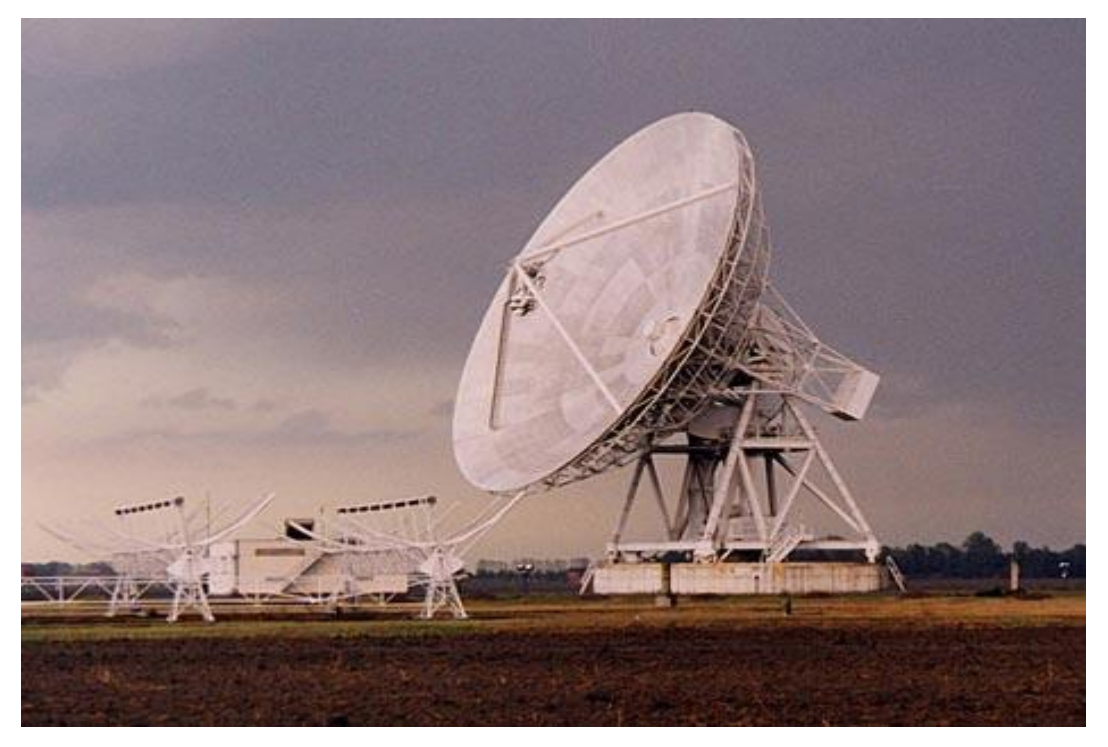

 $\overline{a}$ 

<sup>17</sup><http://www.slideshare.net/Diandreita/conceptos-tics>

Las TIC agrupan un conjunto de sistemas necesarios para administrar la información, y especialmente los ordenadores y programas necesarios para convertirla, almacenarla, administrarla, transmitirla y encontrarla.

Incluimos en el concepto TIC no solamente la informática y sus tecnologías asociadas, telemática y multimedia, sino también los medios de comunicación de todo tipo: los medios de comunicación social ("mass media") y los medios de comunicación interpersonales tradicionales con soporte tecnológico como el teléfono, fax…

Los primeros pasos hacia una sociedad de la información se remontan a la invención del telégrafo, eléctrico, pasando posteriormente por el teléfono fijo, la radiotelefonía y, por último, la televisión internet, la telecomunicación móvil y el GPS pueden considerarse como nuevas tecnologías de la información y la comunicación. La revolución tecnológica que vive en la humanidad actualmente es debida en buena parte a los avances significativos en las tecnologías de la información y la comunicación. Los grandes cambios que caracterizan esencialmente esta nueva sociedad son: la generalización del uso de las tecnologías, las redes de comunicación, el rápido desenvolvimiento tecnológico y científico y la globalización de la información.

### ¿Cuáles son sus aportaciones?

*-* Fácil acceso a todo tipo de información, sobre cualquier tema y en cualquier formato (textual, icónico, sonoro), especialmente a través de la televisión e Internet pero también mediante el acceso a las numerosas colecciones de discos en soporte CD-ROM y DVD: sobre turismo, temas legales, datos económicos, enciclopedias generales y temáticas de todo tipo, películas y vídeos digitales (se están digitalizando en soporte DVD toda la producción audiovisual), bases de datos fotográficas…

La información es la materia prima que necesitamos para crear conocimientos con los que afrontar las problemáticas que se nos van presentando cada día en el trabajo, en el ámbito doméstico, al reflexionar…

- Instrumentos para todo tipo de proceso de datos**.** Los sistemas informáticos, integrados por ordenadores, periféricos y programas, nos permiten realizar cualquier tipo de proceso de datos de manera rápida y fiable: escritura y copia de textos, cálculos, creación de bases de datos, tratamiento de imágenes… Para ello disponemos de programas especializados: procesadores de textos, editores gráficos, hojas de cálculo, gestores de bases de datos, editores de presentaciones multimedia y de páginas web…, que nos ayudan especialmente a expresarnos y desarrollar nuestra creatividad, realizar cálculos y organizar la información.<sup>18</sup>

### **Nuevas Tecnologías En La Educación (Tic), Conceptos Básicos**

Nuevas Tecnologías En La Educacción (Tic), Conceptos BásicosConceptos básicos para NN.TT. Alfabetización audiovisual: Es la capacidad de descodificar, analizar, evaluar y comunicarse en una variedad de formas. Esto significa que jóvenes y adultos desarrollan conocimientos, destrezas y actitudes en función de las múltiples formas de comunicación cercanas a su contexto (Aparici, 1994). -Alfabetización multimedia: Es la capacidad de descodificar, analizar y evaluar sistemas multimedia.

-Alfabetización visual: Capacidad de comprender y utilizar imágenes, a la vez que pensar y aprender a través de ellas.

- Alfabetización digital: La alfabetización digital comprende todas las destrezas y conocimientos informáticos, que tienen los profesionales de la educación, y la facilidad en el uso de los lenguajes y equipo multimedia que tiene su alumnado.

- Audiencias: El público que recibe mensajes a través de un medio de comunicación, habitualmente televisión o radio.

- Aula virtual: El aula virtual es una unidad del Servicio de Informática, destinada a dar soporte a los diferentes miembros de la comunidad educativa (profesores, estudiantes y PAS) en el centro de la enseñanza virtual, es decir, en el ámbito de la enseñanza sustentada en las nuevas tecnologías de la información y

 $\overline{a}$ 

<sup>18</sup> [http://elblogdemercado.wordpress.com/category/identificacion-de-la-informatica-con-la-actualidad/conceptos-basicos](http://elblogdemercado.wordpress.com/category/identificacion-de-la-informatica-con-la-actualidad/conceptos-basicos-en-tics/)[en-tics/](http://elblogdemercado.wordpress.com/category/identificacion-de-la-informatica-con-la-actualidad/conceptos-basicos-en-tics/)

la comunicación (TICs). Es un instrumento de gran utilidad en el proceso de convergencia hacia el nuevo Espacio Europeo de Educación Superior, que demandan nuevos modelos pedagógicos, nuevas formas de comunicación entre profesores y estudiantes, para los cuales las TICs pueden resultar poderosas herramientas de ayuda.

- Blog: Un blog, o en español también una bitácora, es un sitio web periódicamente actualizado que recopila cronológicamente textos o artículos de uno o varios autores, apareciendo primero el más reciente, donde el autor conserva siempre la libertad de dejar publicado lo que crea pertinente.

- Brecha digital: es un término referente a la diferencia socioeconómica entre aquellas comunidades que tienen.<sup>19</sup>

 $\overline{a}$ 

<sup>19</sup><http://www.buenastareas.com/ensayos/Nuevas-Tecnolog%C3%ADas-En-La-Educacci%C3%B3n-Tic/2039137.html>

#### **Tics (tecnologías de la información)**

El término "TIC", por lo que se define desde su inicio a las TIC como instrumentos y procesos utilizados para recuperar, almacenar, organizar, manejar, producir, presentar e intercambiar información por medios electrónicos y automáticos. ¿Ejemplos? Los equipos físicos y programas informáticos, material de telecomunicaciones en forma de computadoras personales, scanner's, cámaras digitales, asistentes personales digitales, teléfonos, facsímiles, modem's, tocadiscos, grabadoras de CD y DVD, radio y televisión, además de programas como bases de datos y aplicaciones multimedia. En resumen, las TIC son aquellas tecnologías que permiten transmitir, procesar y difundir información de manera instantánea. Son consideradas la base para reducir la Brecha Digital sobre la que se tiene que construir una Sociedad de la Información y una Economía del Conocimiento.<sup>20</sup>

### **QUE SON LAS TICS?**

Por Tecnologías de la información y de la comunicación (TICs) se entiende un concepto empleado para designar lo relativo a la informática conectada a Internet y, especialmente, el aspecto social de éstos, entre ellos el desarrollo de la PYME. Usamos la abreviatura TIC'S para referirnos en forma simplificada a las Tecnologías de la Información y de la Comunicación.

Las TICs agrupan un conjunto de sistemas necesarios para administrar la información, y especialmente las computadoras y programas necesarios para convertirla, almacenarla, administrarla, transmitirla y encontrarla. Los primeros pasos hacia una sociedad de la información se remontan a la invención del telégrafo eléctrico, pasando posteriormente por el teléfono fijo, la radiotelefonía y, por último, la televisión. Internet, la telecomunicación móvil y el GPS pueden considerarse como nuevas tecnologías de la información y la comunicación.

.

 $^{20}$ <http://conceptostics.blogspot.com/2007/04/tics-tecnologias-de-la-informacin.html>

La revolución tecnológica que vive en la humanidad actualmente es debida en buena parte a los avances significativos en las tecnologías de la información y la comunicación. Los grandes cambios que caracterizan esencialmente esta nueva sociedad son: la generalización del uso de las tecnologías, las redes de comunicación, el rápido desenvolvimiento tecnológico y científico y la globalización de la información.

### **NUEVAS TECNOLOGÍAS DE INFORMACIÓN**

Con la finalidad de comprender mejor la aplicación de Internet y Comercio Electrónico en modelos de información de apoyo a las PyMES, presentamos un breve repaso de algunas tecnologías de vanguardia, todas ellas asociadas a la red mundial Internet.<sup>21</sup>

## **1.4. TEORÍA REFERENCIAL O CONTEXTUAL**

En julio del año de 1975 el Colegio Nacional "4 de Julio" con gran satisfacción entrega a la comunidad la Primera Promoción de Bachilleres en Humanidades Modernas; el número de graduados fue de 24 (6 mujeres y 18 varones). La Institución hasta el año lectivo 2009-2010 ha entregado a la Comunidad Chuncheña y Ecuatoriana 32 promociones con un total de 1.408 bachilleres en las diferentes especialidades con las que contamos.

El cantón Chunchi pertenece a la Provincia de Chimborazo en el Ecuador. Está ubicado en el extremo sur de la provincia. Chunchi es conocido también como el Sillón Andino del Ecuador.

La población total del cantón, es aproximadamente de 12.474 habitantes, lo que nos da una densidad poblacional de 44 habitantes por km2.

 $\overline{a}$ 

<sup>&</sup>lt;sup>21</sup><http://www.infomipyme.com/Docs/GT/Offline/ecommerce/tics.html>

### **CAPITULO II: ESTRATEGIA METODOLÓGICA**

De acuerdo con los principios sustentados y sin perder de vista en ningún momento que se busca una educación en la cual el estudiante construya su propio conocimiento, la metodología es un factor esencial. Describimos a continuación la metodología a emplear

### **2.1. Por el Propósito.-**

Esta investigación será de tipo aplicada ya que sirve para resolver problemas prácticos, concretos como por Ej: El bajo nivel de conocimientos adquiridos en informática.

#### **2.2.Por el Nivel.**

Esta investigación va a ser de nivel explicativo o experimental ya que se trata de una investigación experimental pura durante un tiempo determinado.

### **2.3.Por el Lugar.**

Esta investigación será de campo porque el estudio se lo va a realizar en el lugar donde se producen malos acontecimientos en este caso el Colegio Nacional Mixto "4 de Julio".

### **2.4.Técnicas e instrumentos para la obtención de datos.**

Las Técnicas a utilizar en esta investigación para la recolección de datos son: Encuestas, Análisis documental, Observación.

### **2.5. Diseño por la dimensión Temporal.**

Los diseños a utilizar en esta investigación son Diseños Transversales ya que los datos se recogerán de sujetos en un solo momento temporal.

#### **2.6.Universo y Muestra.**

Se recogerá la totalidad de la información y de ella se seleccionara una que tenga las características necesarias que abarque la población total y la muestra tendrá el tamaño inversamente proporcional

En el Colegio Nacional Mixto existen un total de 106 estudiantes en los 3 paralelos de los octavos años de educación básica.

Total estudiantes hombres= 46

Total de estudiantes Mujeres= 60

Total de Docentes de Computación= 6

Hemos trabajado con un total de 112 que es el universo y con una muestra de 106 que es el total de estudiantes, es decir trabajamos con el total que es de 112 muestras.Desglosados de la siguiente manera;

-Octavo A 15 estudiantes mujeres y 20 estudiantes hombres

-Octavo B 16 estudiantes mujeres y 20 estudiantes hombres

-Octavo C 15 estudiantes mujeres y 20 estudiantes hombres

## **2.7. Procesamiento de datos.**

En esta investigación se realizara la codificación de datos, cuadros representativos generales de los resultados obtenidos luego del estudio usando un software estadístico o la hoja electrónica de Excel.

Un análisis cuantitativo, porcentual, grafico, y cualitativo.

### **Tabulación de datos.**

**-**Fundamentada exclusivamente en datos numéricos y porcentuales es decir en frecuencias.

Pruebas de comprobación de Hipótesis.

# **TABLAS Y GRÁFICOS DE ENCUESTAS A ESTUDIANTES**

Tabla #1

1.- ¿Utiliza Usted las computadoras en la hora de clase?

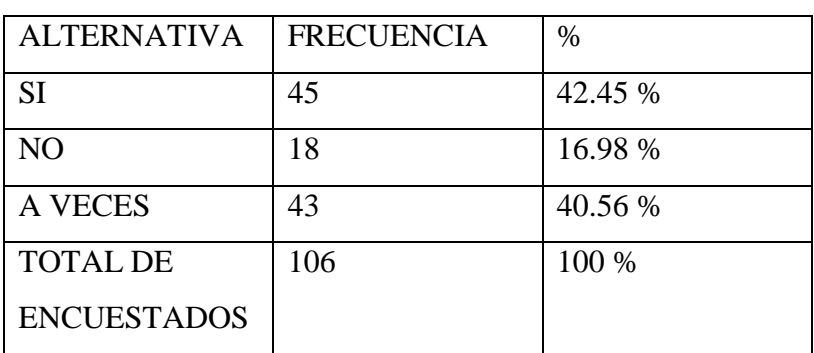

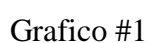

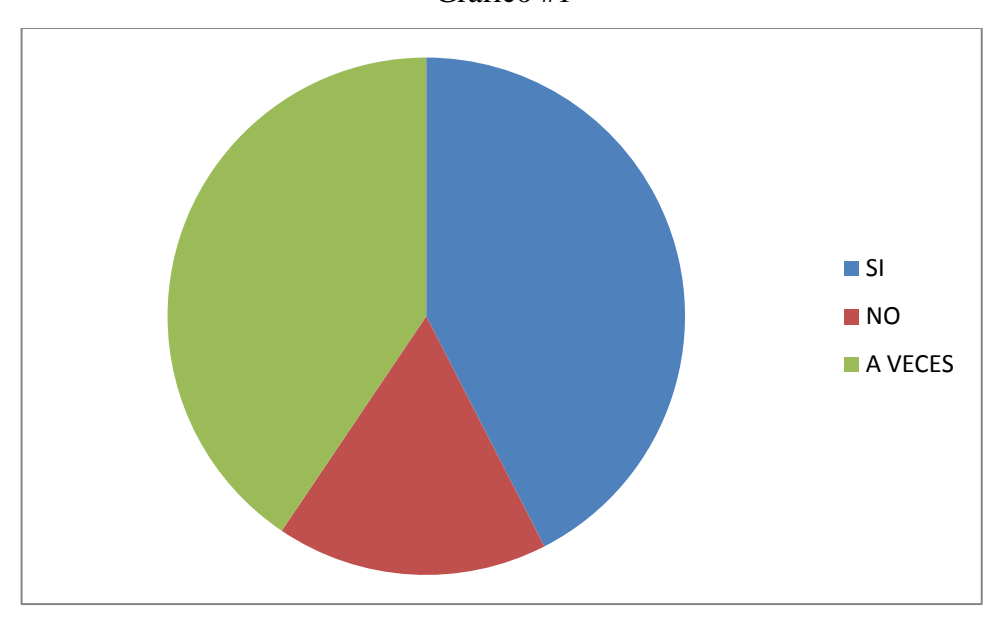

Fuente: Encuestas aplicadas a estudiantes del Colegio Nacional Mixto "4 de Julio"

### **INTERPRETACION DE RESULTADOS**

Como observamos en la tabla y en el gráfico resumimos que si se utiliza las computadoras en la hora de clase en su mayoría luego pero también solo a veces que tiene un porcentaje casi igual y un porcentaje mínimo no lo utiliza.
### 2.- ¿Utiliza el computador Usted solo?

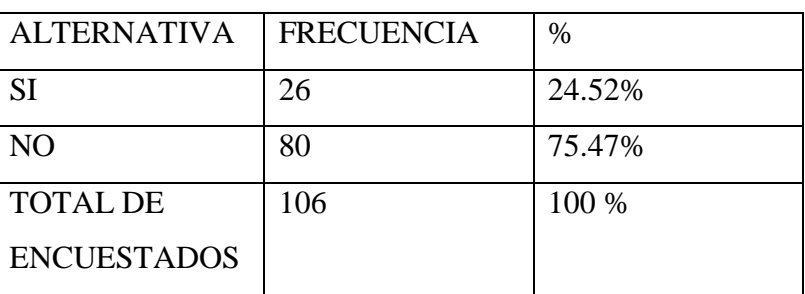

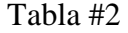

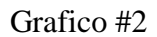

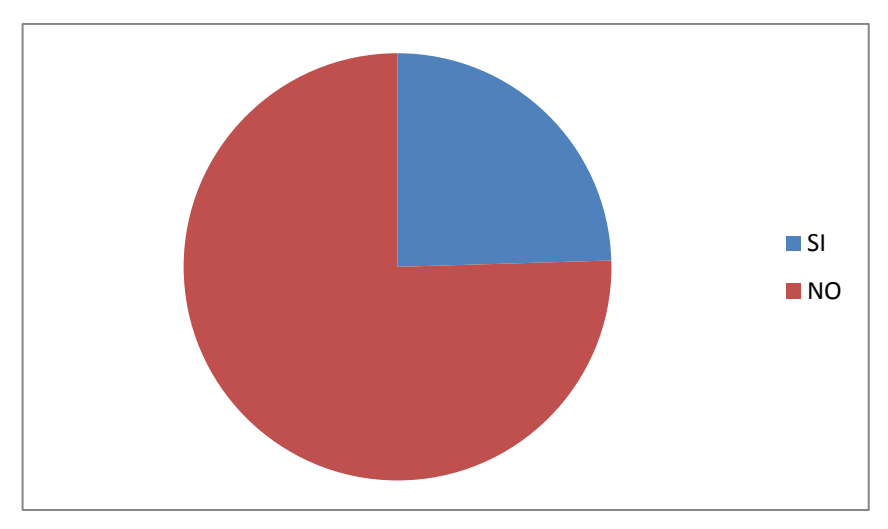

Fuente: Encuestas aplicadas a estudiantes del Colegio Nacional Mixto "4 de Julio"

### **INTERPRETACION DE RESULTADOS**

Observamosque la mayoría de estudiantes manifiesta que no es así que la mayoría de las ocasiones tienen que compartir el computador con otro compañero.

3.- ¿ Su profesor utiliza el computador para dar clase?

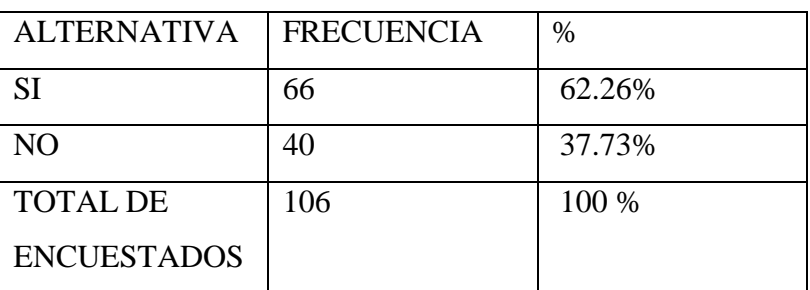

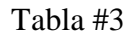

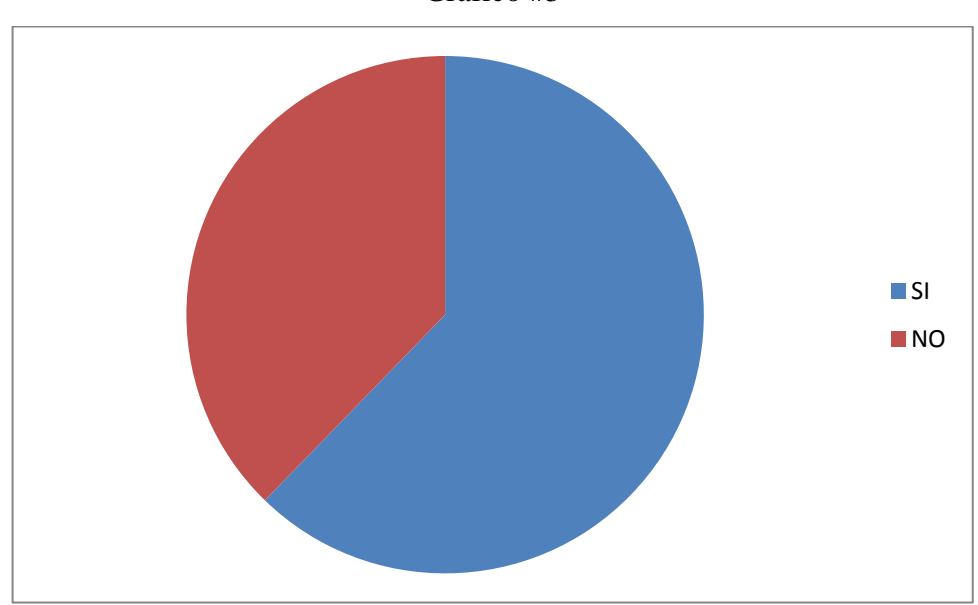

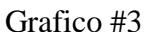

Fuente: Encuestas aplicadas a estudiantes del Colegio Nacional Mixto "4 de Julio"

### **INTERPRETACION DE RESULTADOS**

El maestro de computación si utiliza el computador para dar clases la mayoría del tiempo, pero por no tener siempre clase en el laboratorio de computo no lo puede hacer en un 100 por ciento de allí la necesidad de crear un software para dar clases de computación.

4.- ¿Le gustaría utilizar un Software, para que le enseñen computación?

| ALTERNATIVA        | <b>FRECUENCIA</b> | %       |
|--------------------|-------------------|---------|
| <b>SI</b>          | 100               | 94.33 % |
| N <sub>O</sub>     | 6                 | 5.66 %  |
| <b>TOTAL DE</b>    | 106               | 100 %   |
| <b>ENCUESTADOS</b> |                   |         |
|                    |                   |         |

Tabla #4

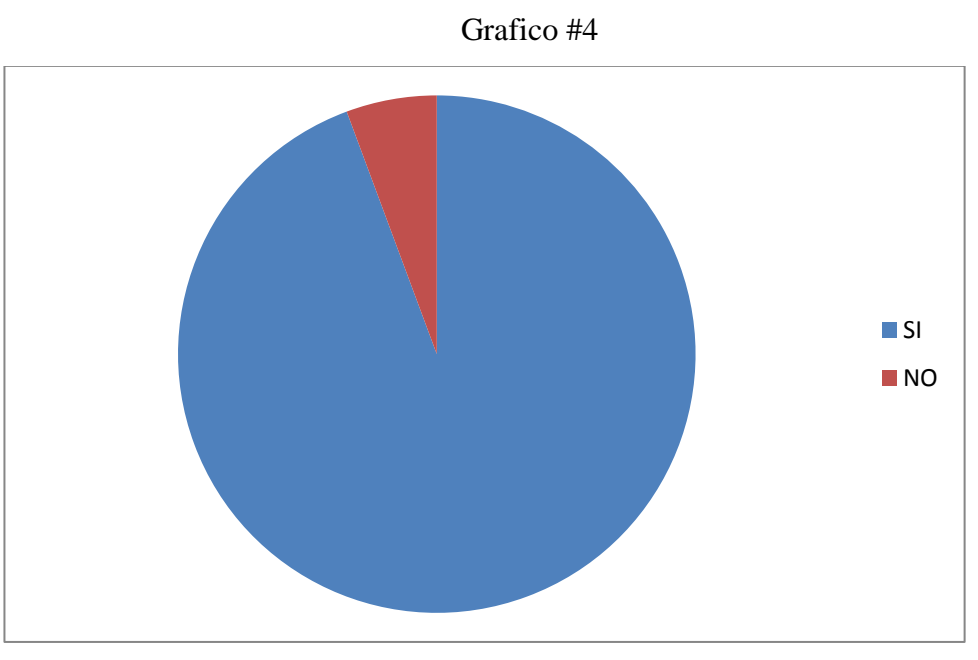

Fuente: Encuestas aplicadas a estudiantes del Colegio Nacional Mixto "4 de Julio"

# **INTERPRETACION DE RESULTADOS**

Los estudiantes tuvieron una reacción positiva y en más de un 85% dijeron que sí.

5.- ¿Le gustaría disponer de un programa para aprender no solo en el colegio sino en su casa?

| <b>ALTERNATIVA</b> | <b>FRECUENCIA</b> | $\%$   |
|--------------------|-------------------|--------|
| <b>SI</b>          | 101               | 95.28% |
| NO.                |                   | 4.71%  |
| <b>TOTAL DE</b>    | 106               | 100 %  |
| <b>ENCUESTADOS</b> |                   |        |

Tabla #5

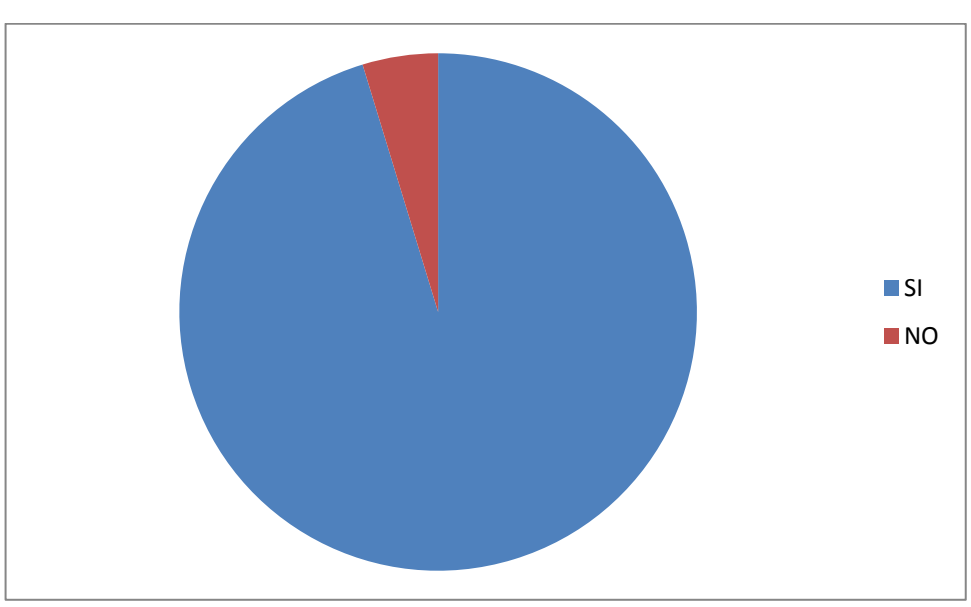

Grafico #5

Fuente: Encuestas aplicadas a estudiantes del Colegio Nacional Mixto "4 de Julio"

# **INTERPRETACION DE RESULTADOS**

De igual forma losa estudiantes manifestaron casi en su totalidad que si desean un programa para aprender también en su casa.

# **TABLAS Y GRÁFICOS DE ENCUESTAS A PROFESORES**

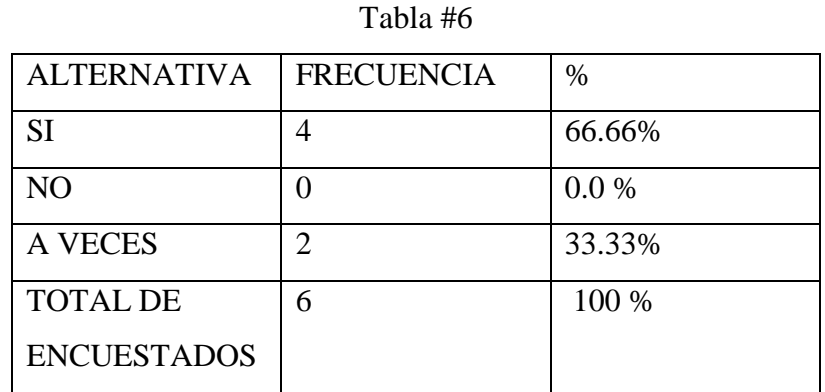

1.- ¿Utiliza Usted el computador en su práctica docente?

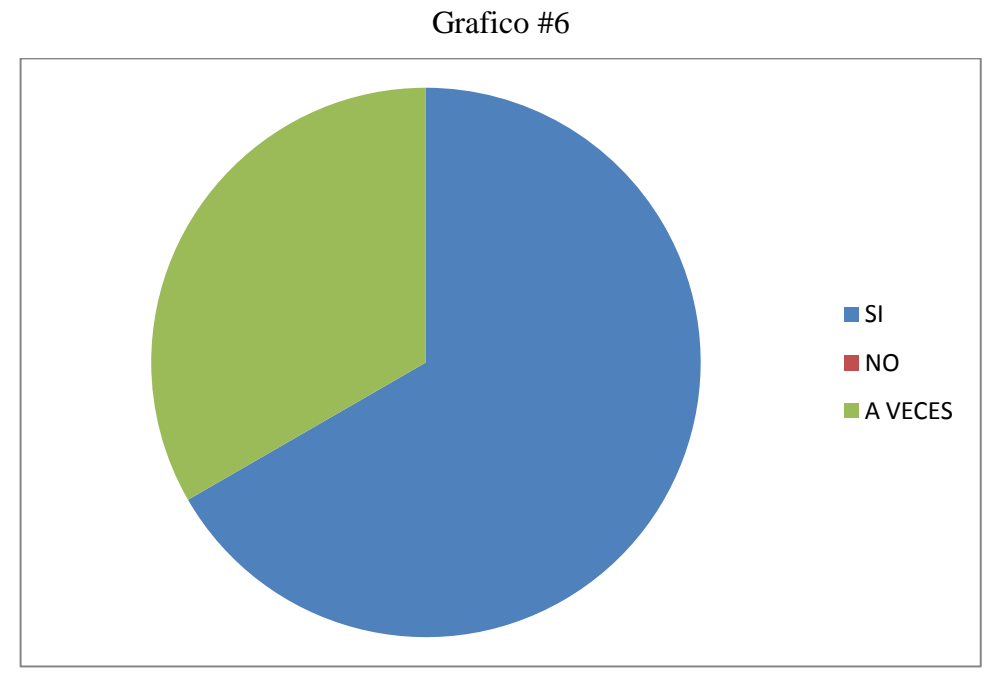

Fuente: Encuestas aplicadas a profesores del Colegio Nacional Mixto "4 de Julio"

### **INTERPRETACION DE RESULTADOS**

Todos los maestros del área de computación manifiestan que es así que utilizan el computador para dar clases.

2.- ¿Sus pruebas son hechas con el uso del computador?

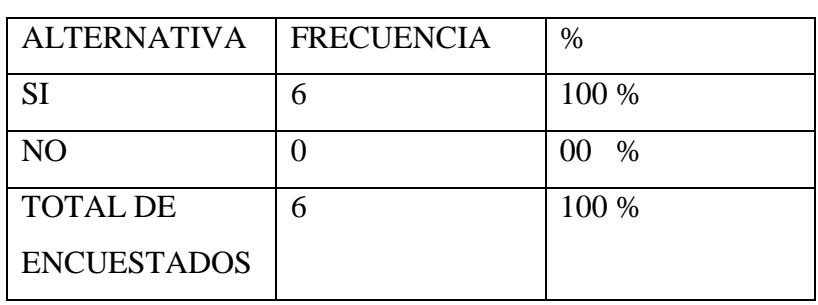

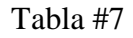

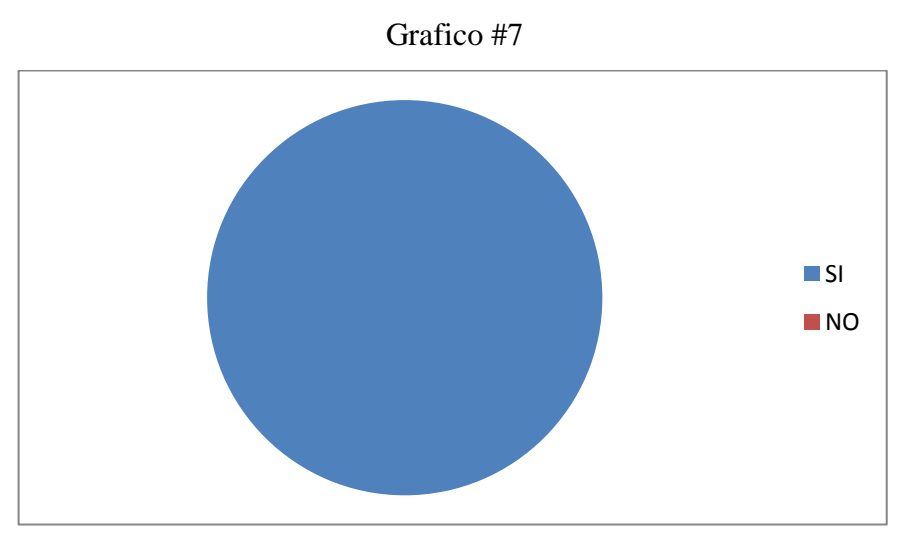

Fuente: Encuestas aplicadas a profesores del Colegio Nacional Mixto "4 de Julio"

### **INTERPRETACION DE RESULTADOS**

Todos los docentes de computación realizan sus pruebas en un computador.

3.- ¿La cantidad de computadoras existentes nos ayuda a la práctica docente?

| <b>ALTERNATIVA</b> | <b>FRECUENCIA</b> | $\%$    |
|--------------------|-------------------|---------|
| <b>SI</b>          |                   | 33.33 % |
| N <sub>O</sub>     |                   | 66.66 % |
| <b>TOTAL DE</b>    |                   | 100 %   |
| <b>ENCUESTADOS</b> |                   |         |

Tabla #8

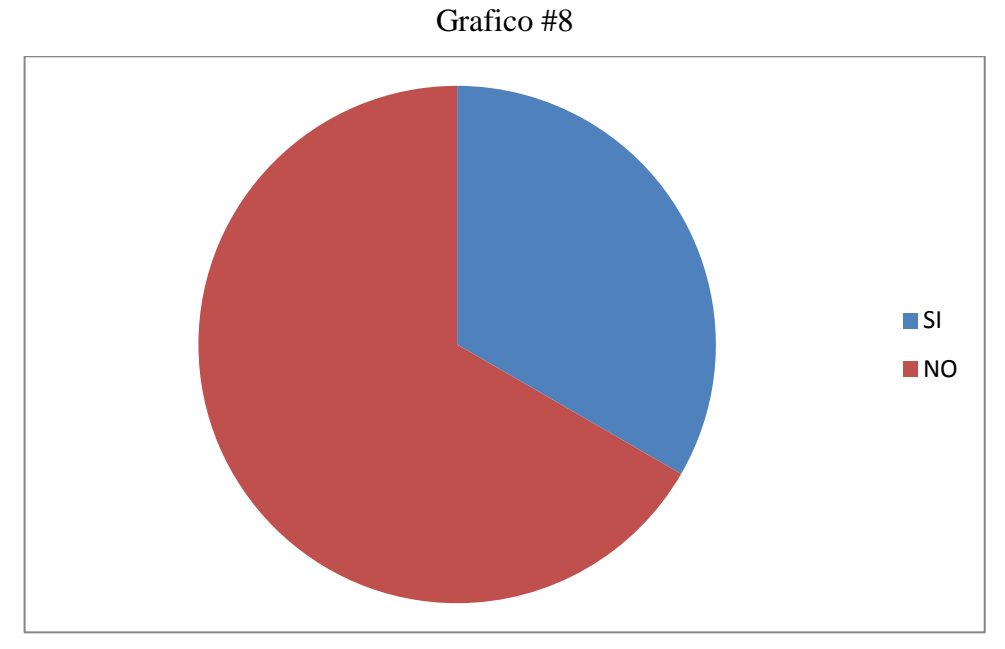

Fuente: Encuestas aplicadas a profesores del Colegio Nacional Mixto "4 de Julio"

# **INTERPRETACION DE RESULTADOS**

Nos ayuda pero nos hacen falta más computadores por el número de estudiantes que maneja la institución.

4.- Un solo computador es utilizado por:a) 1 Estudiante b)2-3 Estudiantes c)3 o más estudiantes

| <b>ALTERNATIVA</b>     | <b>FRECUENCIA</b> | $\%$  |
|------------------------|-------------------|-------|
| 1 ESTUDIANTE           | $\Omega$          | 0,0%  |
| <b>2-3 ESTUDIANTES</b> | 3                 | 50 %  |
| 3 O MÁS                | 3                 | 50%   |
| <b>ESTUDIANTES</b>     |                   |       |
| <b>TOTAL DE</b>        | 6                 | 100 % |
| <b>ENCUESTADOS</b>     |                   |       |

Tabla #9

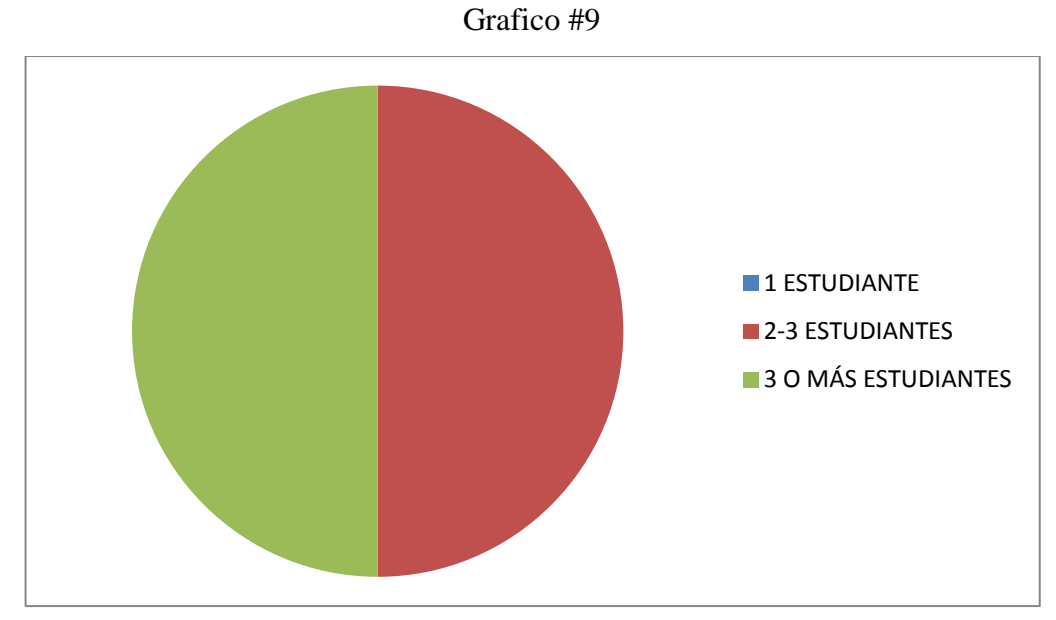

Fuente: Encuestas aplicadas a profesores del Colegio Nacional Mixto "4 de Julio"

### **INTERPRETACION DE RESULTADOS**

Como observamos en la tabla y en el gráfico resumimos que todos los docentes utilizan un computador para varios estudiantes.

### 5.- ¿Sabe Usted lo que es las TIC's?

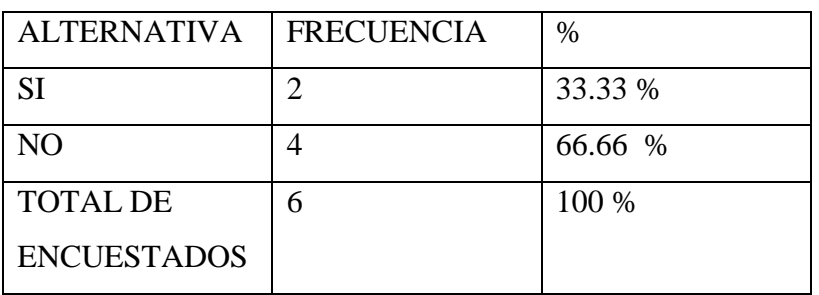

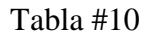

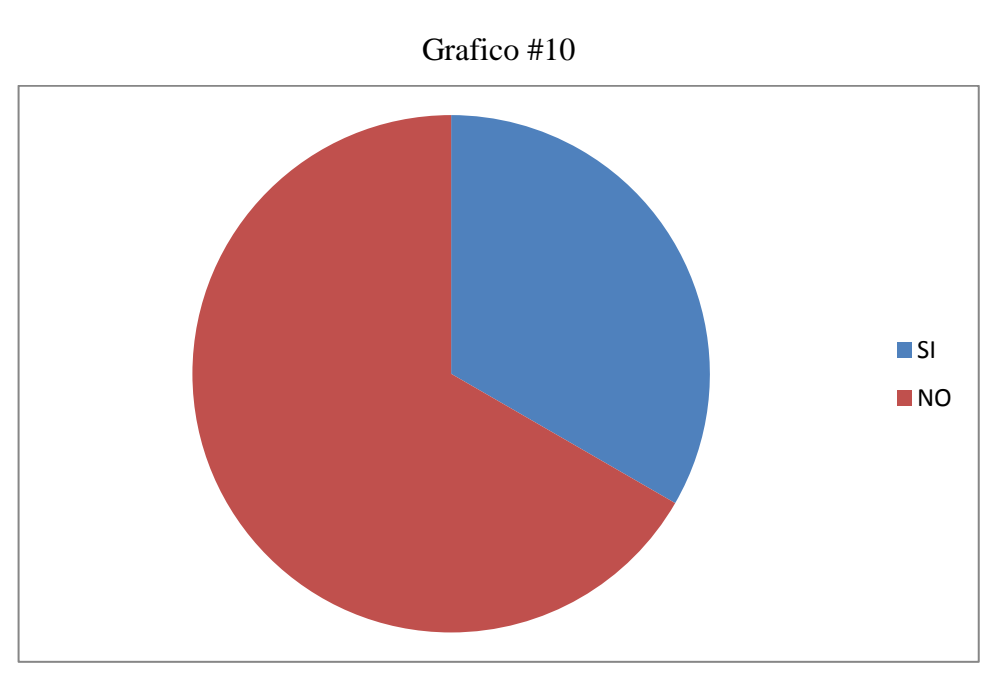

Fuente: Encuestas aplicadas a profesores del Colegio Nacional Mixto "4 de Julio"

### **INTERPRETACION DE RESULTADOS**

la mayoría de docentes manifestaron que si saben lo que es las TIC's y que tienen ganas de aplicar estas tecnologías en el aula y los laboratorios.

6.-¿Para su criterio las TIC's son: a) Software de computadoras b) Herramientas tecnológicas c) Tecnologías de la información y la computación

| <b>ALTERNATIVA</b>                  | <b>FRECUENCIA</b> | $\%$    |
|-------------------------------------|-------------------|---------|
| SOFTWARE DE COMPUTADORAS            | $\theta$          | $\%$    |
| HERRAMIENTAS TECNOLOGICAS           | 4                 | 66.66 % |
| <b>TECNOLOGIAS DE INFORMACION Y</b> | 2                 | 33.33 % |
| <b>COMUNICACIÒN</b>                 |                   |         |
| <b>TOTAL DE ENCUESTADOS</b>         | 6                 | 100 %   |

Tabla #11

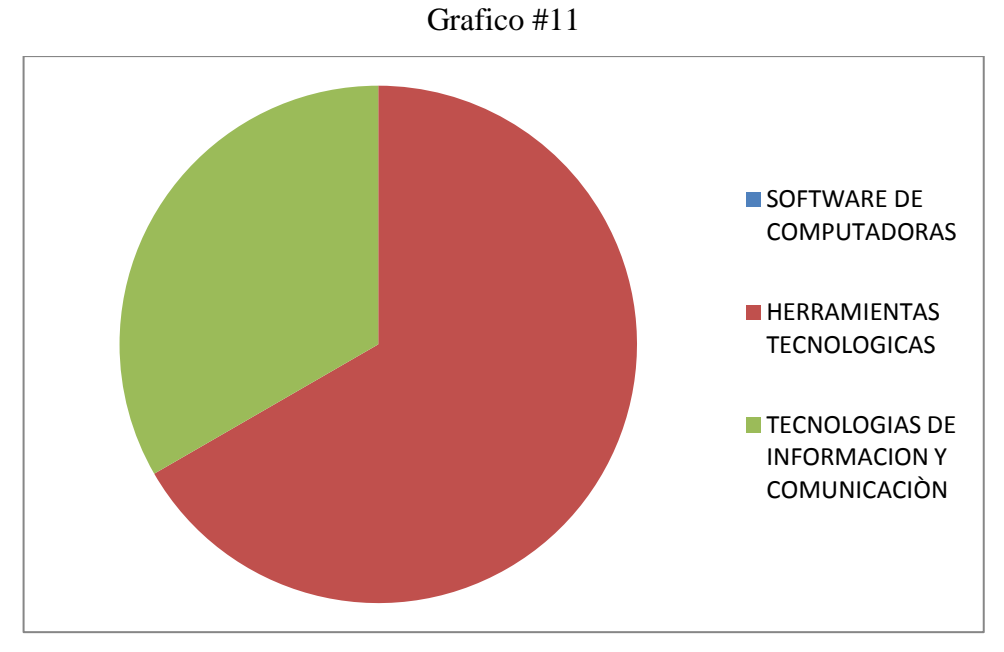

Fuente: Encuestas aplicadas a profesores del Colegio Nacional Mixto "4 de Julio"

### **INTERPRETACION DE RESULTADOS**

Resumimos que la mayoría de docentes del área de computación sabe lo que son las tecnologías de la información y la comunicación pero hace falta el uso mas frecuente de las mismas.

7.-Le gustaría a usted aplicar un Software Multimedia Basado en las TIC's  $Si()$  No ( )

| <b>ALTERNATIVA</b> | <b>FRECUENCIA</b> | %     |
|--------------------|-------------------|-------|
| <b>SI</b>          | h                 | 100 % |
| N <sub>O</sub>     |                   | 0.0 % |
| <b>TOTAL DE</b>    | h                 | 100 % |
| <b>ENCUESTADOS</b> |                   |       |

Tabla #12

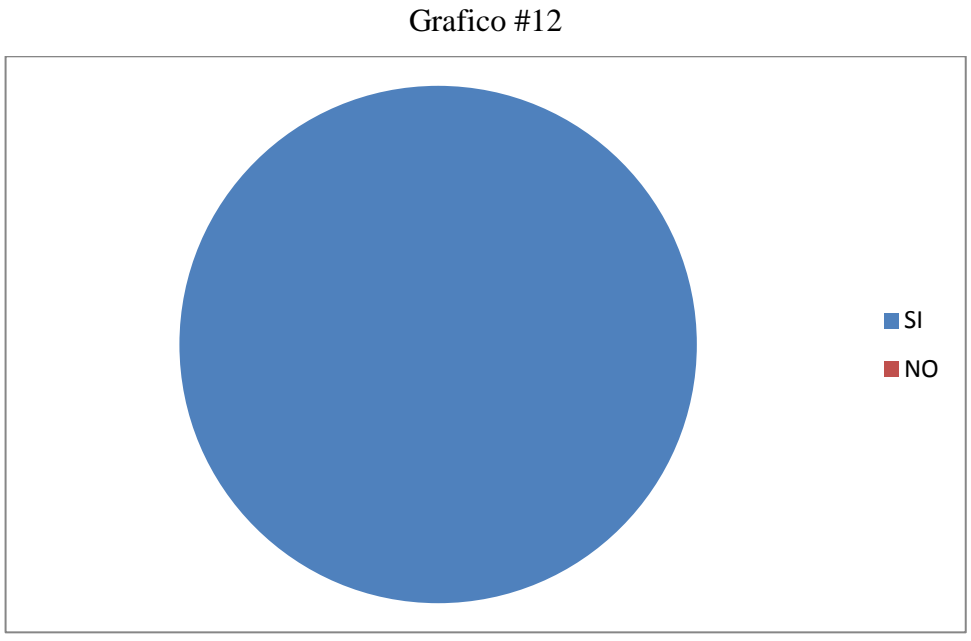

Fuente: Encuestas aplicadas a profesores del Colegio Nacional Mixto "4 de Julio"

# **INTERPRETACION DE RESULTADOS**

A todos les gustaría utilizar el software que les permita trabajar con multimedios.

8.- ¿Cree usted que con una aplicación multimedia se mejora la enseñanza de la computación?

 $\mathrm{Si}$  ( )  $\mathrm{No}$  ( )  $\mathrm{Takez}$  ( )

| <b>ALTERNATIVA</b> | <b>FRECUENCIA</b> | $\%$        |
|--------------------|-------------------|-------------|
| <b>SI</b>          |                   | 83.33%      |
| N <sub>O</sub>     |                   | 16.66 %     |
| <b>TALVEZ</b>      |                   | $\%$<br>0.0 |
| <b>TOTAL DE</b>    | 6                 | 100 %       |
| <b>ENCUESTADOS</b> |                   |             |

Tabla #13

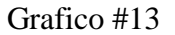

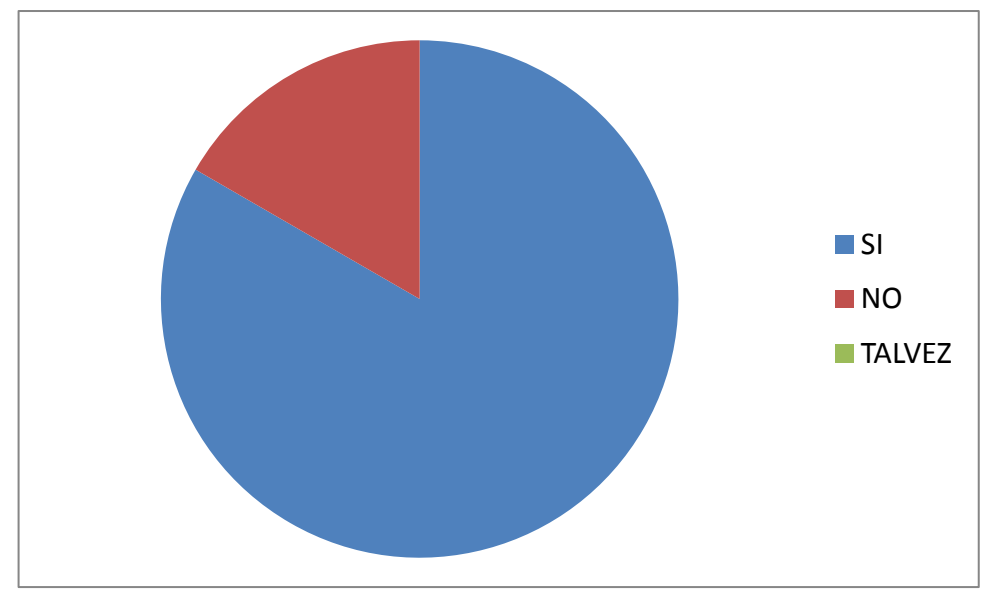

Fuente: Encuestas aplicadas a profesores del Colegio Nacional Mixto "4 de Julio"

### **INTERPRETACION DE RESULTADOS**

La mayoría de los maestros utilizan los multimedios para trabajar por tal razón una aplicación así servirá para mejorar la enseñanza de la computación.

# **2.8. Métodos Método científico**

El método científico porque sus diferentes etapas nos proporcionan las pautas para el desarrollo de esta investigación.

Entre algunas de sus características tenemos:

- Nos permite analizar y sintetizar el entorno a investigar obteniendo una visión global.
- $\triangleright$  Es reflexivo
- $\triangleright$  Es flexible a cambios ante situaciones imprevistas. Sus etapas son las siguientes:
	- a. Observación y diagnóstico
	- b. Interpretación
	- c. Prueba
	- d. Comparación
	- e. Abstracción y generalización

# **Método inductivo deductivo**

Hemos tomado en consideración también la utilización del método Inductivo – Deductivo ya que debemos partir del estudio del fenómeno, sujeto de nuestra investigación

En la deducción nos lleva: de lo general a lo particular dicho de otra manera de lo complejo a lo simple. Con esta investigación trataremos que el estudiante inmerso en el proceso de aprendizaje.

# **CAPITULO III: ANALISIS E INTERPRETACIÓN DE RESULTADOS**

#### **3.1. Comprobación de Hipótesis**

Después de haber analizado los resultados de las encuestas y gráficos hechas a maestros y a estudiantes podemos decir que si existe la necesidad de implantar una Tics para mejorar los procesos de enseñanza en las aulas y el laboratorio del Colegio Nacional Mixto "4 de julio" y por cuya razón debemos hacer un material base para poder dar clases de mejor manera y mejorar los procesos de enseñanza de la computación.

#### **3.2 Conclusiones**

a) después de un análisis de los datos concluimos que si se utiliza las computadoras en la hora de clase en su mayoría luego lógicamente por no existir computadoras para todos los estudiantes y para mejorar la enseñanza de la informática nos damos cuenta de que si se necesita un programa para poder llegar más a fondo en el proceso de enseñanza.

b) Resumimos que los estudiantes no tienen un solo computador para ellos y que les es complicado tener un computador para cada uno y esta es una razón más por la cual se debe aplicar TIC's porque asì los estudiantes reforzaran conocimientos en su hogar .

c) El maestro no siempre utiliza el computador ya que en las clases también existen temáticas de tipo teórico que deben ser tratadas , además que por la falta de laboratorios existen horarios y debemos aplicar una tecnología adecuada llámese está software expositivo o manuales.

d) La mayoría de los estudiantes le gustaría contar con un software para el aprendizaje de la computación

e) A la mayoría de los estudiantes le gustaría contar con un software para la enseñanza de la computación en su casa ya que por comodidad les favorece.

f) Con respecto a los maestros del área concluimos que mayoría de los maestros utilizan un computador para transmitir los conocimientos a los estudiantes por tal razón es importante mejorar la forma de llegar a sus estudiantes aplicando TIC's.

g) He llegado a la conclusión de que todos los docentes utilizan el computador para realizar las pruebas que se necesitan en la práctica docente y que necesitamos implantar políticas de actualización con respecto a la elaboración de las mismas.

h) he concluido en mi investigación que todos los docentes utilizan el computador para dar sus clases pero que el número de computadoras no es el adecuado para todos los estudiantes y que pese a ello los docentes se las arreglan para impartir el conocimiento y es necesario aplicar nuevas tecnologías para mejorar el proceso de enseñanza.

i) Concluimos que todos los docentes utilizan un computador para varios estudiantes y que debemos aplicar una técnica de enseñanza diferente para reforzar conocimientos en casa.

j) concluimos que la mayoría de los docentes no saben o no están seguros de lo que son las tecnologías de la información y la comunicación y que debemos socializar sobre ellas para mejorar así el proceso de enseñanza en nuestros estudiantes.

k) Concluimos que la mayoría de docentes del área de computación sabe lo que son las tecnologías de la información y la comunicación y que necesitan aplicar más seguido estas nuevas tecnologías.

l) Concluimos también que todos los docentes desearían un software para enseñar computación a sus estudiantes ya que mejoraría la aplicación y exposición de sus conocimientos y nos ahorraría tiempo en nuestras clases.

m) Concluimos que los maestros utilizan los multimedios para trabajar por tal razón una aplicación así servirá para mejorar mucho más la enseñanza de la computación.

#### **3.2 Recomendaciones**

a) recomendamos que primero el colegio debería adquirir más computadoras y que de esta forma se podrá impartir mejor los conocimientos de computación, además de la aplicación ya como política del área de computación trabajar las clases utilizando las TIC'S.

b) Que para mejorar el proceso de enseñanza se debe crear un software que permita al estudiante reforzar conocimientos de computación en su hogar.

c) Recomendamos que todas las temáticas de computación sean estas de tipo teórico o práctico sean enseñadas a los estudiantes utilizando una Tecnología de la información y la comunicación.

d) Se debe de forma obligatoria construir, y aplicar un software para enseñar computación ya que es pedido de nuestros estudiantes y nos debemos a ellos.

e) Se recomienda que se aplique una de las TIC's puede ser un tutorial, un manual que abarque toda o parte de la materia y que este software se entregue a cada uno de los estudiantes para su reforzamiento en temáticas vistas en clase.

f) Se recomienda a los maestros del área a más de hacer un pedido a las autoridades para que gestionen la adquisición de computadoras se diseñe de forma personal un manual o un tutorial y que este sea entregado a cada uno de sus educandos para reforzar la adquisición de conocimientos en su hogar.

g) Se recomienda a los docentes del Colegio Nacional Mixto "4 de Julio" Diseñar las pruebas utilizando no solo la computadora sino también que se evalué de forma digital y así seguir mejorando aplicando las TIC'S.

h) Se recomienda que los maestros se sigan esmerando para dar sus clases y que apliquen muchas técnicas de enseñanza pero estas técnicas sean más de tipo tecnológico para de esta forma se enseñe y al mismo tiempo se modernice el proceso de enseñanza en el aula y el laboratorio.

i) Se recomienda que hasta que la institución adquiera nuevos equipos los maestros entreguen a cada uno de los estudiantes un software para reforzar las temáticas dadas en clase y sugerir que la parte práctica repasen en sus casas o en un Internet.

j) Recomendamos que los docentes se preparen, aprendan, e instruyen con respecto al uso de las tecnologías de la información y la comunicación ya que no están muy ilustrados al respecto.

k) Se recomienda aplicar lo poco o mucho que saben los docentes sobre las tecnologías de la información y la comunicación para de esta manera los estudiantes sean los beneficiarios directos de la aplicación de esta tecnología.

l) Recomendamos que todos los docentes del área de computación adquieran un software de diseño y presentación y realizar la aplicación con sus estudiantes.

m) Recomendamos seguir aplicando estos multimedios que servirá para mejorar mucho más la enseñanza de la computación.

### **CAPITULO IV: PROPUESTA**

### **4.1. TÌTULO**

Implementar un tutorial **"Clase de hoy de Computación"** dirigido a estudiantes de los Octavos años A,B,C de educación Básica del Colegio Nacional Mixto "4 de Julio". Del cantón Chunchi de la provincia de Chimborazo

#### **4.2. Introducción.**

La incorporación de las Tecnologías de la Información y la Comunicación (TIC), en el ámbito del Desarrollo Curricular para la Formación Integral de la Ciudadanía, se asume desde una concepción humanista social del ser humano y de la Educación. En este contexto, las TIC, como recursos para el aprendizaje, coadyuvan a potenciar los aprendizajes para la Liberación y Emancipación del ser social. En efecto, se aspira que los estudiantes asuman el uso del tutorial llamado **"Clase de hoy de Computación"**, con actitud crítica y creativa; que utilicen con libertad y propiedad los diferentes contenidos educativos informatizados, que el docente imparta los conocimientos previos de las y los estudiantes, intereses, necesidades y motivaciones; pero que además los integre y articule a las diferentes áreas del conocimiento en que interactúa. También se espera que transiten hacia la creación y desarrollo de nuevos conocimientos educativos

#### **4.3. Objetivos**

#### **Objetivo General**

Desarrollar una propuesta de inserción y uso pedagógico del tutorial llamado **"Clase de hoy de Computación"** en el Colegio Nacional Mixto "4 de Julio en los estudiantes de los Octavos años A; B; C de Educación Básica.

### Objetivos Específicos

a) Realizar la revisión del paquete de software pre-instalado en las computadoras del laboratorio con fines de determinar su funcionamiento y manejo del mismo. b) Elaborar el Plan de difusión para el uso pedagógico del tutorial llamado **"Clase de hoy de Computación"** para los estudiantes de los Octavos años de Educación Básica

#### **4.4. Desarrollo**

Para desarrollar nuestro tutorial se siguió los siguientes Pasos:

-Se buscó de los diferentes programas de diseño y presentación un software adecuado, que sea fácil de manejar e instalar en una PC llamado TRENDYFLASH SITE BUILDER

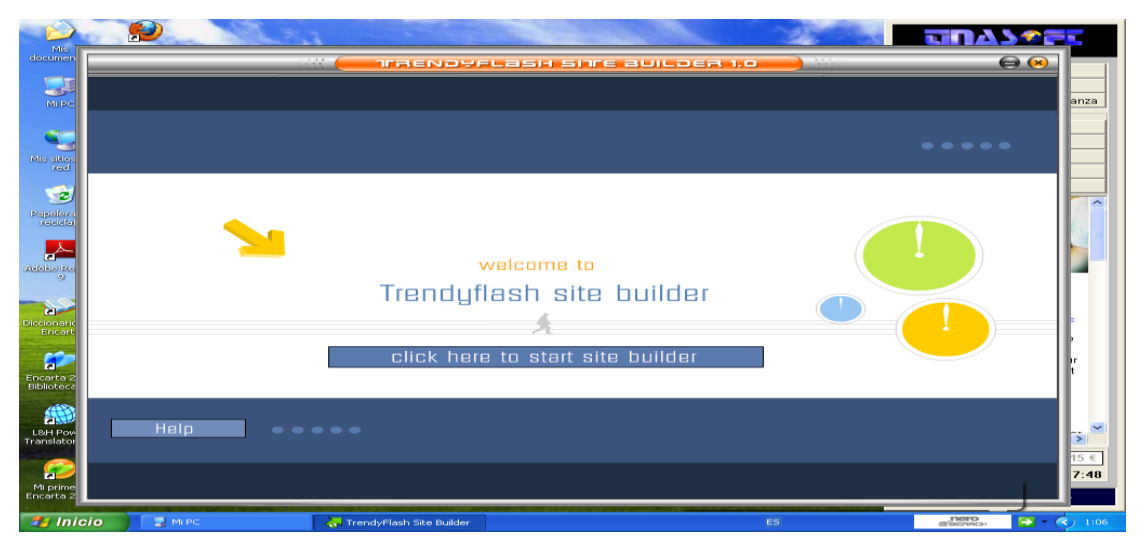

- Visualizamos la presentación del programa o entorno de trabajo

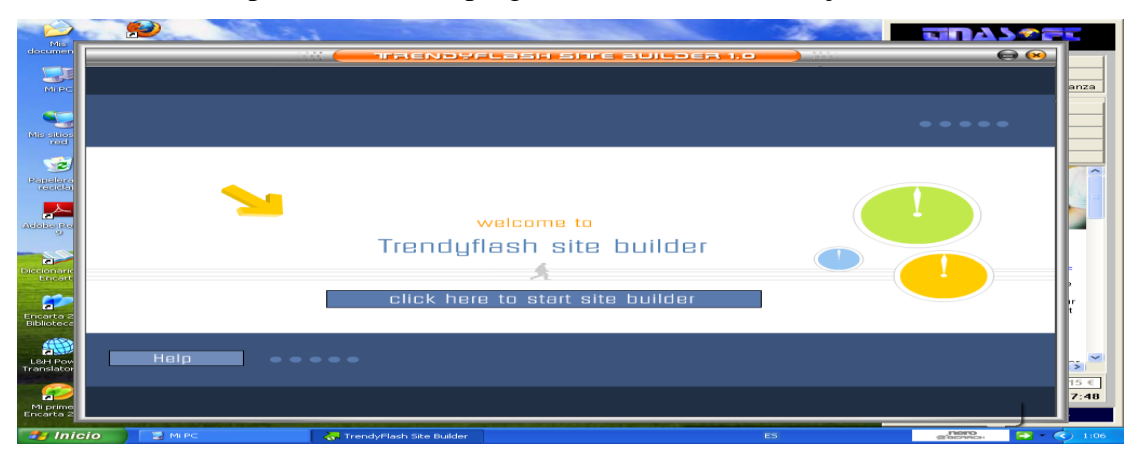

- Damos un click en el botón Create New Site

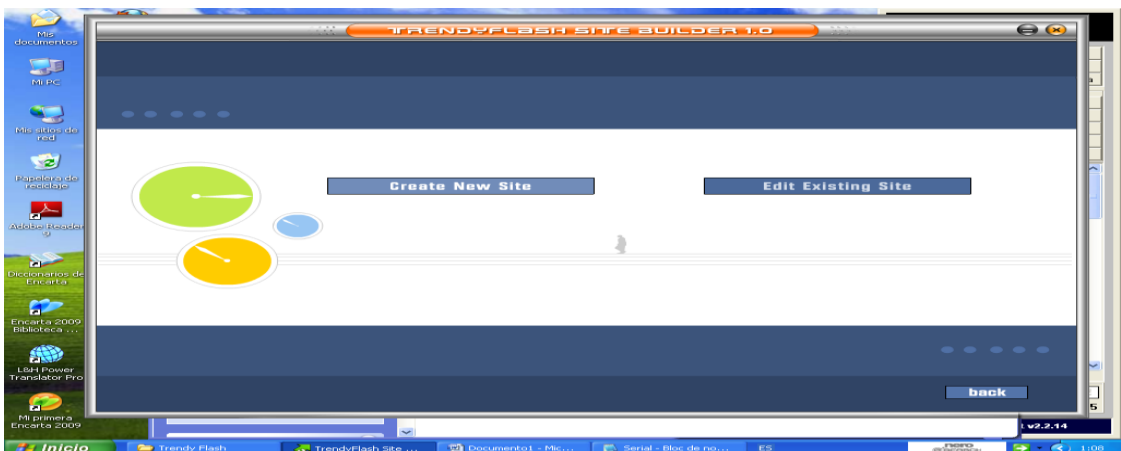

- Seleccionamos donde queremos guardar o localizar nuestro proyecto utilizando la opción clic onbrowsebuttontoselect folder locationfor new Project -Escribimos el nombre del nuevo proyecto utilizando la opción createproyect

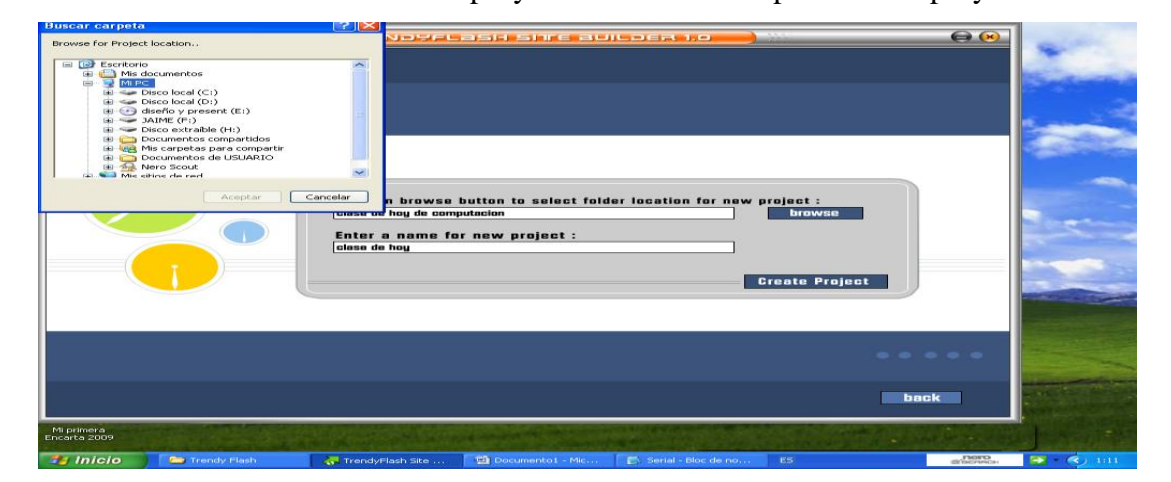

- Empezamos a diseñar nuestro proyecto
- -Como primer paso seleccionamos la opción SelectTheme

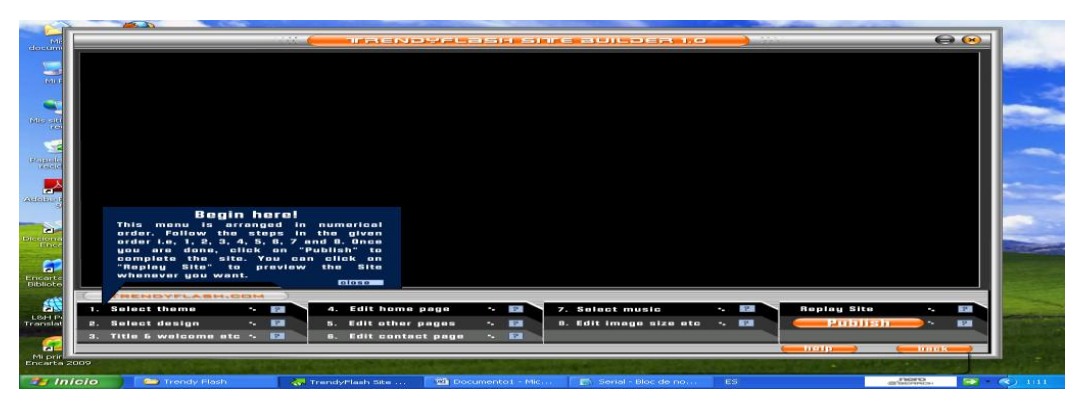

-La opción Title&welcome etc. Nos permite establecer un formato de bienvenida Que se vizualizara en la presentación del tutorial.

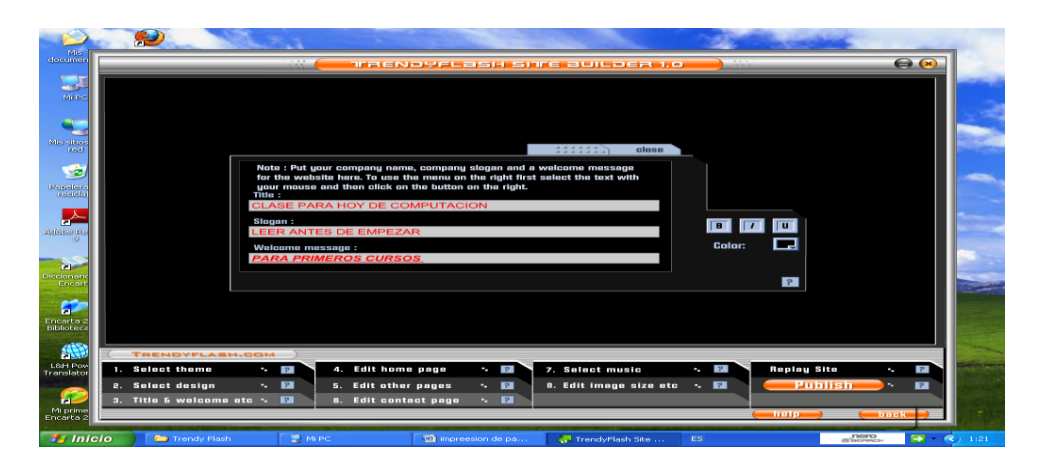

Como también la opción Page Title es para poner un título al primer botón de acción que en este caso se llamara INTRODUCCION

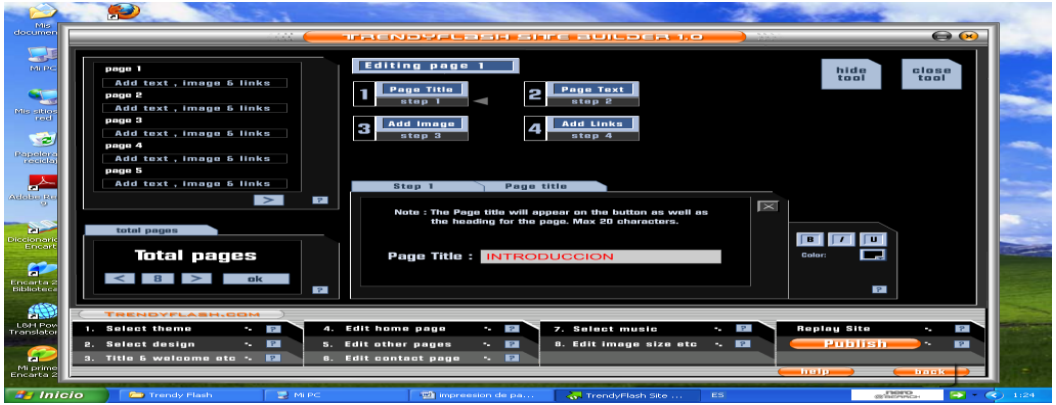

-La opción Page Text step 2 nos permite introducir texto que se almacenara en el botón de acción INTRODUCCION.

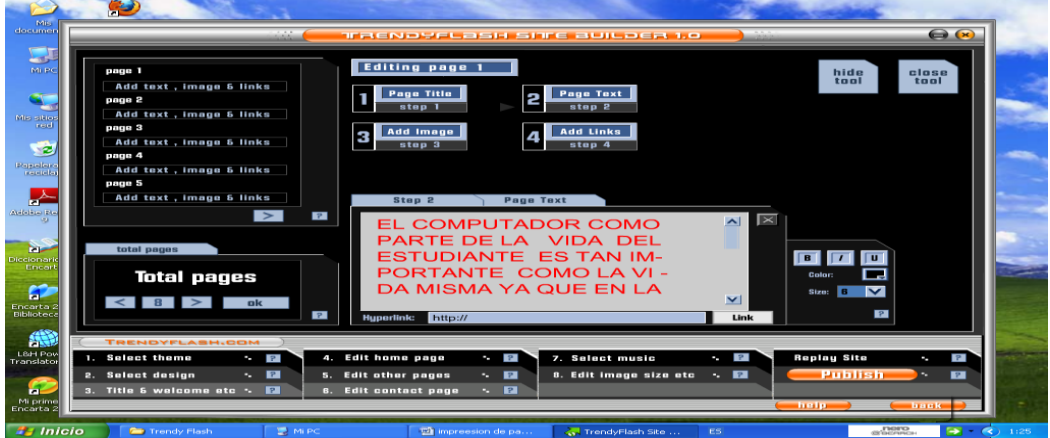

-Como siguiente paso la opción AddImage nos permite seleccionar una imagen sea esta desde un archivo en carpetas contenedoras o de la galería de imágenes que almacena el programa.

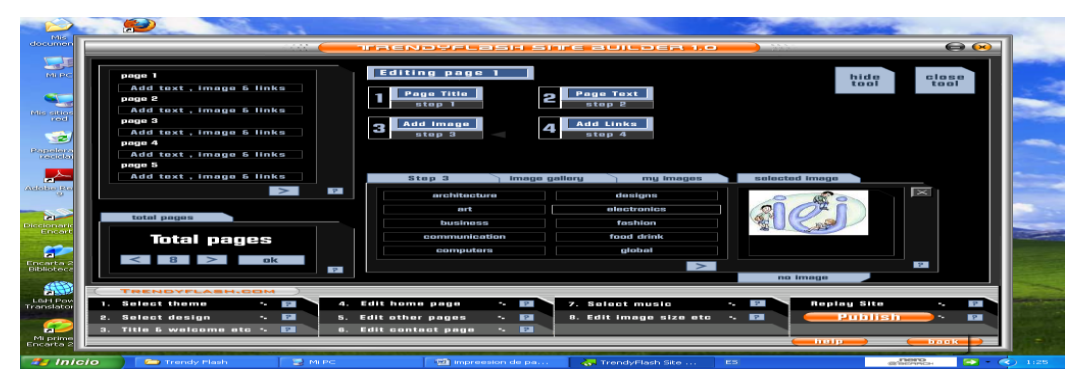

-Utilizamos la opción SelectMusic para insertar música a nuestro tutorial ya sea desde la galería de música del programa o insertar de una carpeta contenedora

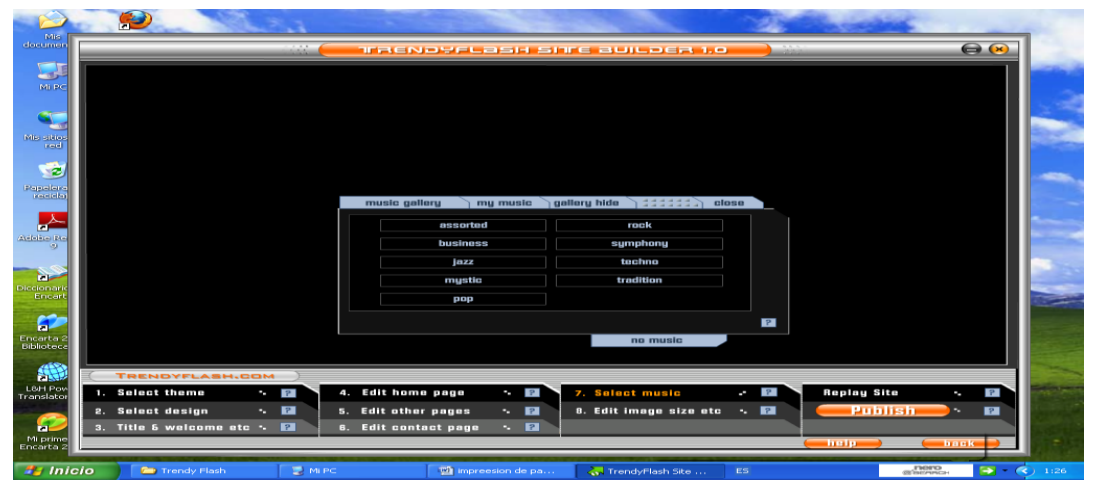

-finalmente tenemos que decidir si queremos publicar en la Web o grabar en un dispositivo para su visualización.

En nuestro caso seleccionamos el dispositivo pulsando el botón Publish.

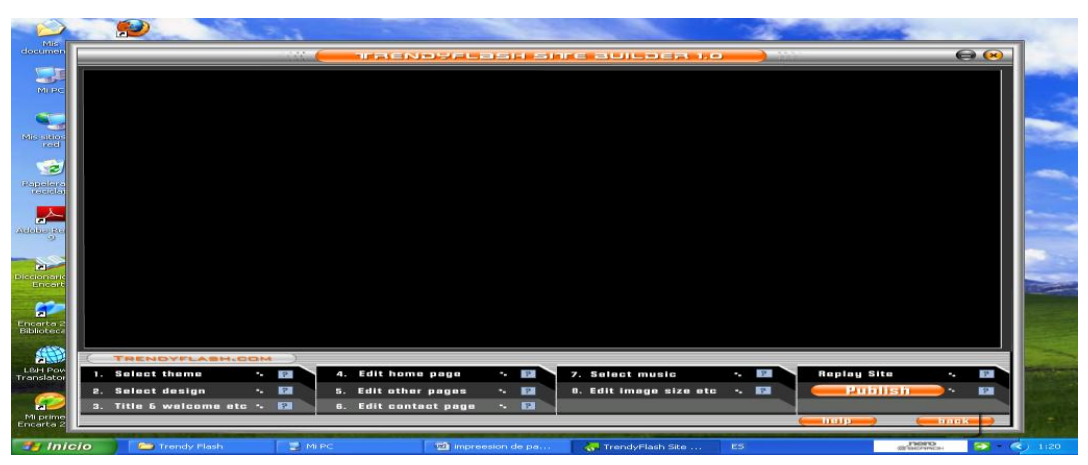

- Finalmente procedemos a dar un click en el botón Publishfor CD

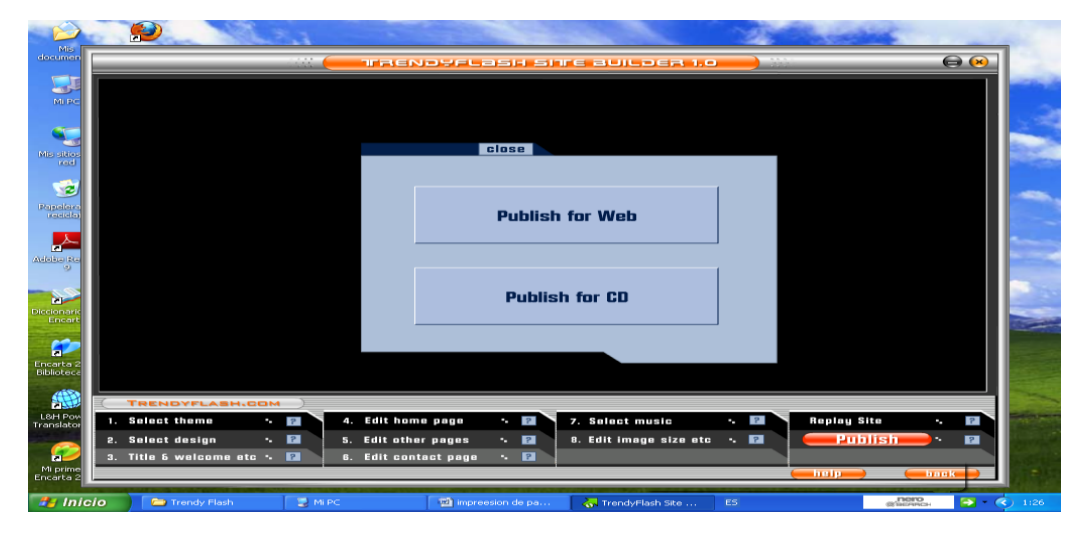

-A continuación visualizamos donde se encuentra grabado nuestro proyecto.

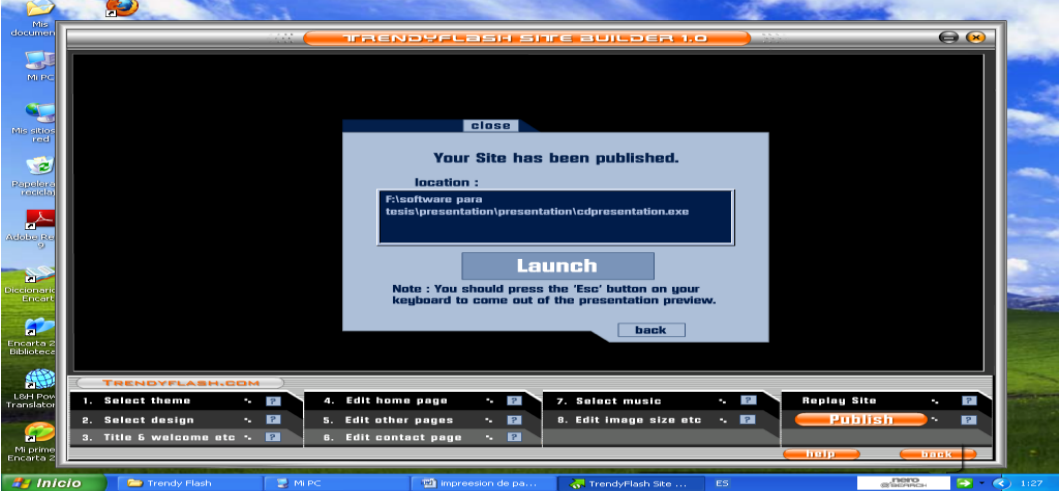

-Para editar máspáginas y añadir texto, imagen, sonido solo debemos utilizar la opción Editotherpages y seguir los pasos anteriores.

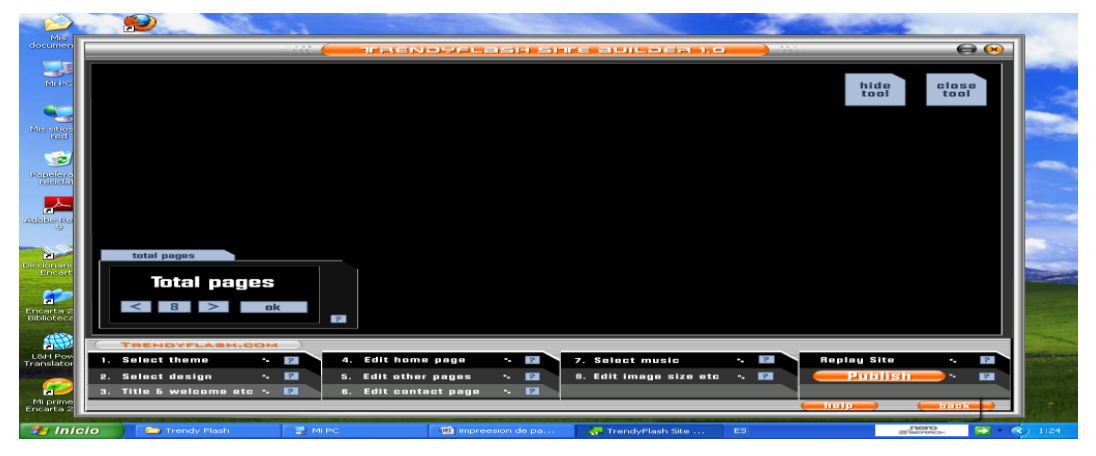

-A continuación visualizáremos nuestro tutorial llamado CLASE PARA HOY DE COMPUTACIÒN, con sus diferentes contenidos , botones de acción , texto ,imagen, y sonido gracias.

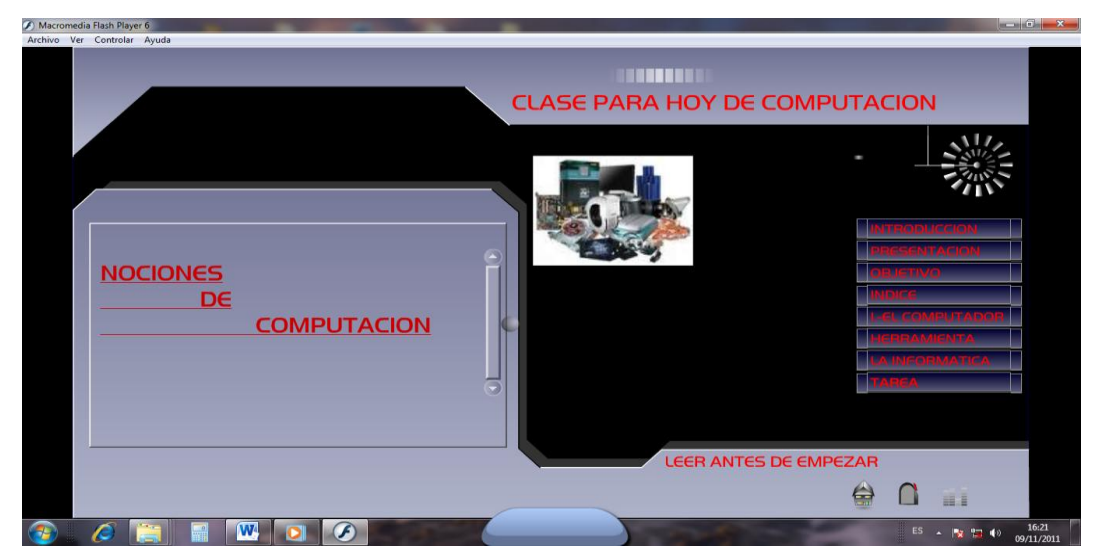

-A continuación vamos a detallar el manual de uso del Tutorial llamado CLASE PARA HOY DE COMPUTACIÒN.

# **MANUAL DEL TUTORIAL**

- 1.- Entorno de Trabajo
- 1.1.-Introducción
- 1.2.-Presentaciòn
- 1.3.-Objetivo
- 1.4.-Indice
- 1.5.-El computador
- 1.6.-Herramienta
- 1.7.-La Informática
- 1.8.-Tarea

### **1.- Entorno de Trabajo**

- Este tutorial se diseñó para facilitar al docente y al estudiante el proceso de enseñanza dentro y fuera del laboratorio de clase , previo a un análisis de las falencias observadas en el proceso de entrega y recepción del conocimiento de los estudiantes de los octavos años de educación básica del Colegio Nacional Mixto 4 de Julio" del cantón Chunchi de la provincia del Chimborazo.

En la vista presentación en esta ventana visualizamos nuestro tutorial que consta de varios botones de Acción como podemos observar a continuación:

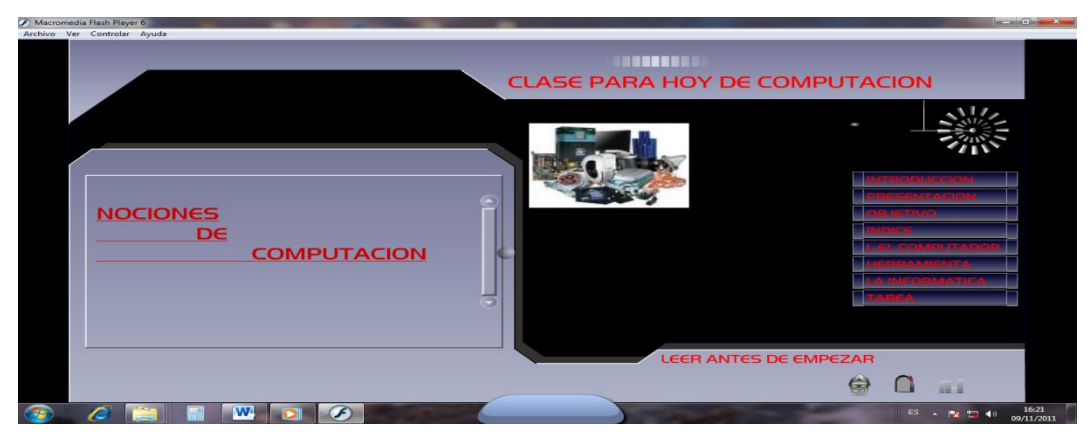

#### **1.1.-Introducción**

En este botón de  $\arccos$  **INTRODUCCION**  $\qquad$ <sub>se</sub> despliega la información almacenada en el mismo, con solo un Clic con el botón izquierdo o principal del mouse, como se visualiza a continuación e inmediatamente podemos observar el contenido del mismo.

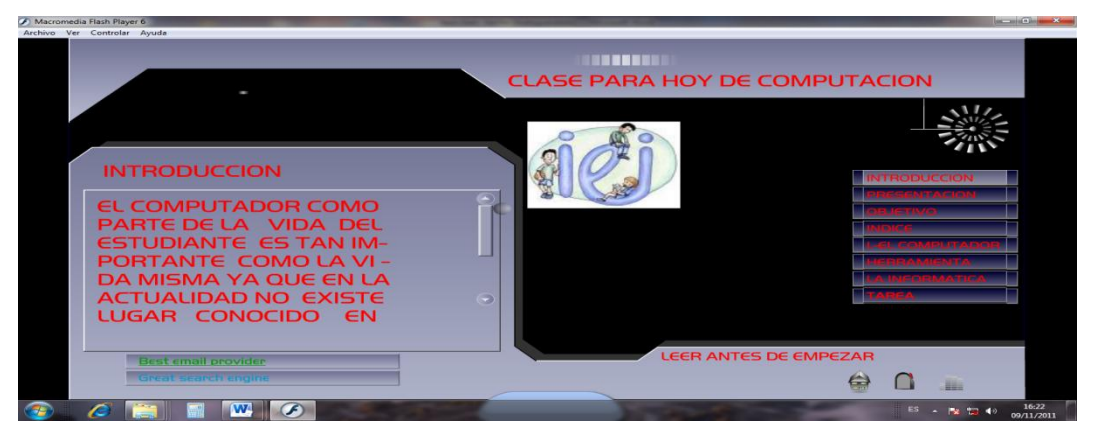

#### **1.2.-Presentaciòn**

En este botón de acción **PRESENTACIÓN** se despliega la información almacenada en el mismo, con solo un Clic con el botón izquierdo o principal del mouse, y visualizamos un resumen corto sobre la temática inserta en el software.

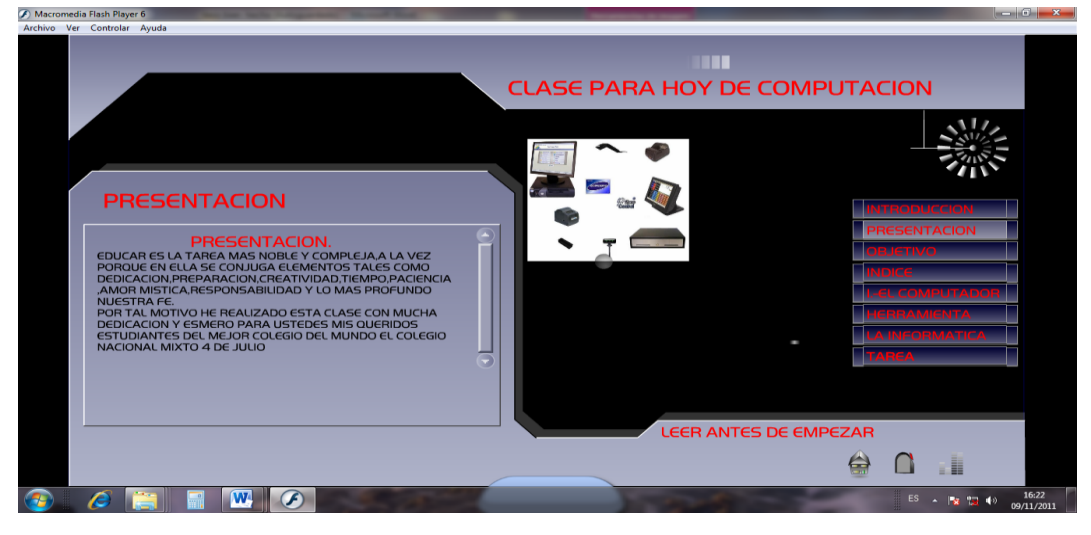

### **1.3.-Objetivo**

En este botón de acción  $\overline{\text{O}}$ almacenada en el mismo, con solo un Clic con el botón izquierdo o principal del mouse, y visualizamos cual es el objetivo de la temática planteada en este caso es que al concluir esta clase el estudiante estará en la capacidad de comprender los aspectos conceptuales de la computación.

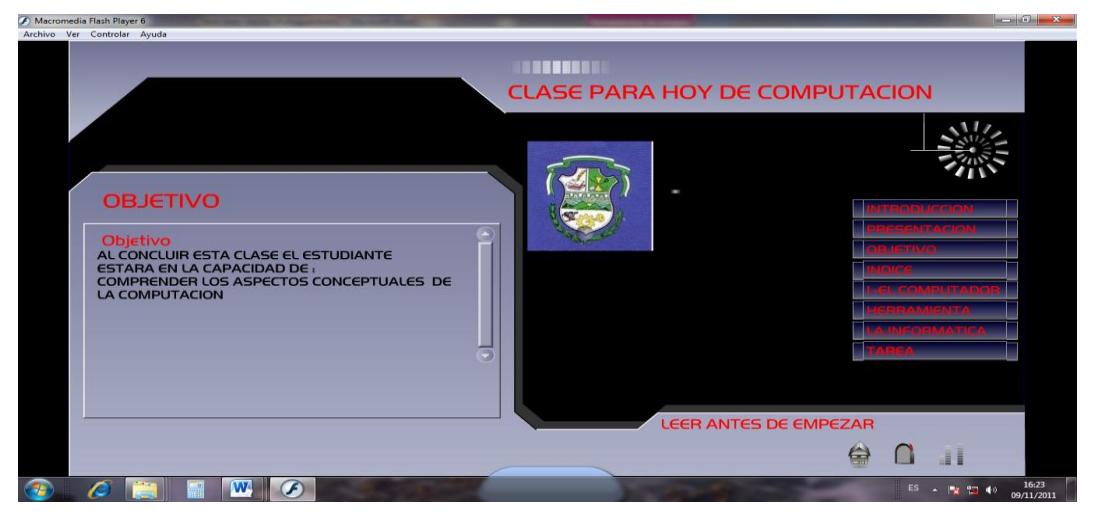

### **1.4.-Indice**

En este botón de acción  $\Box$  **NDICE** se despliega la información almacenada en el mismo, con solo un Clic con el botón izquierdo o principal del mouse, y visualizamos cada uno de los contenidos que se vera en la clase :

Unidad1, que abarca nociones básicas del computador

- -El computador
- -Concepto
- -Historia del desarrollo del computador
- -El computador una herramienta tecnológica del himbre
- -Científico
- -Económico

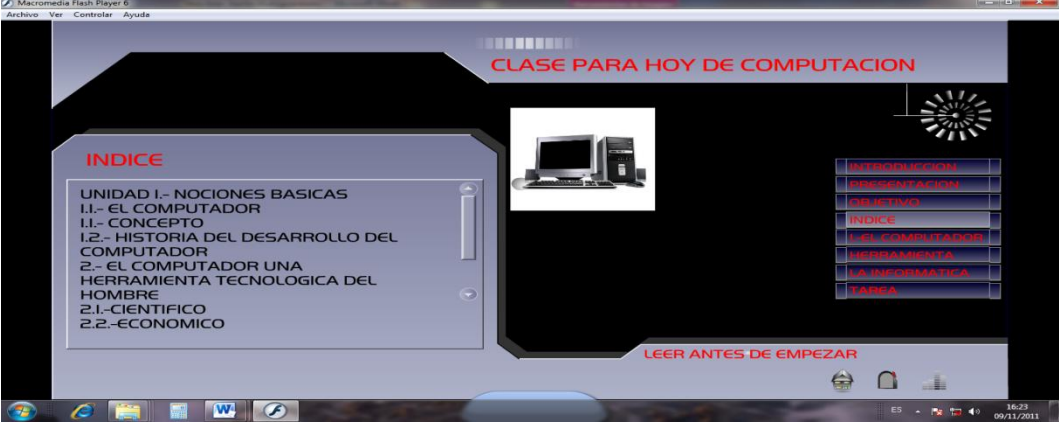

#### **1.5.-El computador**

En este botón de acción  $\frac{\mathbf{I} \cdot \mathbf{C} \cdot \mathbf{C} \cdot \mathbf{A}}{\mathbf{C} \cdot \mathbf{A} \cdot \mathbf{C} \cdot \mathbf{C}}$  despliega la información almacenada en el mismo, con solo un Clic con el botón izquierdo o principal del mouse, y visualizamos un resumen corto sobre la temática inserta en el software, es decir los conceptos de computación y nos dice que es un dispositivo electrónico capaz de recibir un conjunto de instrucciones y ejecutarlas realizando cálculos sobre los datos numéricos, o bien compilarlos y correlacionando otro tipo de información.

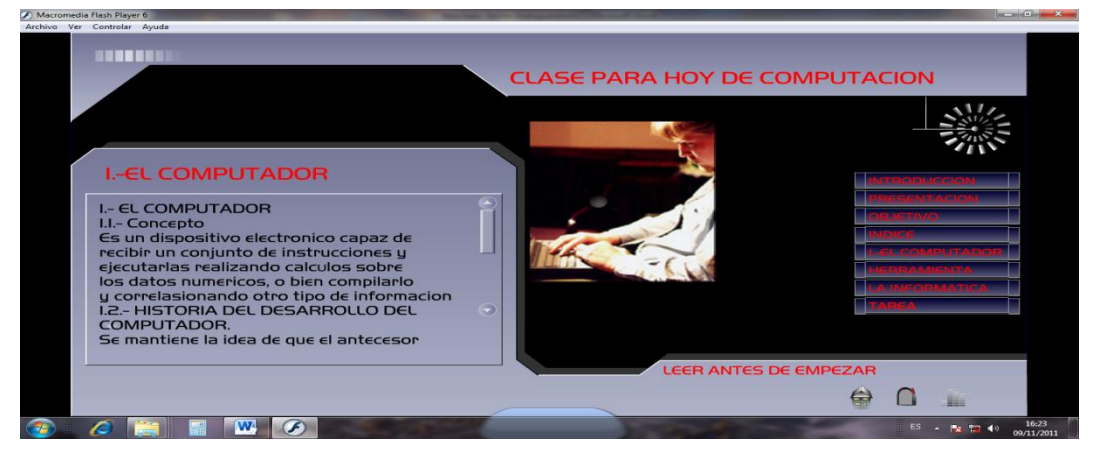

#### **1.6.-Herramienta**

En este botón de acción **se despliega la información** almacenada en el mismo, con solo un Clic con el botón izquierdo o principal del mouse, y visualizamos un resumen corto sobre la temática inserta en el software, es decir nos habla de la implantación de las tecnologías ha dejado de ser una ventana competitiva para las numerosas demandas de la sociedad moderna convirtiéndose en una necesidad y hasta una obligación.

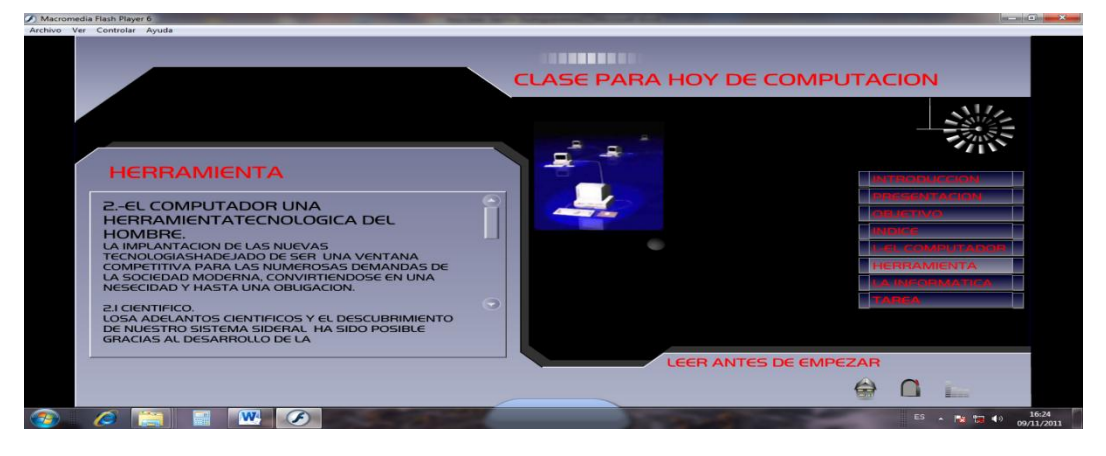

### **1.7.-La Informática**

En este botón de acción  $\Box$  EXINFORMATICA se despliega la información almacenada en el mismo, con solo un Clic con el botón izquierdo o principal del mouse, y visualizamos un resumen corto sobre la temática inserta en el software, es decir nos da a conocer en forma de texto una conceptualización de lo que es la informática ,se creo en Francia en 1962 y es el resultado de las palabras información automática , es una disciplina científica que se ocupa de dar información automática y que no se limita solamente al uso del PC

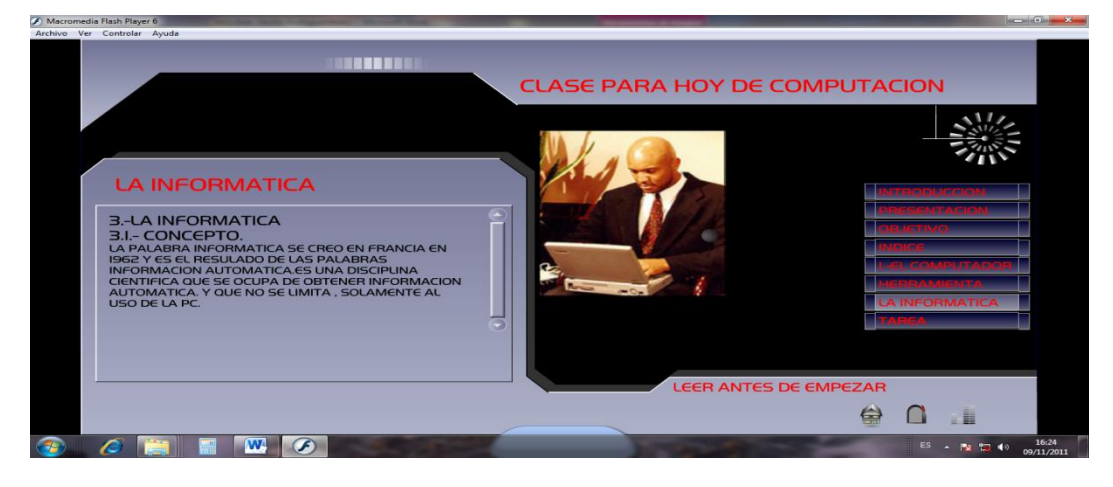

### **1.8.-Tarea**

En este botón de acción  $\|\cdot\|$ AHCA se despliega la información almacenada en el mismo, con solo un Clic con el botón izquierdo o principal del mouse, y la tarea que consiste en repasar los conceptos vistos en la clase.

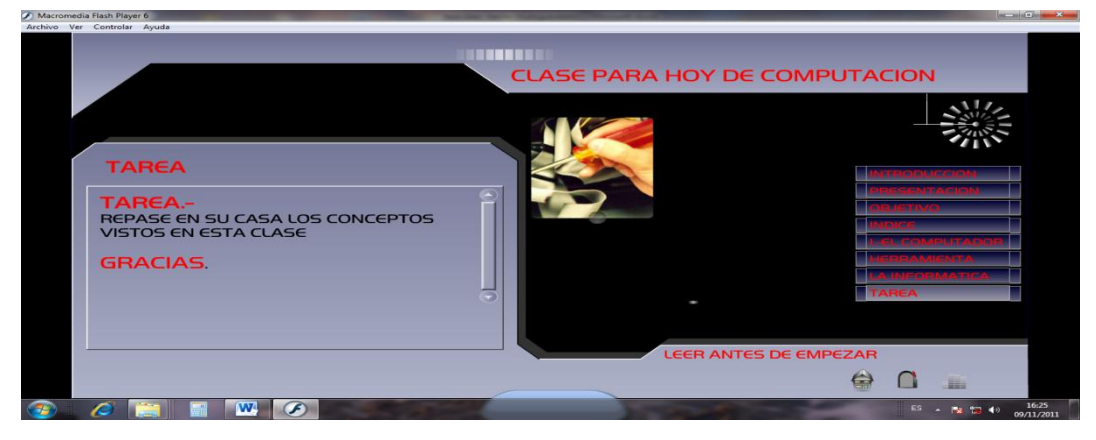

### **4.7. Evidencia de la aplicación de la propuesta**

La elaboración de ese proyecto se ha empezado a realizarlo primeramente, aplicando el tutorial con los estudiantes en clase además de enseñarles la parte teórica procedimos a realizar la práctica

# **FOTOS.**

4.7.-Evidencias de la propuesta.

Después de haberles presentado a los estudiantes el proyecto llamado "CLASE PARA HOY DE COMPUTACIÒN", se procedió a instalar el software en cada una de las PC's como se muestra a continuación

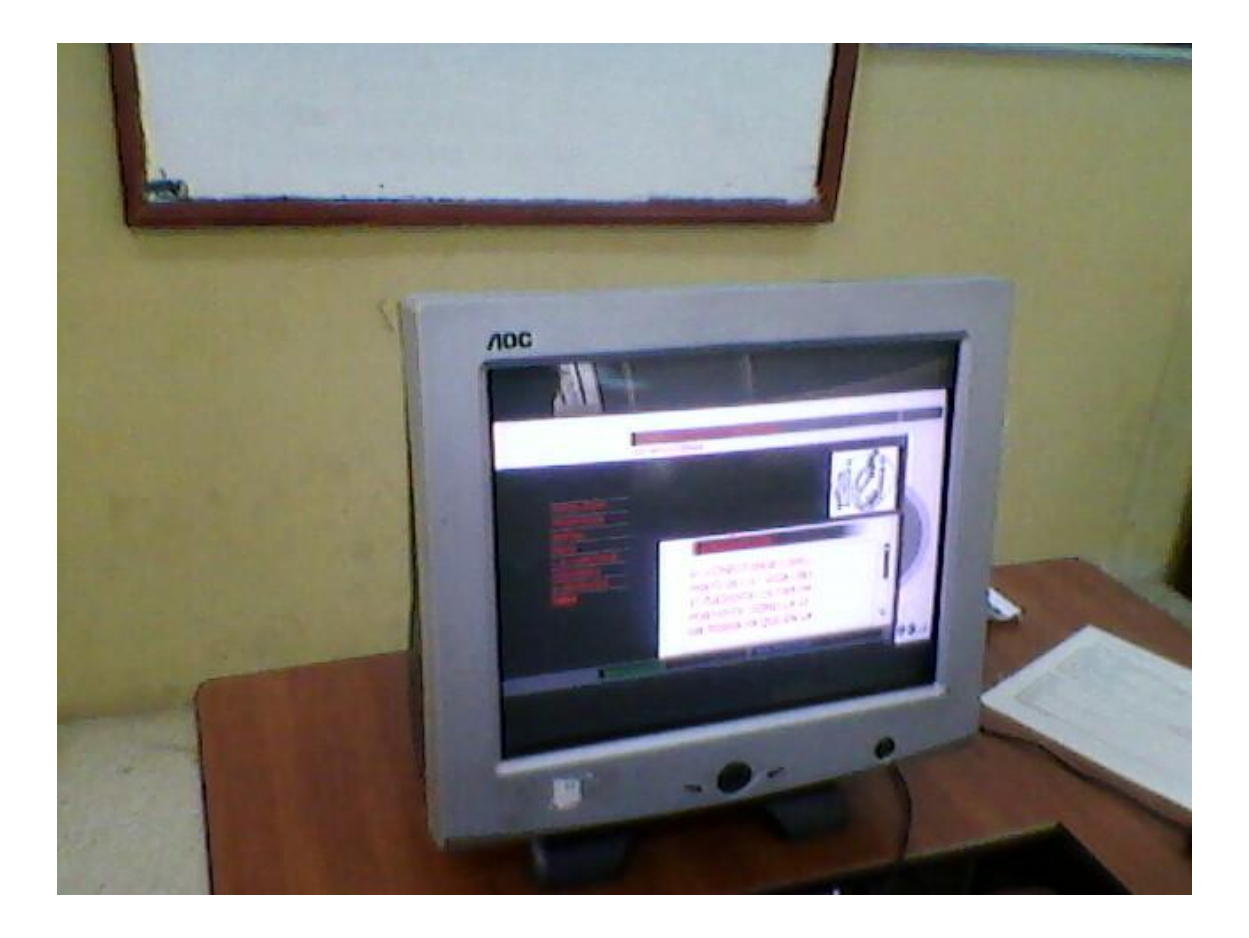

-Luego los estudiantes visualizaron el entorno de trabajo en el cual se iba a realizar la clase, es decir se estaban familiarizando con el software ya instalado y funcionando en perfectas condiciones.

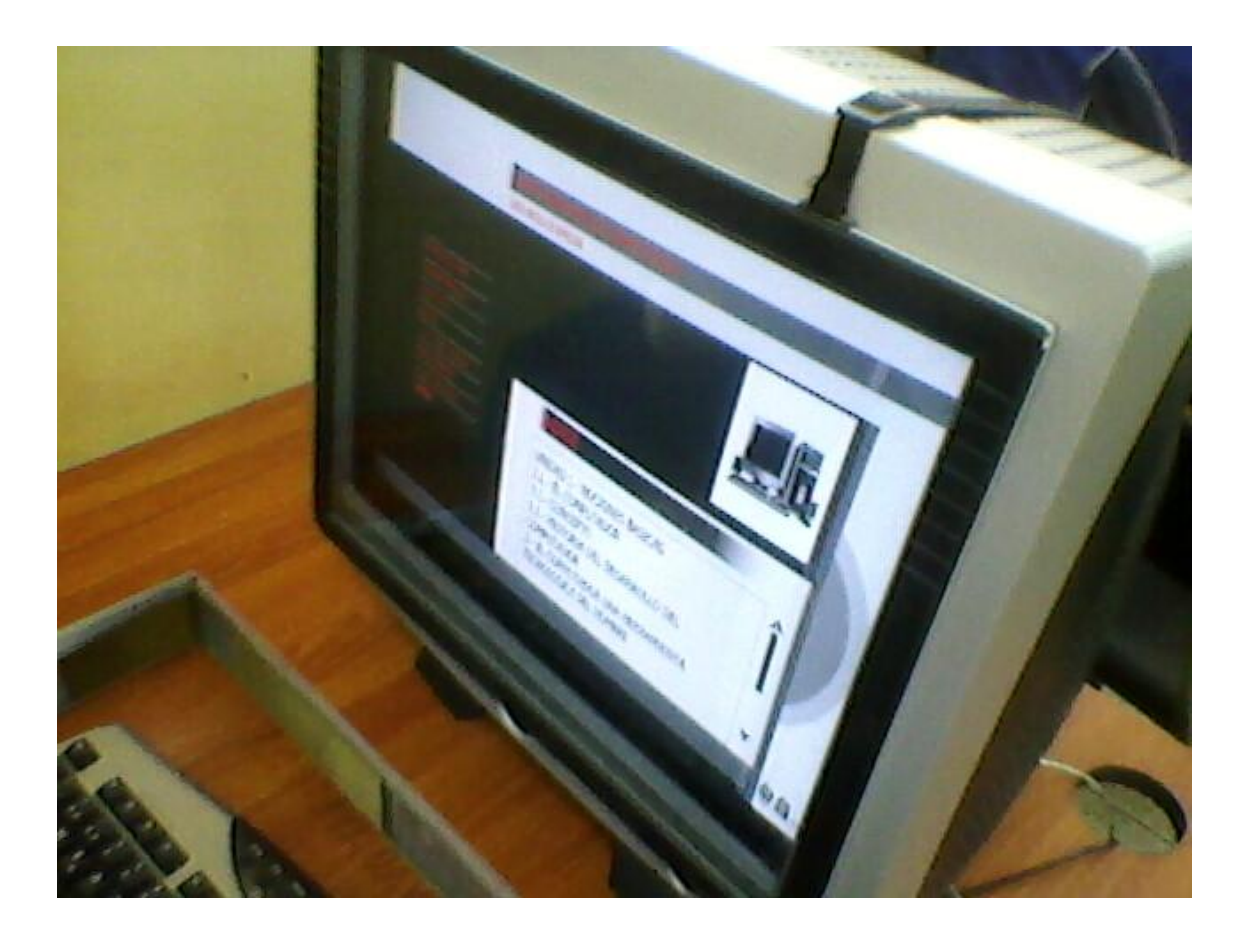

-Claramente se ve en los estudiantes un interés por saber de que se trataba este software, y lo querían ya empezar a manejar.

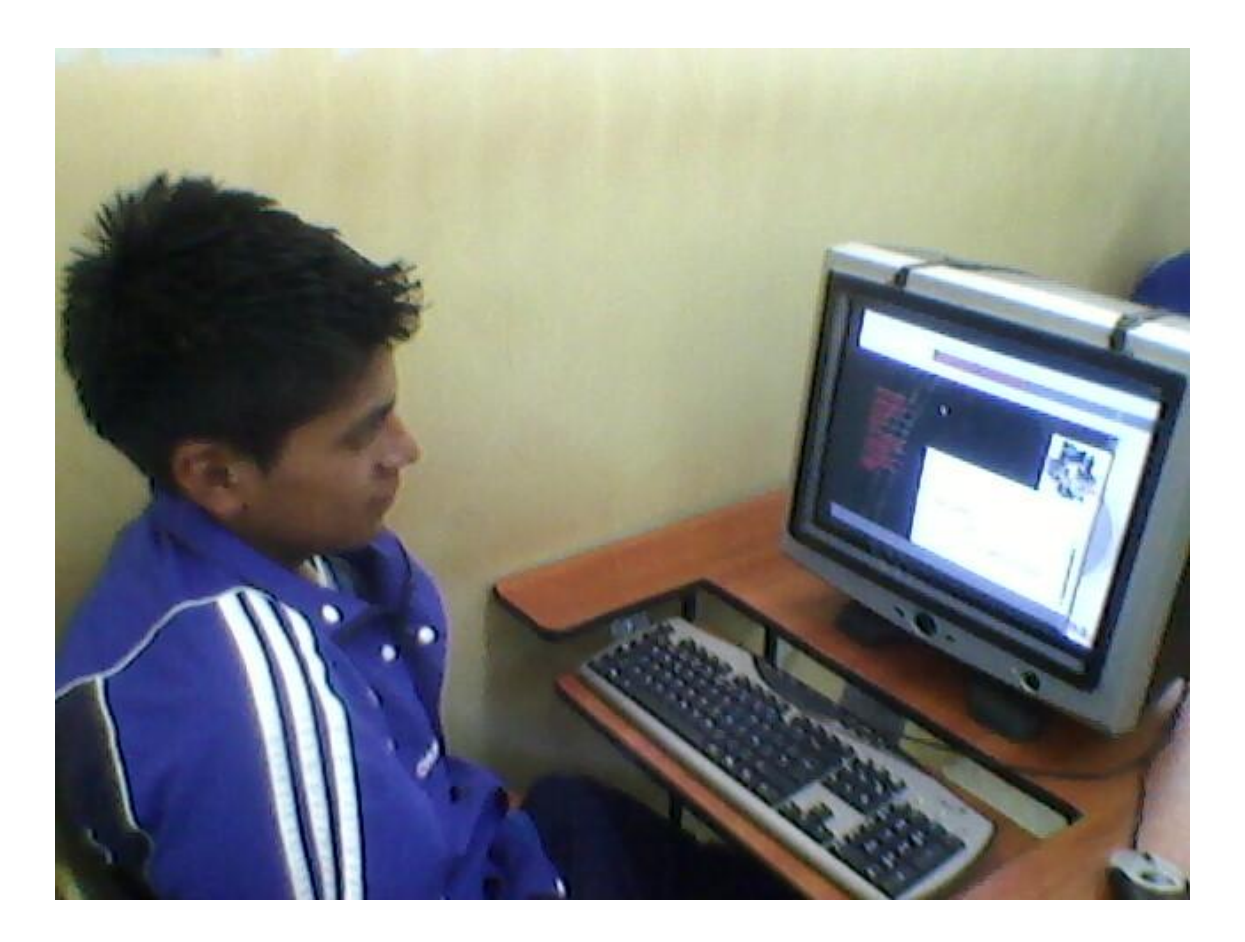

-Los señores estudiantes se sienten más confiados y felices de saber primeramente que ya no van a tener que utilizar el tradicional cuaderno y esfero , y se ve la felicidad y las ganas de trabajar en el laboratorio.

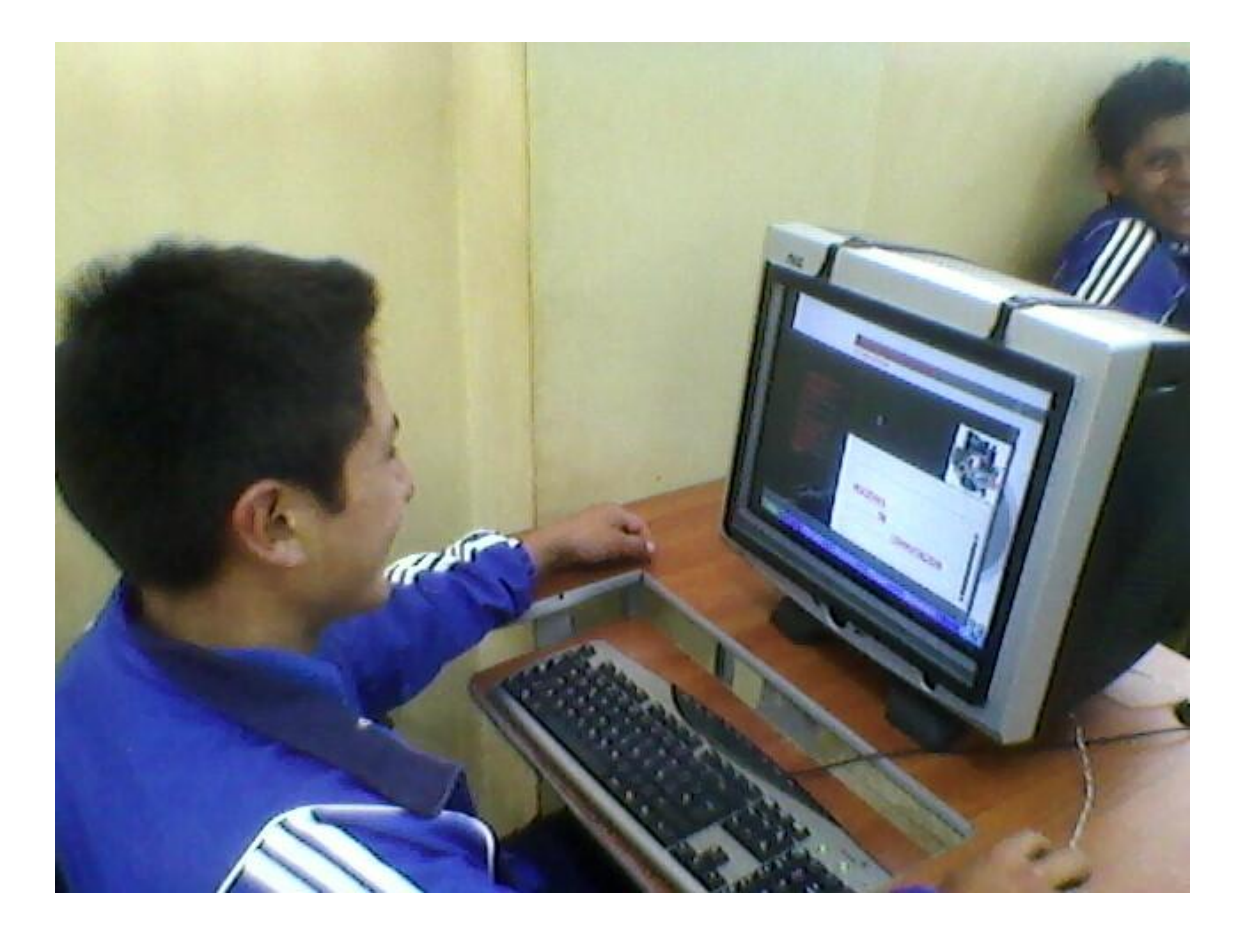
-Los señores estudiantes ya familiarizados con el nuevo software se les ilustra e informa para que sirven cada uno de los botones de acción del programa ya instalado en su computador.

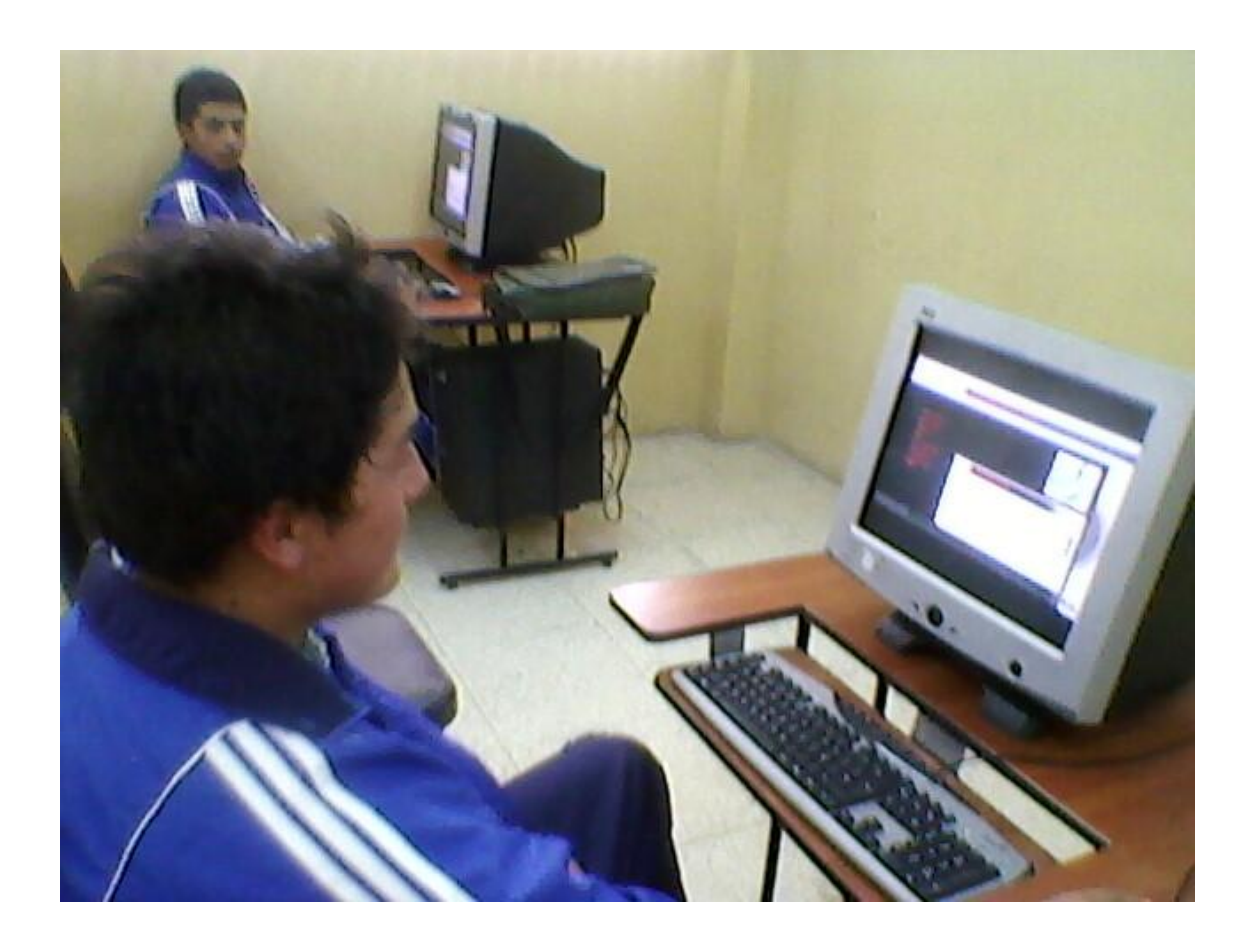

-Se visualiza una incertidumbre en cada uno de ellos, pero yo como docente les ayudo a resolver cada una de sus dudas, explicando en reiteradas ocasiones para que sirve cada una de las herramientas y dándoles confianza que es lo prometo que debe existir entre estudiante y maestro

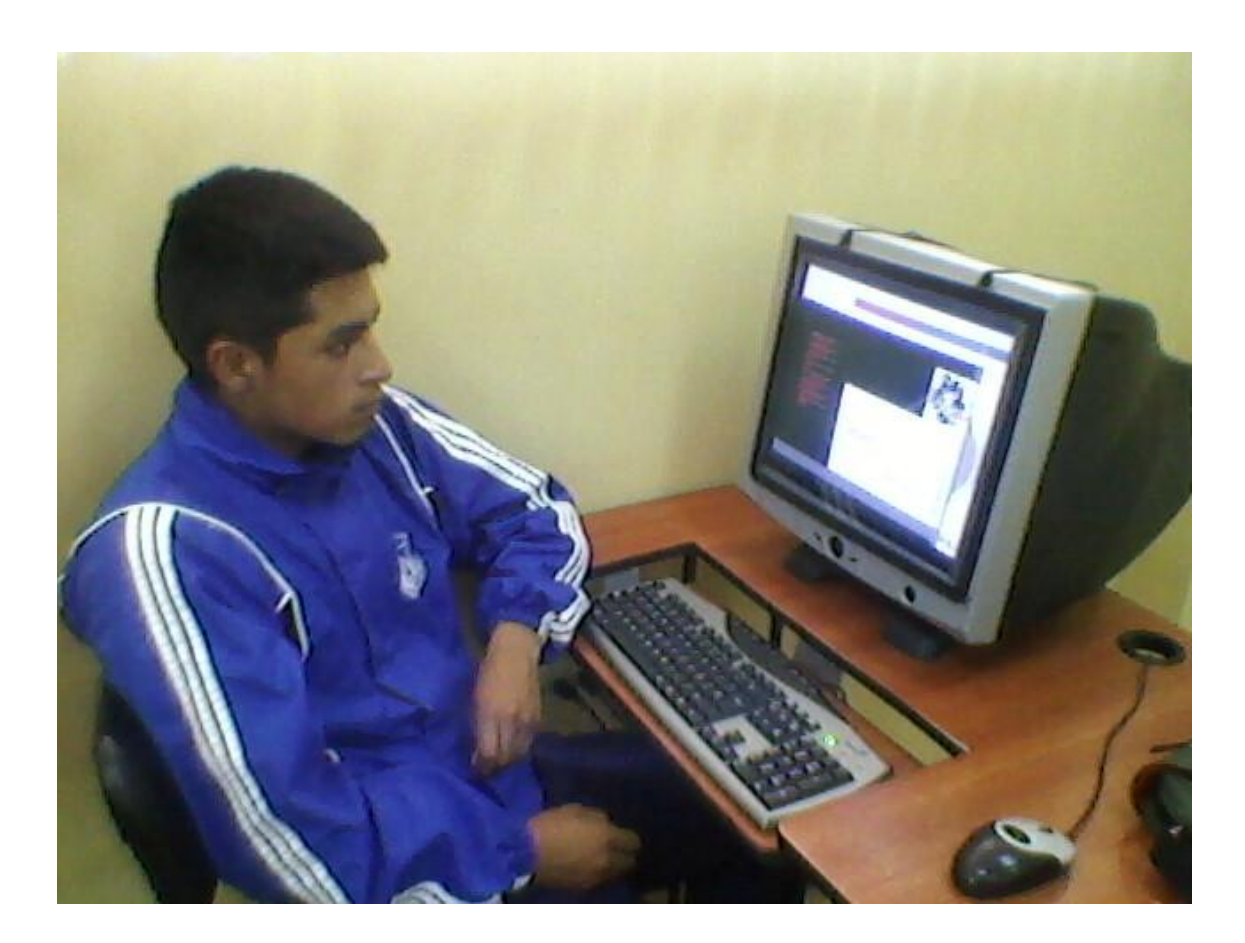

-Los señores estudiantes empiezan ya a dar clic en cada uno de los botones de acción y empiezan una serie de preguntas sobre la temática y el programa.

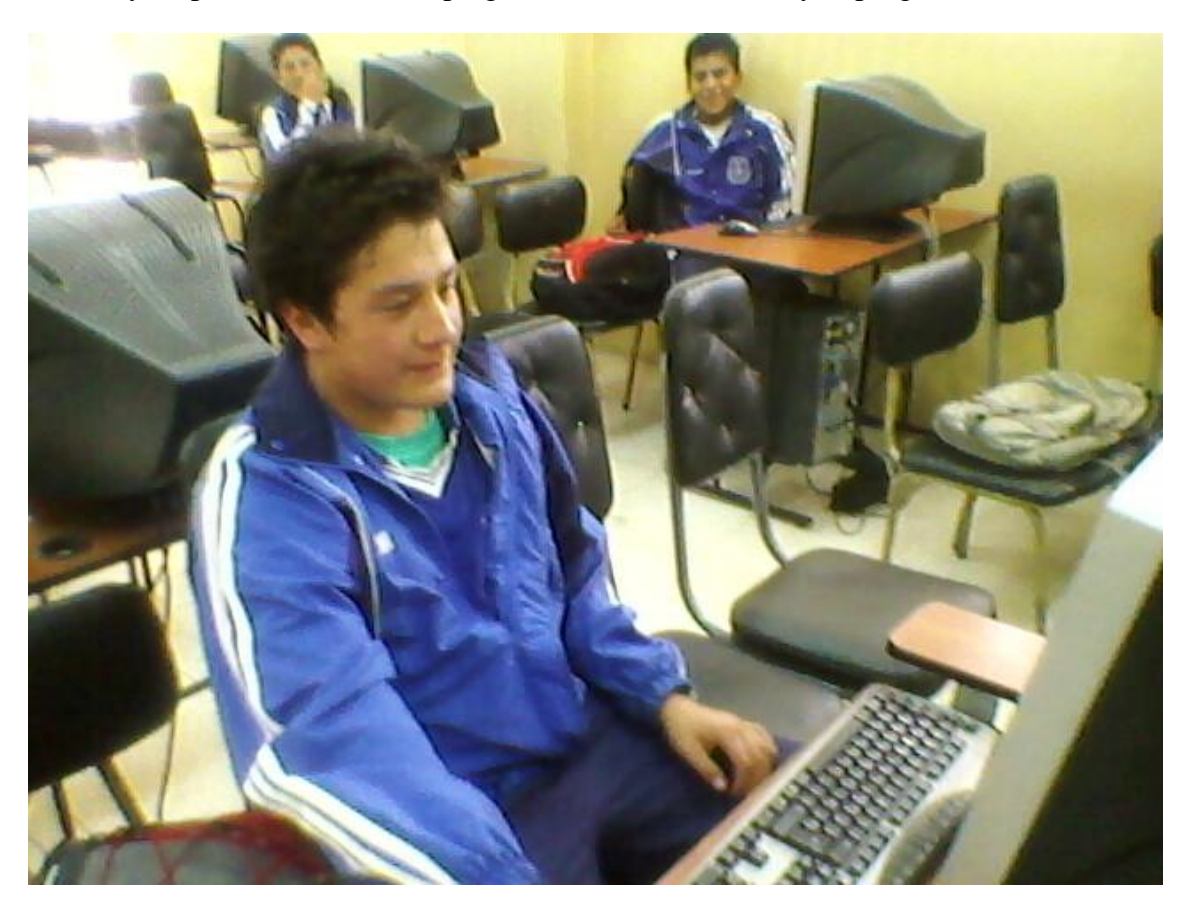

-Empezamos la clase y los estudiantes siguen paso a paso la explicación del maestro con el software ya instalado en sus computadores y se les pide que realicen una lectura de cada uno de los conceptos grabados en el programa.

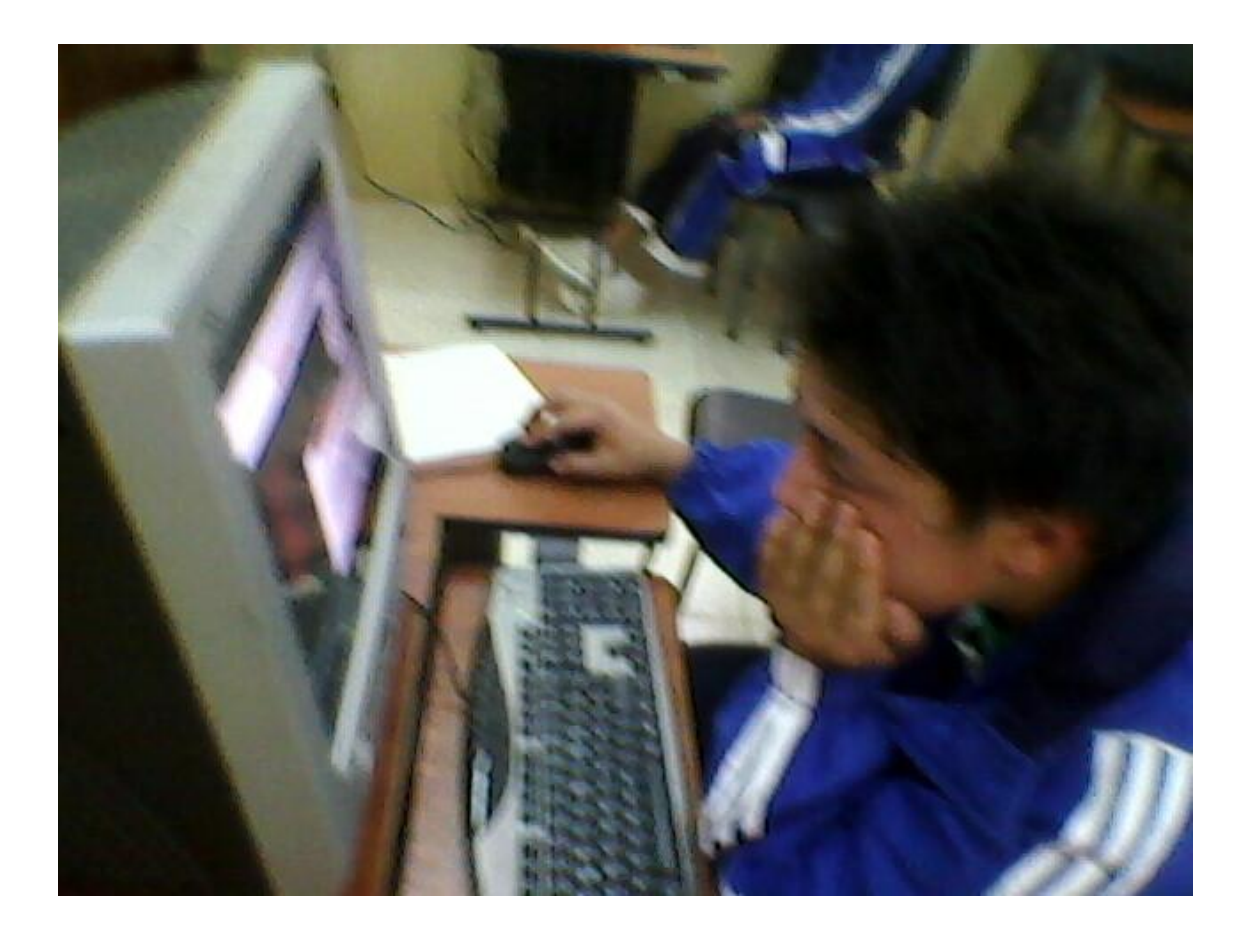

-Surge una duda con un estudiante sobre como regresar al menú índice e inmediatamente procedo a ayudarle y guiarle sobre qué hacer y el estudiante visualiza con mucha atención y aprende de forma fácil y rápida.

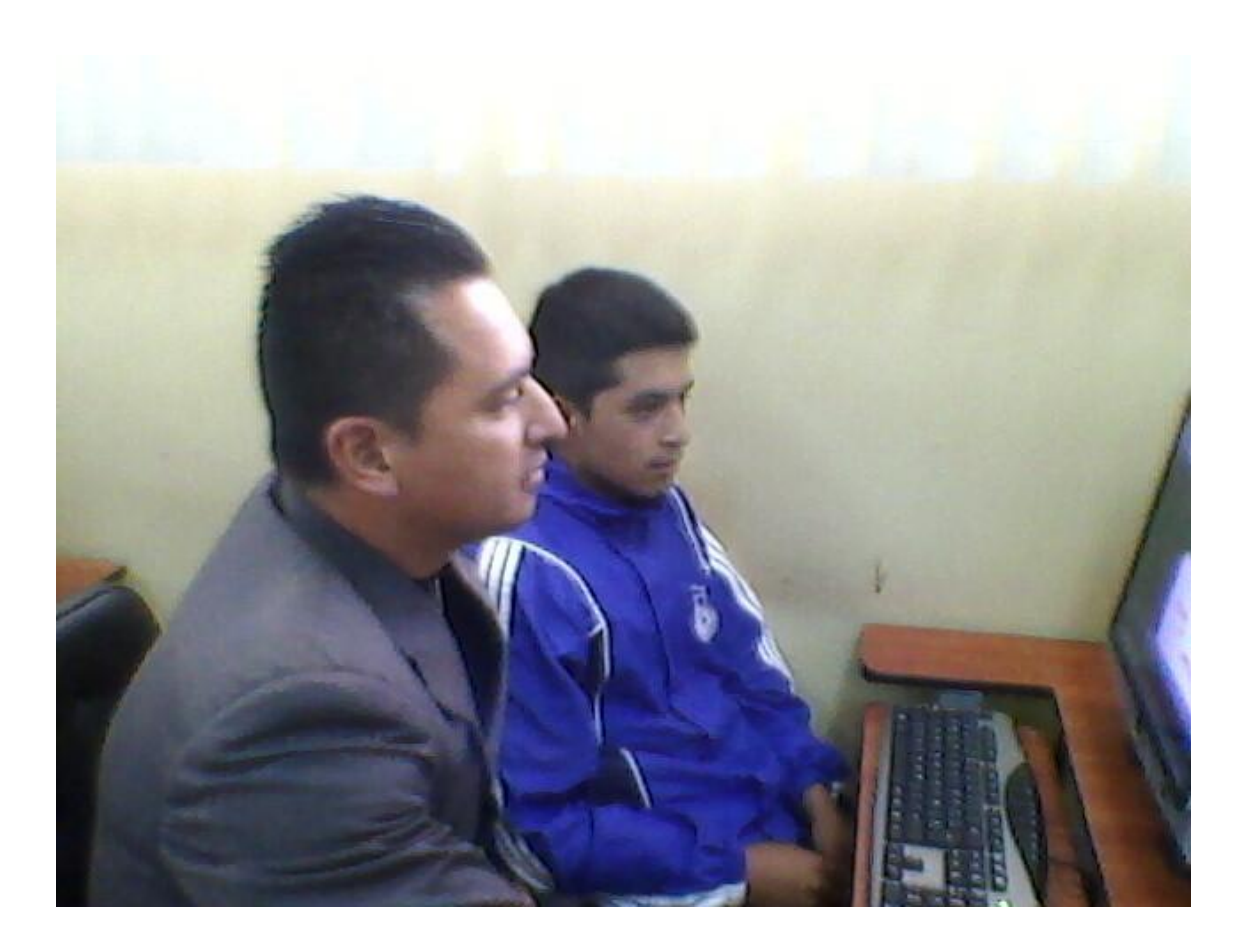

-Otro estudiante realiza una comparación entre lo que es recibir una clase de computación tradicional en el pizarrón y otra ya hecha en su programa y manifiesta que es más fácil y rápida.

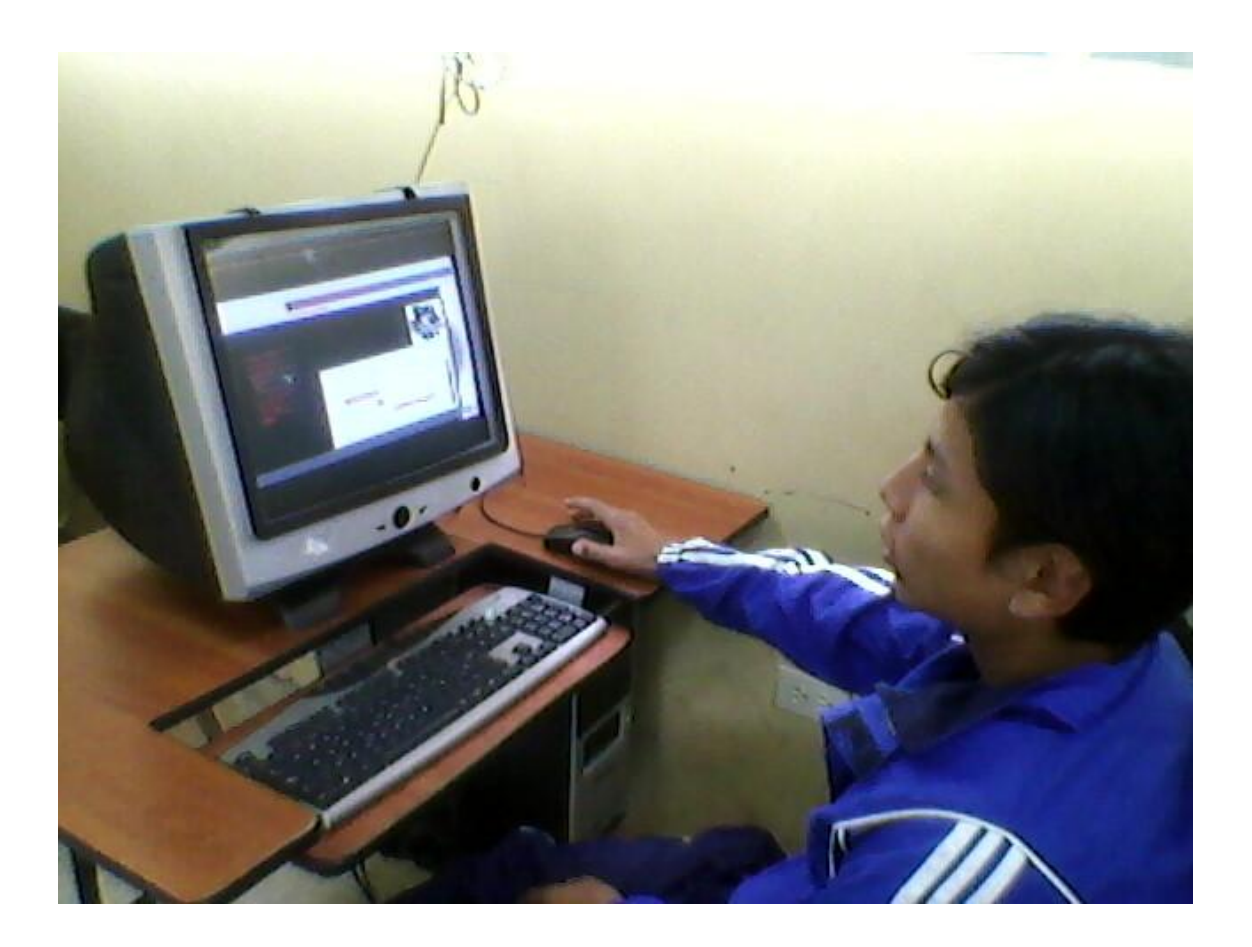

-El señor estudiante recibe el conocimiento con agrado y despeja sus dudas hacerca de la tematica con la guia del maestro que controla cada uno de sus pasos en el laboratorio.

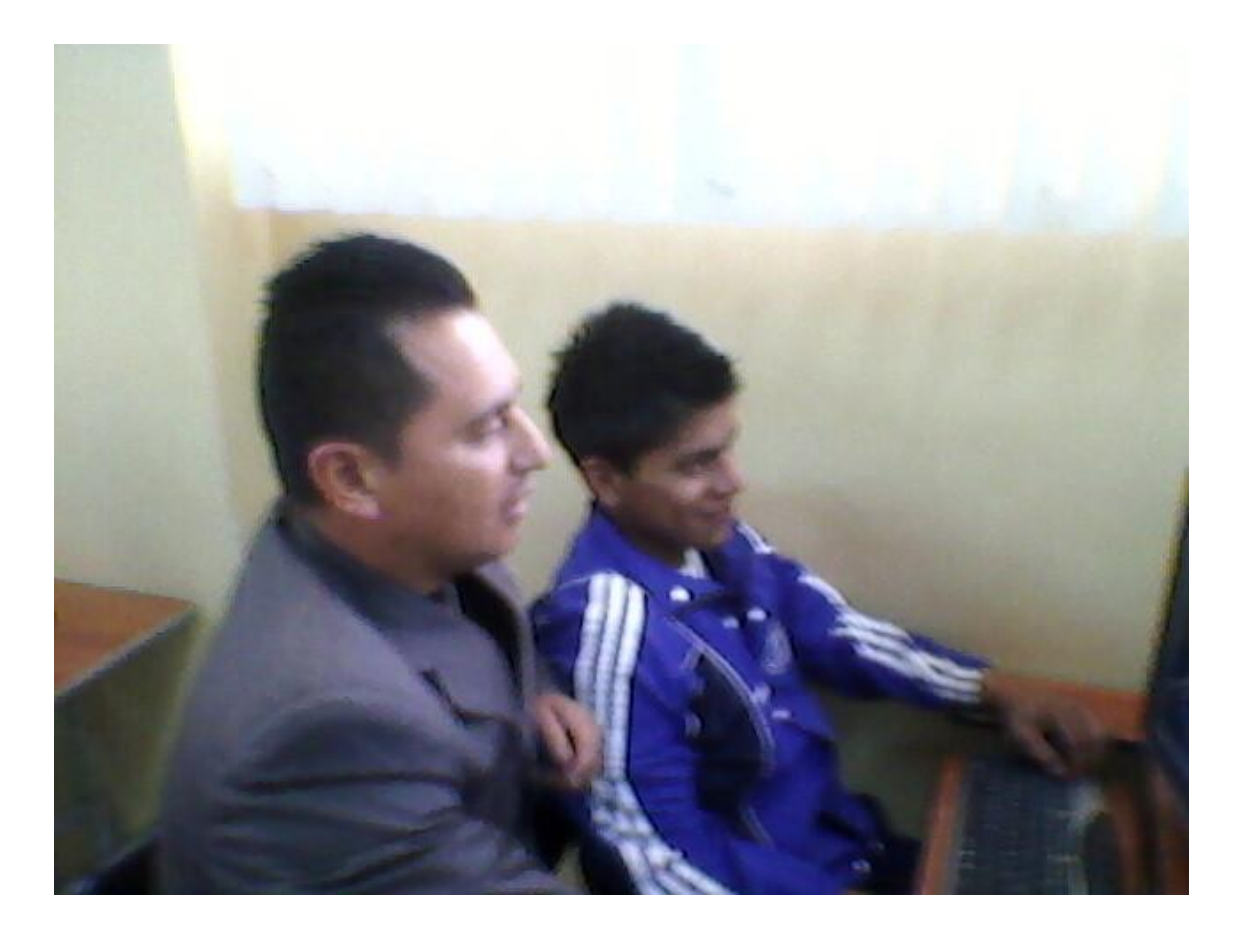

-Ingresa un señor estudiante de otro curso ya que le llama la atención visualizar un programa que nunca había visto y realiza una consulta a su compañero y al maestro pidiendo que por favor se le facilite este programa también a el para poder aprender un poco más de la asignatura de computación

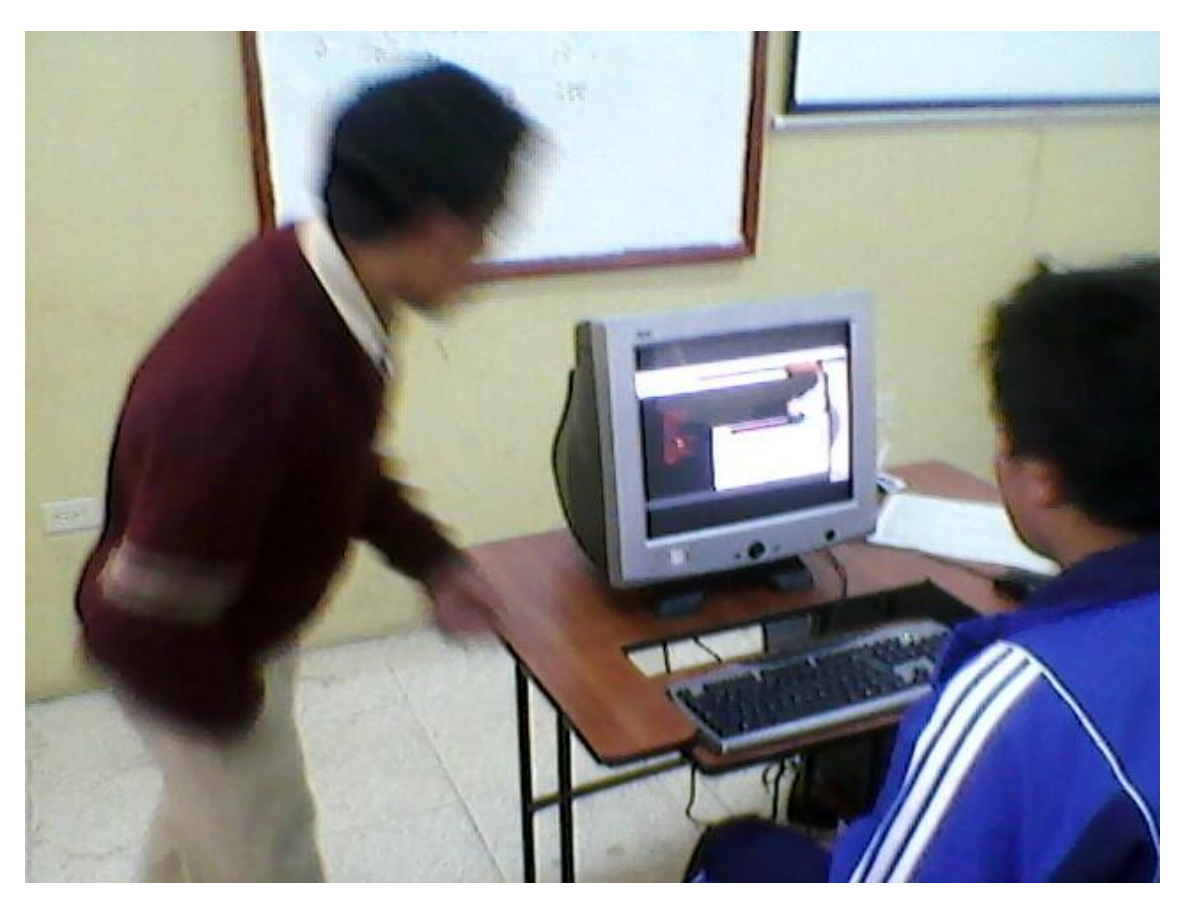

-En otro señor estudiante surge la duda de que si puede llevarse la clase a su casa para poder reforzar el conocimiento y me pide que por favor le enseñe como grabar esta clase en su dispositivo magnético (Flash Memories) , y procedo a enseñarle la forma correcta de realizar dicha acción.

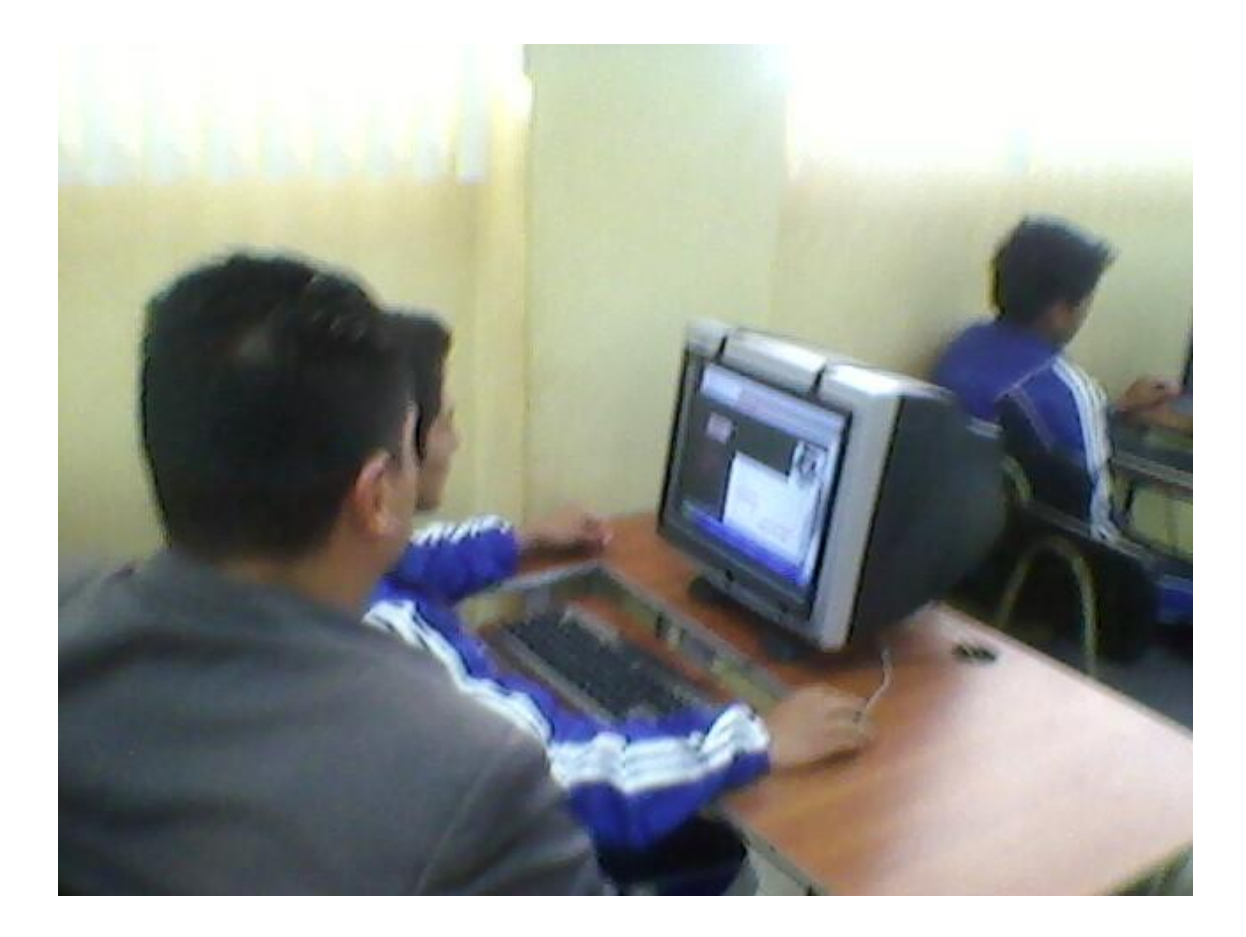

El señor estudiante mira con detenimiento el programa y aprende las temáticas impartidas por el docente.

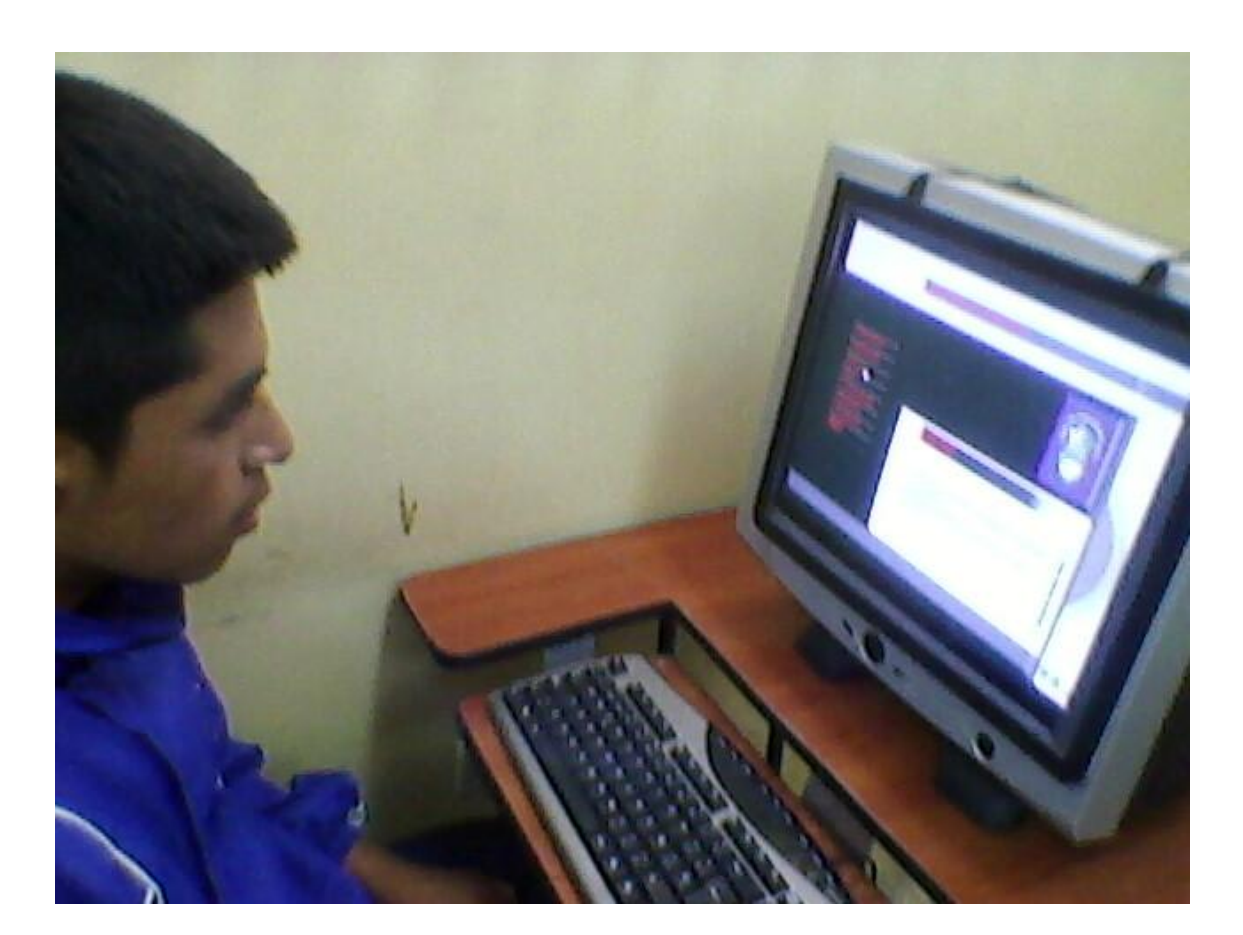

-El señor estudiante da lectura de los conceptos escritos en el programa y realiza preguntas sobre la temática.

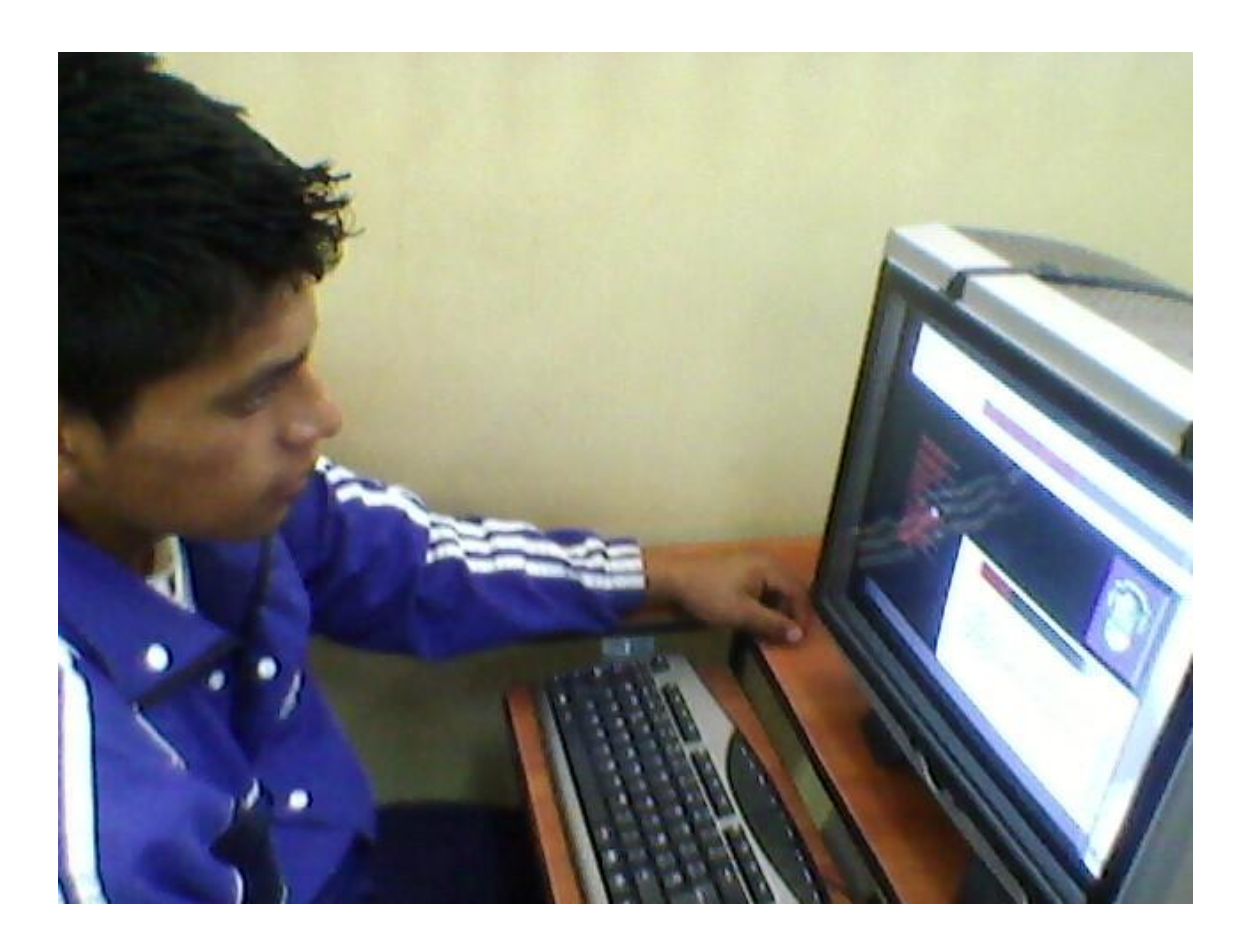

-El señor estudiante esta motivado por aprender y además realiza varias preguntas sobre la tarea de refuerzo enviada a su casa.

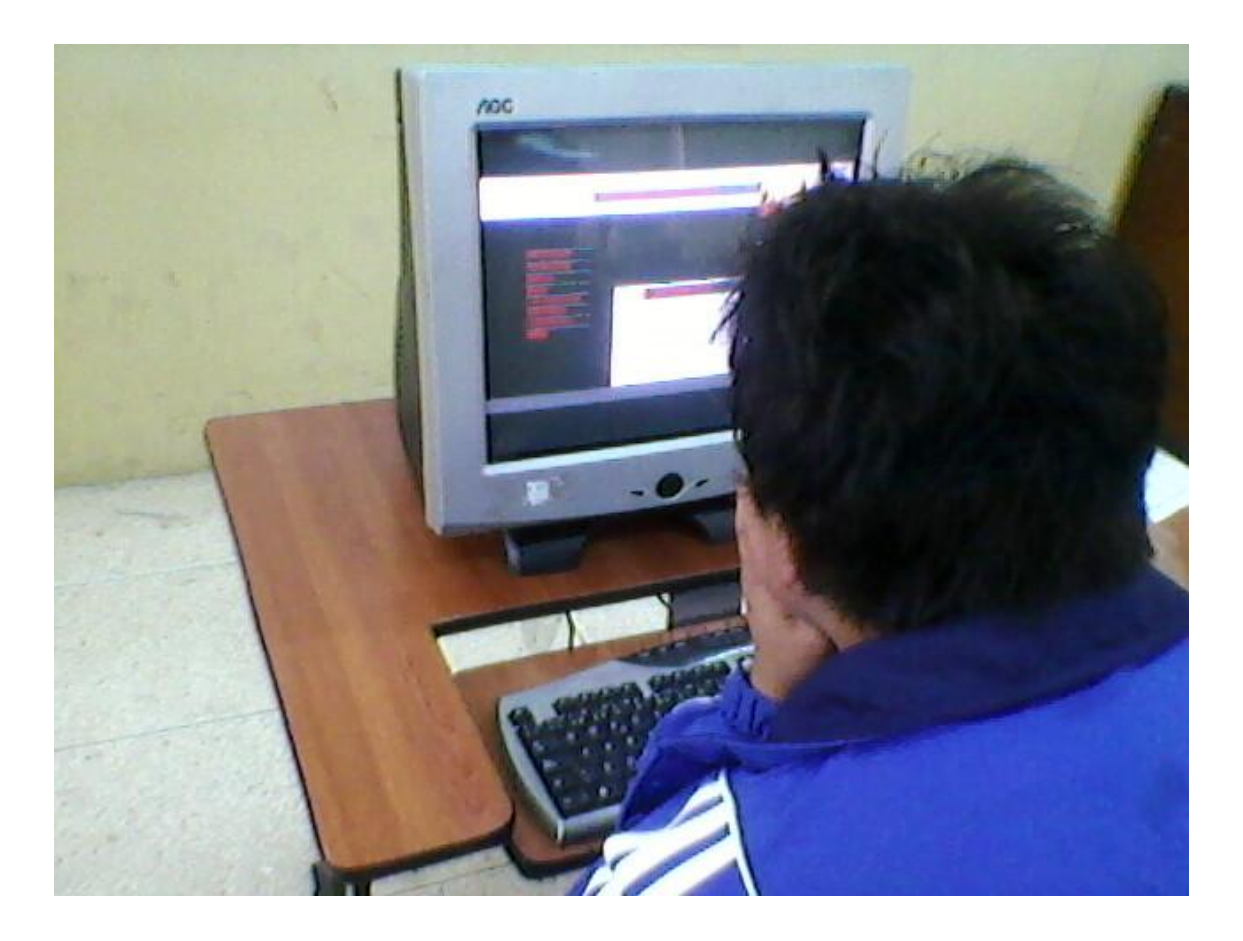

#### **4.6. Resultados de la Aplicación**

Para saber si se ha cumplido o no con el objetivo planteado se procedió a realizar una clase práctica utilizando el tutorial llamado CLASE PARA HOY DE COMPUTACIÒN, obteniendo mediante la observación del jefe de Área la Tlga. María Alvarado una excelente evaluación.

Ya que los estudiantes de los octavos años de educación básica receptaron los conocimientos en un 100% y quedaron satisfechos con el tutorial entregado a ellos para su refuerzo en casa, además se le proporciono dicho material también a la directora de área para su multiplicación con los demás compañeros del área de computación.

### **BIBLIOGRAFÍA**

- El Plural, Abril del 2007,Rene Santos,  $\bullet$ http://www.uca.edu.sv/deptos/letras/enplural/archivo/a2n1/articulos/art01. htm
- Novatica, Monografía sobre "Las TIC en la Educación",J. Ángel Velázquez ,Escuela de CC Experimentales y Tecnología, Universidad Rey Juan Carlosa.velazquez@escet.urjc.es,http://www.ati.es/novatica/1998/132/pres 132.html
- Los docentes: funciones, roles, competencias necesarias, formación, Dr. Pere MarquèsGraells, 2000 (última revisión: 27/08/08 ), Departamento de Pedagogía Aplicada, Facultad de Educación, http://www.peremarques.net/docentes.htm
- Varios Autores, Formación de técnicos e investigadores en tecnologías de la información, Los Libros de Fundesco+, Madrid, 1986, 1. Introducción 12. Concepto de TIC 23. los componentes base de las TIC 53.1 La Microelectrónica 63.2 El Software 83.3 Las Infraestructuras de Telecomunicaciones 94. el sector multimedia 115. bibliografía 14,http://www.gtic.ssr.upm.es/demo/curtic/1tl101.htm
- Wiki pedía, la enciclopedia libre, Chunchi (cantón),de 25 dic. 2010, [http://es.wikipedia.org/wiki/Chunchi\\_%28cant%C3%B3n%29](http://es.wikipedia.org/wiki/Chunchi_%28cant%C3%B3n%29)
- [http://es.wikipedia.org/wiki/Tecnolog%C3%ADas\\_de\\_la\\_informaci%C3](http://es.wikipedia.org/wiki/Tecnolog%C3%ADas_de_la_informaci%C3%B3n_y_la_comunicaci%C3%B3n) [%B3n\\_y\\_la\\_comunicaci%C3%B3n](http://es.wikipedia.org/wiki/Tecnolog%C3%ADas_de_la_informaci%C3%B3n_y_la_comunicaci%C3%B3n)
- [http://conceptostics.blogspot.com/2007/04/quieres-saber-ms-sobre-las](http://conceptostics.blogspot.com/2007/04/quieres-saber-ms-sobre-las-tics.html)[tics.html](http://conceptostics.blogspot.com/2007/04/quieres-saber-ms-sobre-las-tics.html)
- <http://www.serviciostic.com/las-tic/definicion-de-tic.html>
- <http://www.slideshare.net/TICS1RM11/conceptos-de-tics-5801074>
- <http://www.slideshare.net/Diandreita/conceptos-tics>
- [http://www.buenastareas.com/ensayos/Nuevas-Tecnolog%C3%ADas-En-](http://www.buenastareas.com/ensayos/Nuevas-Tecnolog%C3%ADas-En-La-Educacci%C3%B3n-Tic/2039137.html)[La-Educacci%C3%B3n-Tic/2039137.html](http://www.buenastareas.com/ensayos/Nuevas-Tecnolog%C3%ADas-En-La-Educacci%C3%B3n-Tic/2039137.html)
- Autor: Lic. Walfredo González Hernández

## **ANEXOS**

# **UNIVERSIDAD ESTATAL DE BOLIVAR**  FACULTAD CIENCIAS DE LA EDUCACION

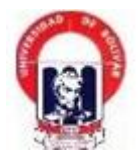

## **Encuesta para aplicar a Estudiantes de Octavo año de educación básica del Colegio Nacional Mixto "4 de Julio"**

ENCUESTA PARA ESTUDIANTES DE OCTAVO AÑO DE EDUCACION BASICA DEL COLEGIO NACIONAL MIXTO "4 DE JULIO"

1.- ¿Utiliza Usted las computadoras en la hora de clase?  $Si()$  No ( ) A veces ( )

2.- ¿Utiliza el computador Usted Solo?  $Si()$  No ( )

3.-¿Su profesor utiliza el computador para dar clase?  $Si()$  No ( )

4.- ¿Le gustaría utilizar un Software, para que le enseñen computación?  $Si()$  No ( )

5.- ¿Le gustaría disponer de un programa para aprender no solo en el colegio sino en su casa?

 $Si()$  No ( )

### **UNIVERSIDAD ESTATAL DE BOLIVAR**

FACULTAD CIENCIAS DE LA EDUCACION

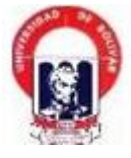

## **Encuesta para aplicar aDocentes de Computación del Colegio Nacional Mixto "4 de Julio"**

ENCUESTA PARA PROFESORES DE COMPUTACIÓN DEL COLEGIO NACIONAL MIXTO "4 DE JULIO"

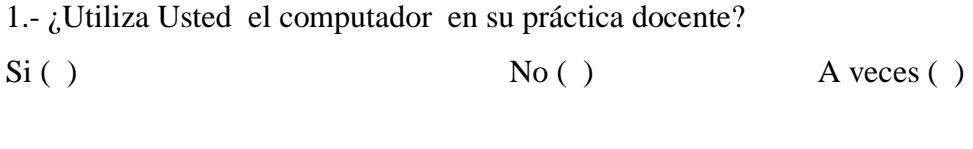

2.- ¿Sus pruebas son hechas con el uso del computador?  $Si()$  No ( )

3.-¿La cantidad de computadoras existentes nos ayuda a la práctica docente?  $Si()$  No ( )

4.- Un solo computador es utilizado por:

- a) 1 Estudiante ( )
- b)2-3 Estudiantes ( )
- c)3 o más estudiantes ( )

5.- ¿Sabe Usted lo que es las TIC's?  $Si()$  No ( ) 6.-Para su criterio las TIC's Son:

a) Software de computadoras ( )

b) Herramientas tecnológicas ( )

c) Tecnologías de la información y la computación ( )

7.-Le gustaría a usted aplicar un Software Multimedia Basado en las TIC's

 $Si()$  No ( )

8.-¿Cree usted que con una aplicación multimedia se mejora la enseñanza de la computación?

 $Si( )$   $No( )$   $Talvez( )$